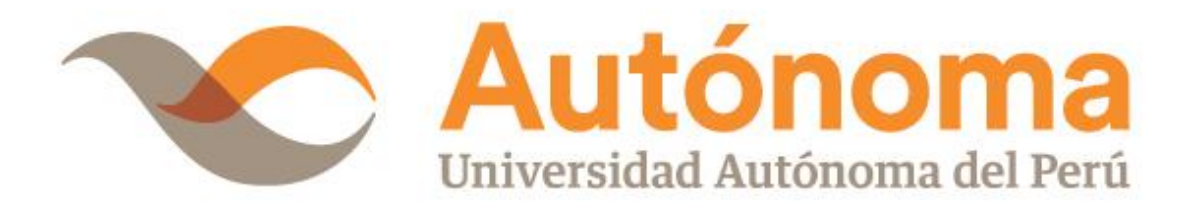

# **FACULTAD DE INGENIERÍA CARRERA PROFESIONAL DE INGENIERÍA DE SISTEMAS**

# **TESIS**

"IMPLANTACIÓN DE SISTEMA E-COMMERCE BAJO EL CMS PRESTASHOP, PARA MEJORAR EL PROCESO COMERCIAL DE LA EMPRESA MUNAY KI PERU S.A.C".

# **PARA OBTENER EL TÍTULO DE**

INGENIERO DE SISTEMAS

# **AUTORES**

FUYU DARU COLLANTES CHUMPITAZ JOHN HENRY VARGAS SALINAS

# **ASESOR**

ING. LUIS ANGEL CAMACHO COLAN

**LIMA, PERÚ, ABRIL DE 2018**

#### **DEDICATORIA**

Dedicamos esta tesis a Dios, a Santo Tomás de Aquino, patrono de los estudiantes, quienes inspiro nuestro espíritu para la conclusión de esta tesis.

A nuestros padres quienes me dieron vida, educación, apoyo y consejos.

Fuyu Collantes Chumpitaz John Vargas Salinas

#### **AGRADECIMIENTO**

A nuestros padres, por todo su amor y apoyo incondicional con los que hemos contados siempre a lo largo de nuestras vidas, por guiarnos constantemente por el camino correcto y motivarnos a seguir cumpliendo cada uno de nuestros sueños.

#### **RESUMEN**

La empresa MUNAY KI PERU S.A.C, no cuenta con un manejo bien definido del proceso comercial de ventas, se ha presentado varios problemas en sus pedidos perdiéndose mucha data ya que en la mayoría de los casos realizan los pedidos manualmente, si bien es cierto llevan el registro de sus pedidos en hojas Excel para la empresa no puede cubrir todas las expectativas que se requieren para la gestión de ventas.

Es por este motivo que los usuarios se están quejando por el tiempo de gestión de sus pedidos, las ventas tardan mucho tiempo en concretarse y en algunos casos se solicita la devolución de sus dineros.

El presente proyecto plantea el desarrollo de una implantación de un sistema e-commerce, bajo el cms prestashop para mejorar el proceso comercial de la empresa MUNAY KI PERU S.A.C que agilizará las funciones de pedidos, actualización de stock.

En conclusión, con el uso del Sistema E-Commerce basado en el CMS Prestashop beneficia y optimiza los recursos de la organización con una herramienta tecnológica que está contribuyendo a mejorar la posibilidad de éxito frente a las nuevas oportunidades de negocio y nuevas estrategias.

**Palabras clave:** Proceso Comercial, Cms, Prestashop, SCRUM, E-commerce.

#### **ABSTRACT**

Currently in the company MUNAY KI PERU S.A.C, does not have a well defined management business sales process, most cases place orders manually, although it is true carry log of orders in Excel spreadsheets for the company can not meet all the expectations required for sales management.

It is for this reason that users are complaining about the time management of your orders, sales take a long time to materialize and in some cases the return of their money requested.

This project proposes the development of an implementation of an e-commerce system, under prestashop cms to improve the business process of the company , which will improve the functions of orders, updating stock.

In conclusion, the use of E-commerce system based on Prestashop cms benefits and optimizes the resources of the organization with a technological tool that is helping to improve the chance of success against new business opportunities and new strategies.

**Key words**: Business process, Cms, Prestashop, SCRUM methodology, E-commerce.

#### **INTRODUCCIÓN**

El presente trabajo de investigación tiene como objetivo principal Implantación de un Sistema e-commerce bajo el cms prestashop, para mejorar el proceso comercial de la empresa MUNAY KI PERU S.A.C

El proceso actual de la empresa es manual y produce serios problemas tanto a nivel de toma de decisiones como a nivel de servicios y gerencial. La Empresa cuenta con muchos clientes, se ve agobiada por los diversos problemas propios de una empresa en mediano crecimiento, y no disponen de información actualizada, oportuna y confiable para poder solucionar problemas a sus clientes y personal administrativos

Este sistema permite dar solución al problema del proceso comercial, la gestión de los pedidos, la gestión de los productos, revisión de los estados de pedidos, permitirá llevar un reporte detallado de cada compra, así como la gestión de movimientos de productos.

La hipótesis que se demuestra es que si se implanta el CMS Prestashop entonces mejorará el proceso comercial de la empresa MUNAY KI PERU S.A.C

Con el propósito de hacer más entendible la presente tesis, ha sido dividida en 5 capítulos, cuyos contenidos son los siguientes:

En el Capítulo I: Planteamiento Metodológico. - Se detalla todo referente al planeamiento metodológico, pues involucra la definición del problema, justificación, nivel métodos de recolección de datos.

El Marco Referencial definido en el Capítulo II.- Se detalla los antecedentes, teniendo como referencia tesis, libros y artículos científicos, y la parte teórica de la tesis, la validación del marco teórico relacionado con las metodologías y modelos que se están usando para el desarrollo de la tesis.

En el Capítulo En el Capítulo III. Análisis de requerimiento del CMS Prestashop e implantación.

En el Capítulo IV. Análisis e interpretación de resultados se realiza la prueba empírica para la recopilación, análisis e interpretación de los resultados obtenidos, en el marco de la prueba de la hipótesis. A continuación, se procede a realizar la Post prueba para los grupos seleccionados, en estricta aplicación de diseño seleccionado, para comprobar la validez de la hipótesis de investigación.

En el Capítulo V. Las conclusiones y recomendaciones pertinentes de los resultados conseguidos, también se formulan las recomendaciones, observaciones, opiniones y comentarios sobre los resultados de los indicadores sobre el uso de la herramienta y la situación actual.

Las referencias bibliográficas se listan los artículos de revistas, libros y artículos científicos.

**Los Autores**

## **ÍNDICE DE CONTENIDO**

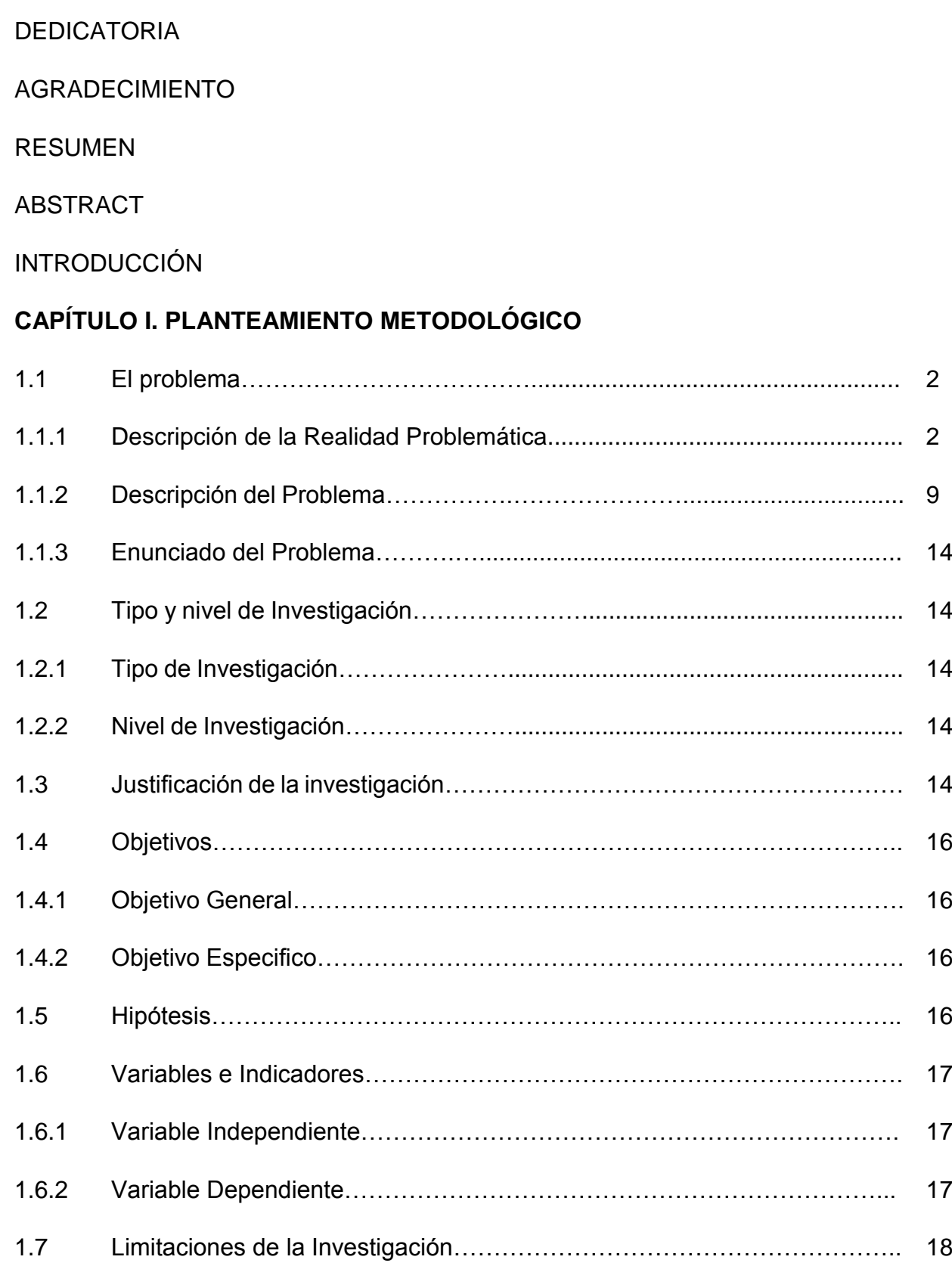

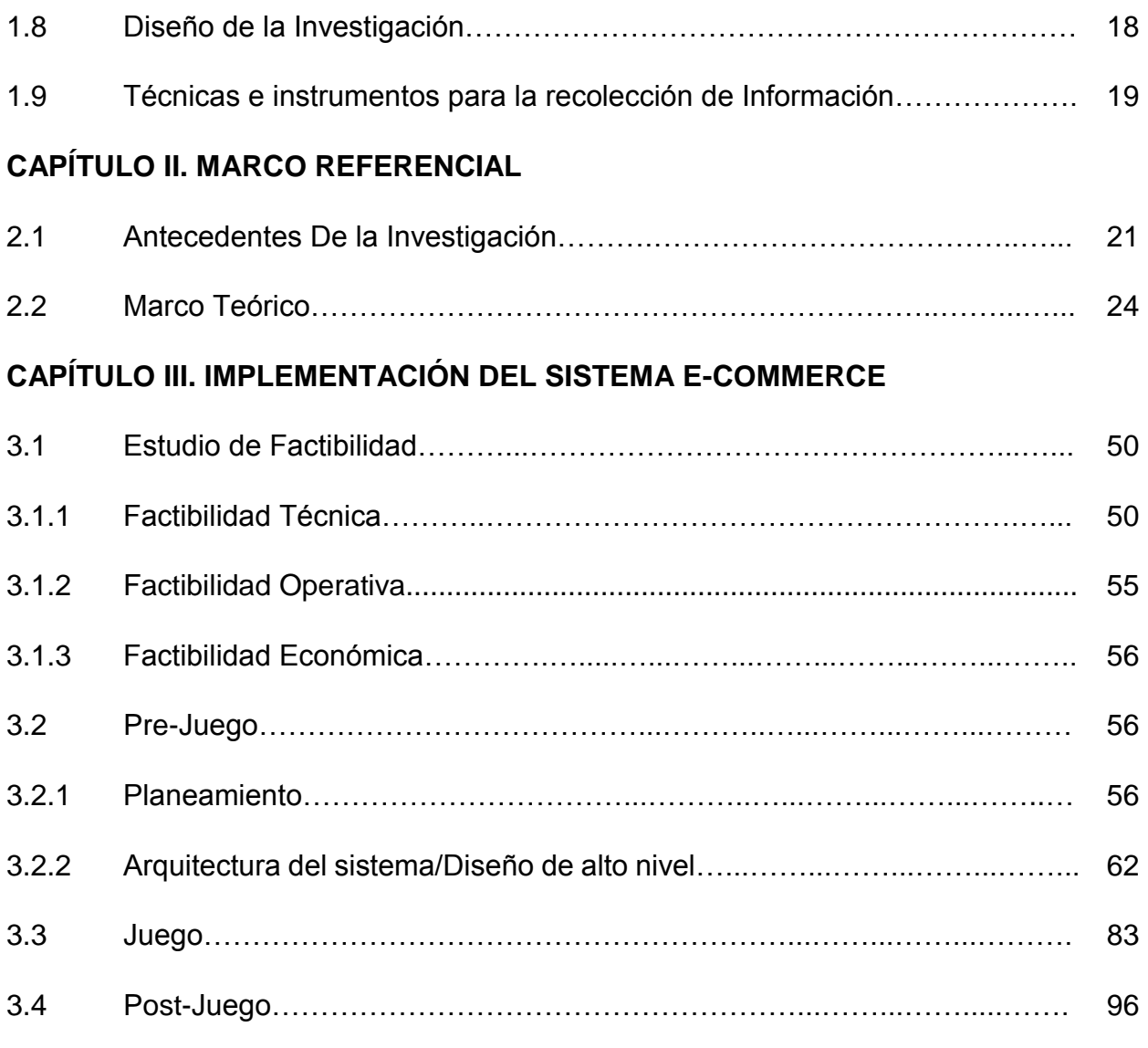

# **CAPÍTULO IV. ANÁLISIS DE RESULTADOS Y CONTRASTACIÓN DE HIPÓTESIS**

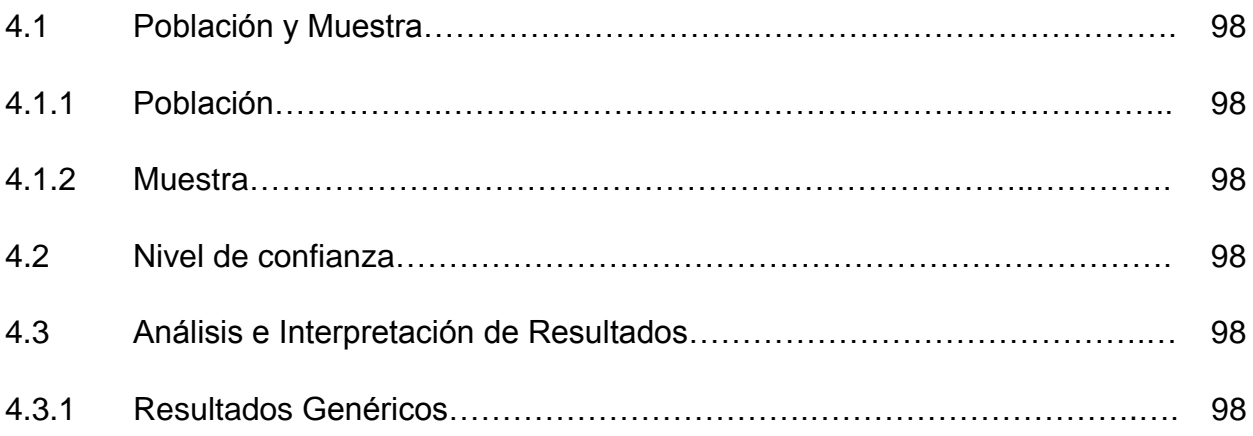

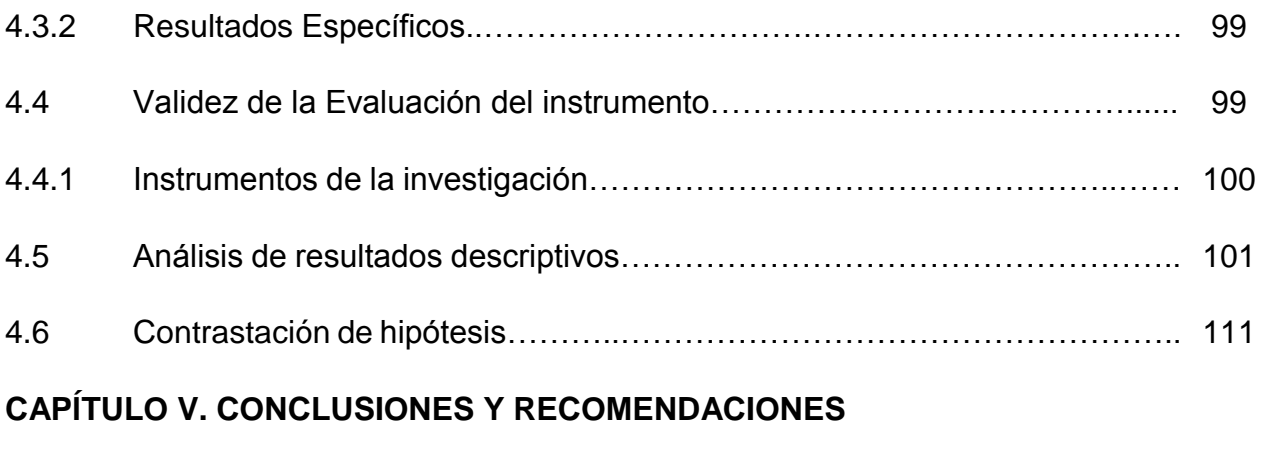

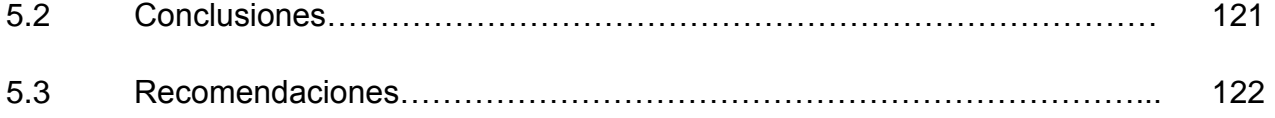

### **REFERENCIAS BIBLIOGRÁFICAS**

### **ANEXOS Y APENDICE**

## **GLOSARIO DE TÉRMINOS**

## **ÍNDICE DE TABLAS**

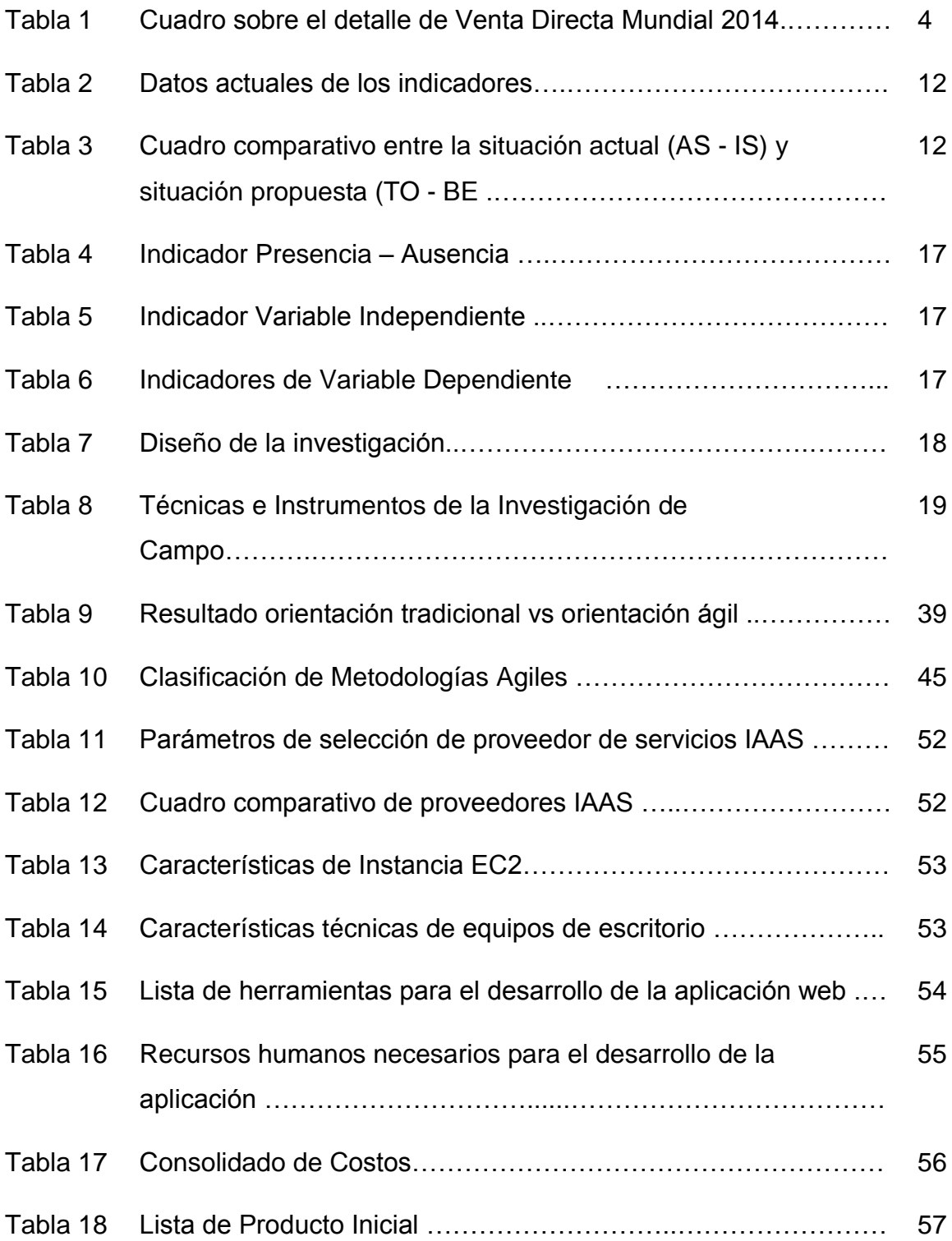

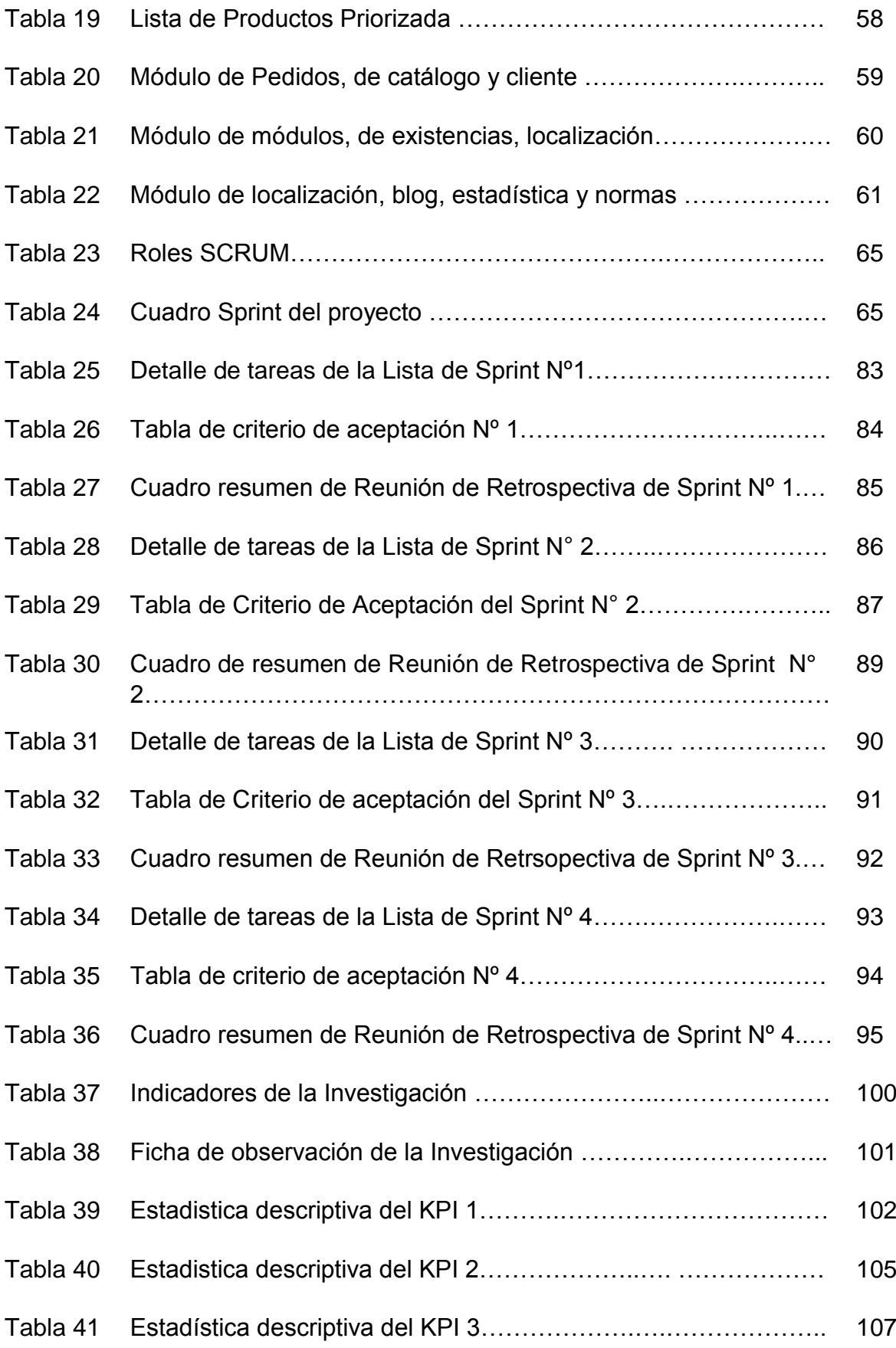

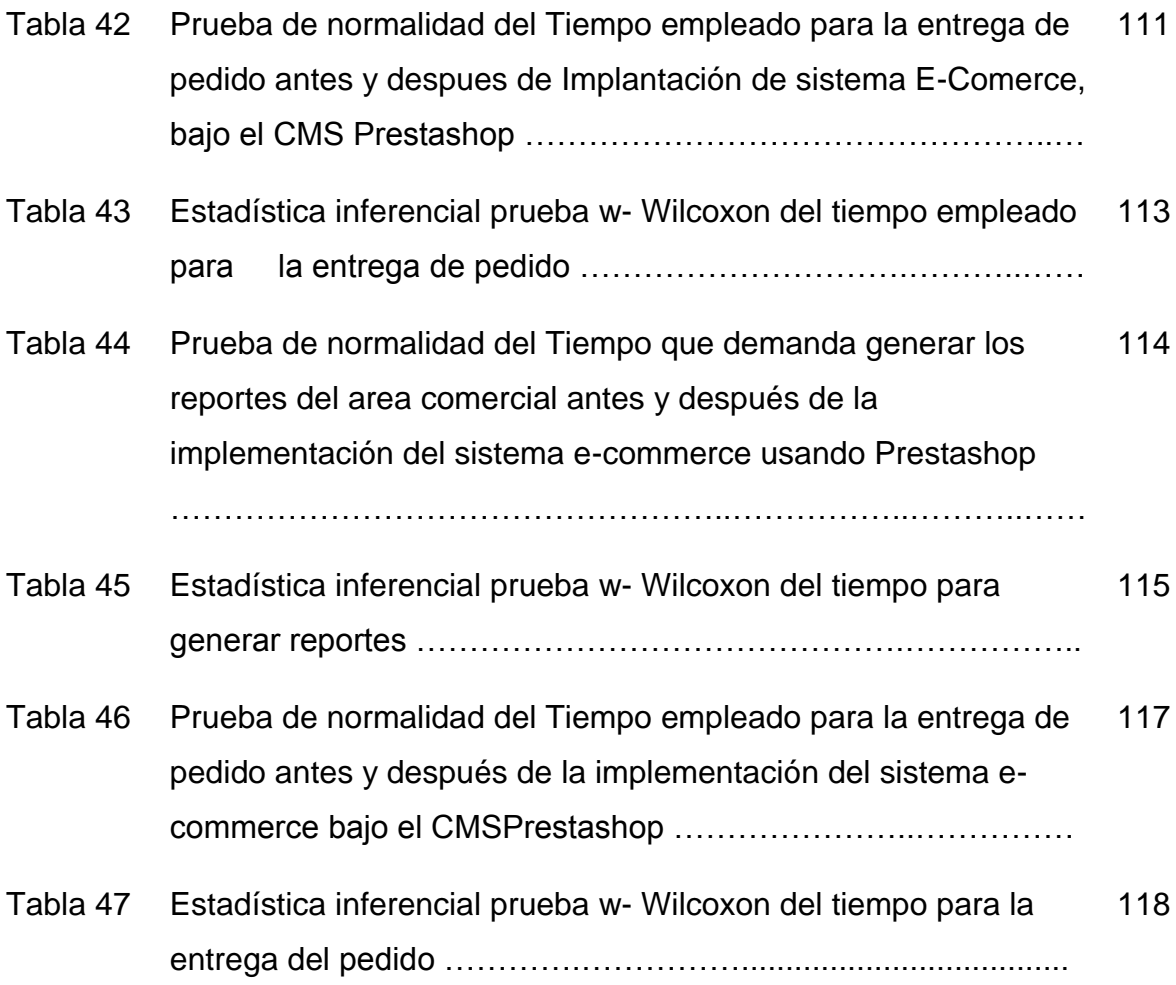

## **ÍNDICE DE FIGURAS**

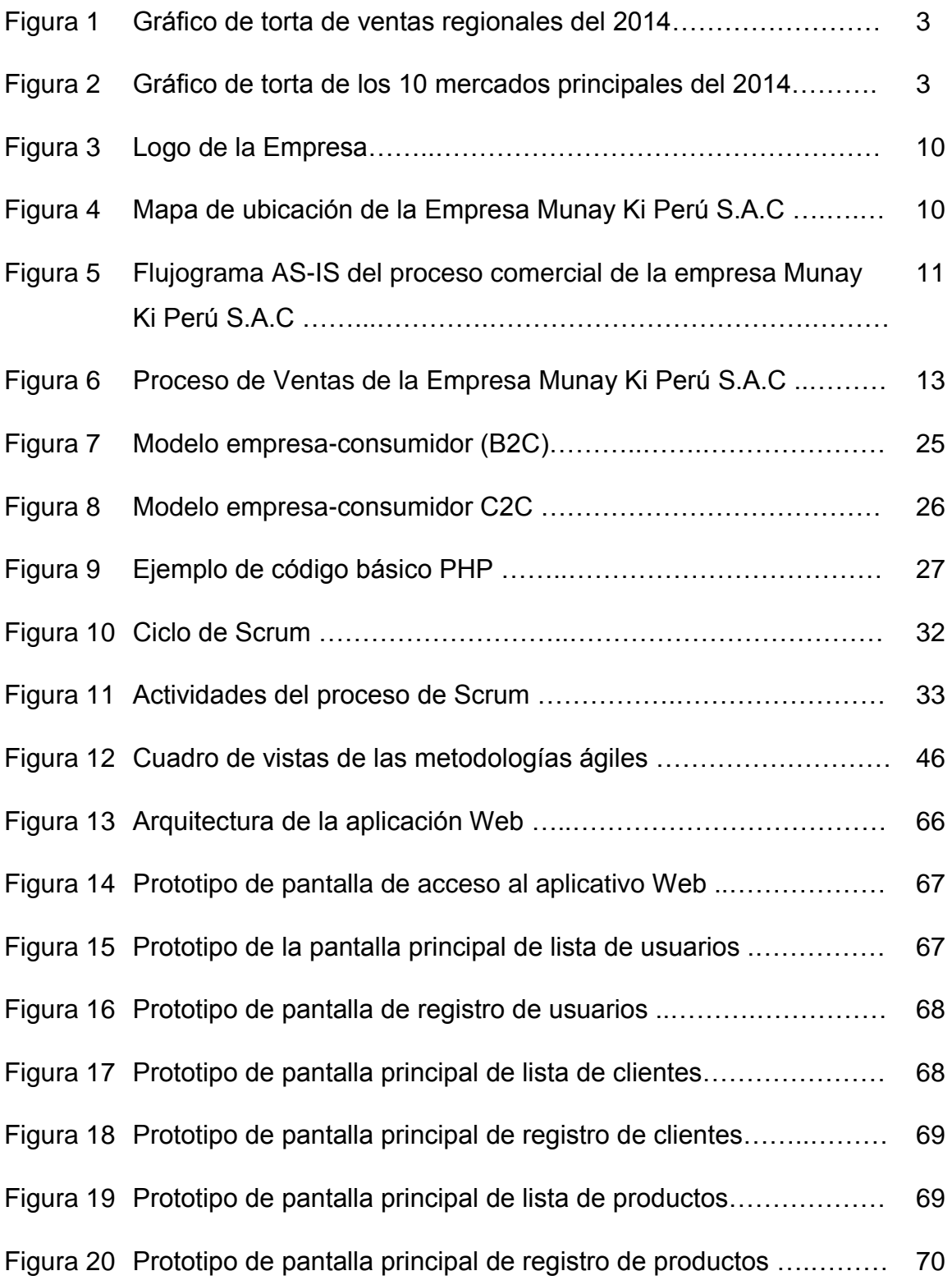

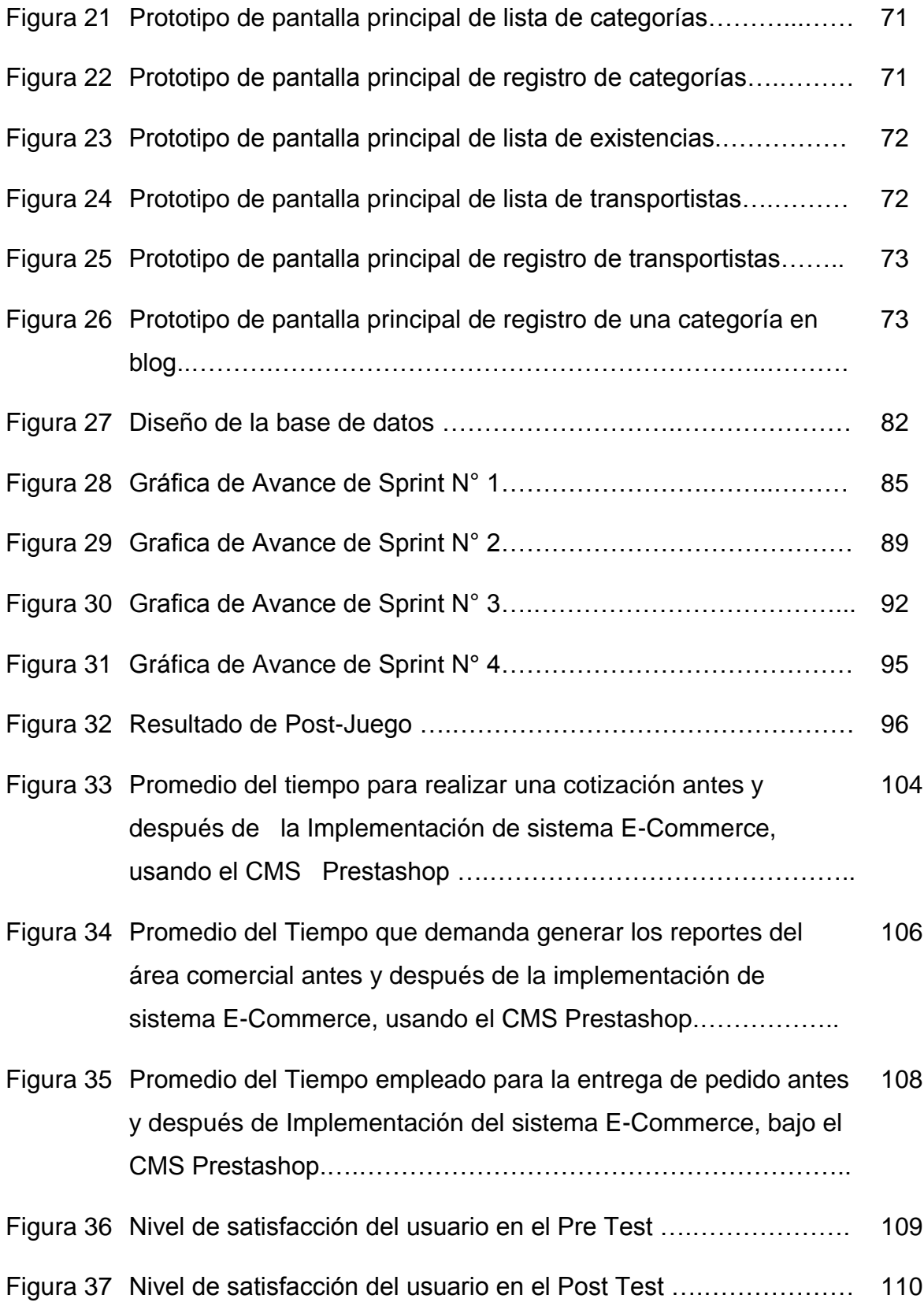

# **CAPÍTULO I PLANTEAMIENTO METODOLÓGICO**

#### **1.1.EL PROBLEMA**

#### **1.1.1. Descripción de la Realidad Problemática**

#### **Realidad Mundial:**

Según Noticias Multinivel (2015) señala:

La Federación Mundial de Asociaciones de Venta Directa publicó su Informe Anual del 2015 presentando la información más completa sobre el estado de la venta directa en todo el mundo. En dicho informe se muestra como la industria ha continuado con una curva de constante crecimiento durante el 2014 gracias a las transacciones realizadas de persona a persona, las ventas en las tiendas minoristas, y en línea a través del comercio electrónico y las redes sociales generando un incremento de ventas que no se había visto antes.

La industria de Venta Directa registró ingresos por 182,8 billones de dólares en 2014, lo que representa un incremento del 6,4 por ciento con respecto al año anterior, estableciendo así un nuevo récord en la industria. Asia supera a otros mercados representando el 45 por ciento de las ventas minoristas globales. América ocupa un 37 por ciento, mientras que Europa ostenta un 17%. África y Oriente Medio se encuentran al final de la lista con un 1%. En los últimos tres años, la industria ha visto una tasa de crecimiento anual compuesto de 6,5%. Detrás de este crecimiento positivo en la venta directa, hay millones de empresarios comercializando una amplia gama de productos y servicios. Gracias a esta tendencia positiva en 2014, comparado con el 2013, se tuvo un aumento del 3,4%, lo que significa que en 2014 se alcanzó la cifra de 99,7 millones de participantes en la industria. Solo en Asia Pacífico se cuenta con 51,1 millones de vendedores directos, más que cualquier otra región. Pero el crecimiento más importante se llevó a cabo en el continente americano, donde la fuerza de ventas se incrementó 5.7%, es decir, a 33,1 millones de participantes (p.1).

"Este informe llega en un momento muy emocionante para nuestra industria, ya que existe una alta actitud positiva hacia el emprendimiento en todo el mundo", dijo Doug DeVos, Presidente de la WFDSA. Entonces las personas desean ser capaces de establecer sus horarios de trabajo, sus propias metas; administrar su tiempo y su nivel de compromiso y esfuerzo. Esto es lo que ofrece a las personas la venta directa y lo ha ofrecido durante más de un siglo. Y es por eso que nuestra industria es en este momento más atractiva que nunca. Noticias Multinivel. (2015).

En la Figura 1 y la Tabla 1 se observa las cantidades de ventas directas en el mundo especificadas en el informe anterior de Doug DeVos. Noticias Multinivel (2015).

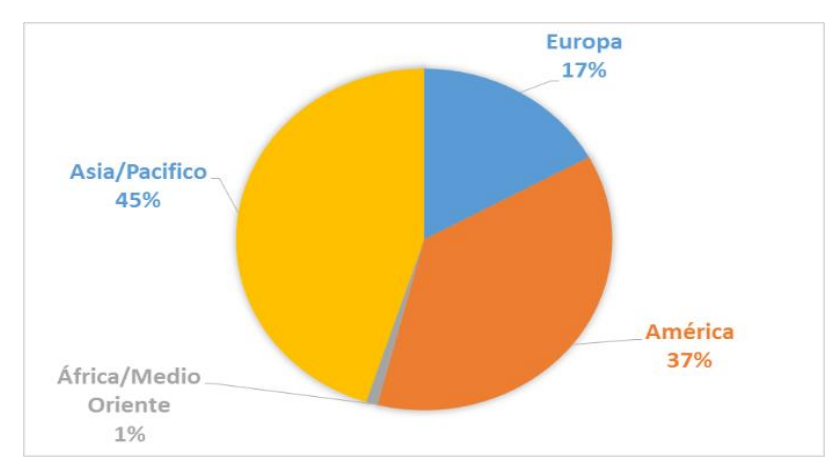

 *Figura 1.* Gráfico de torta de ventas regionales del 2014. Adaptado de "Venta Directa Mundial – Ventas al por Menor 2014" por Noticias Multinivel, 2015.

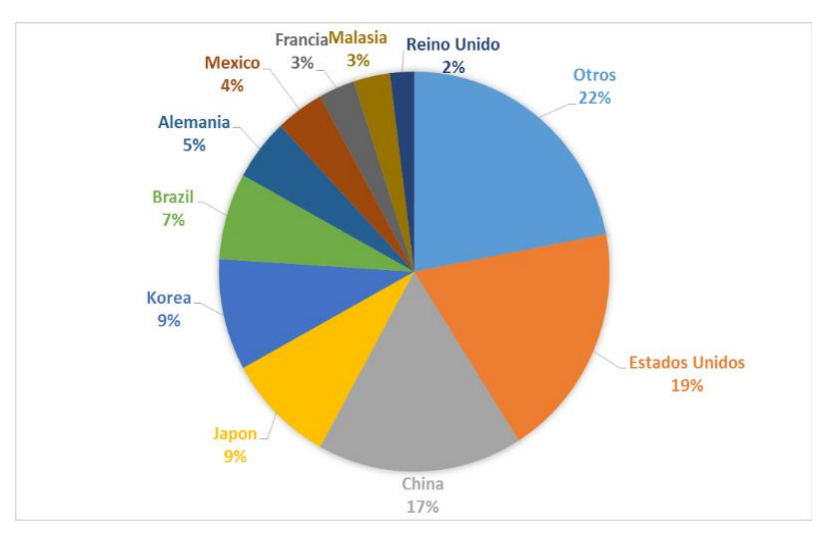

*Figura 2*. Gráfico de torta de los 10 mercados principales del 2014. Adaptado de "Cantidades de ventas directas en el mundo" por Noticias Multinivel, 2015.

#### Tabla 1 *Cuadro sobre el detalle de venta directa Mundial 2014.*

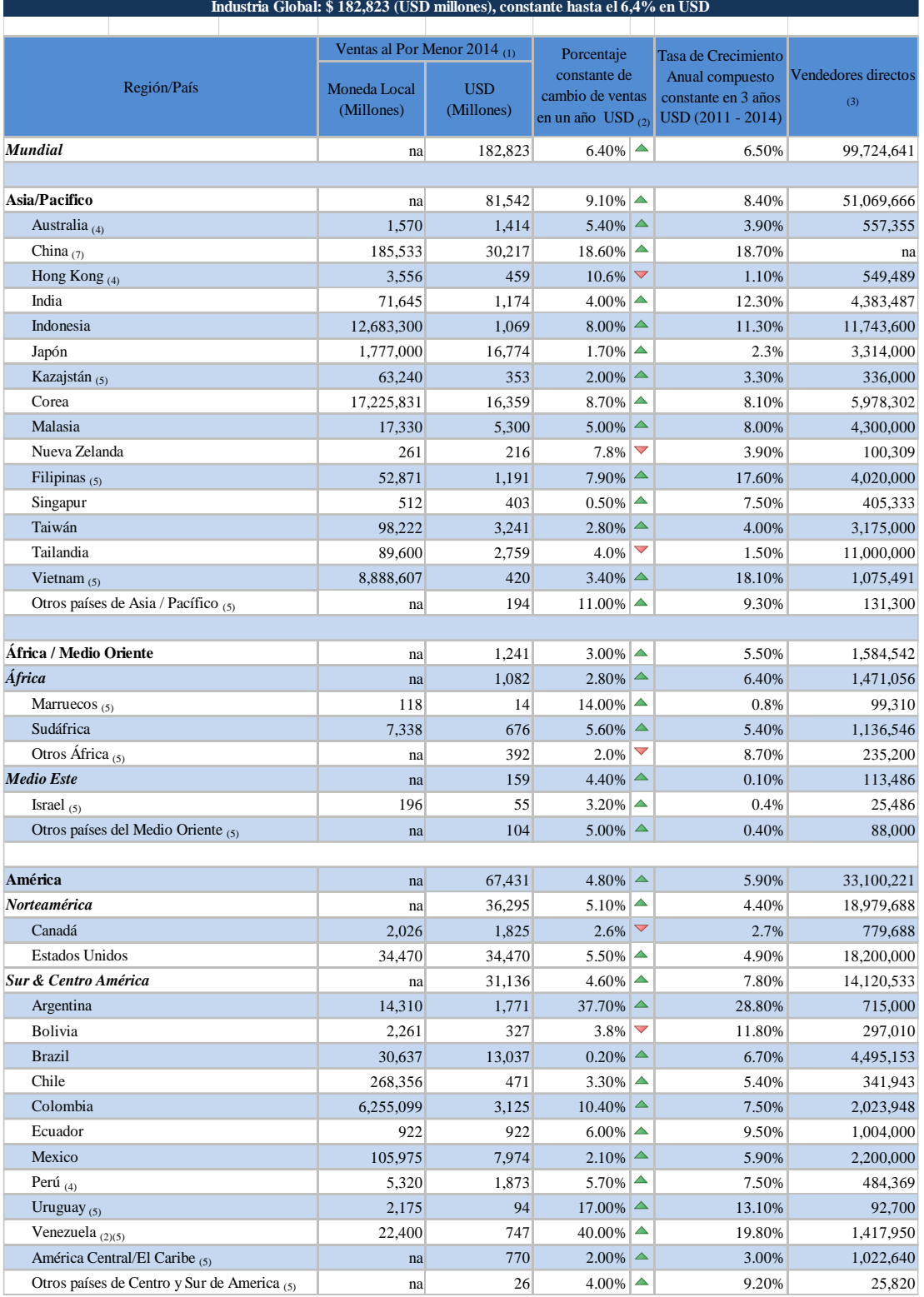

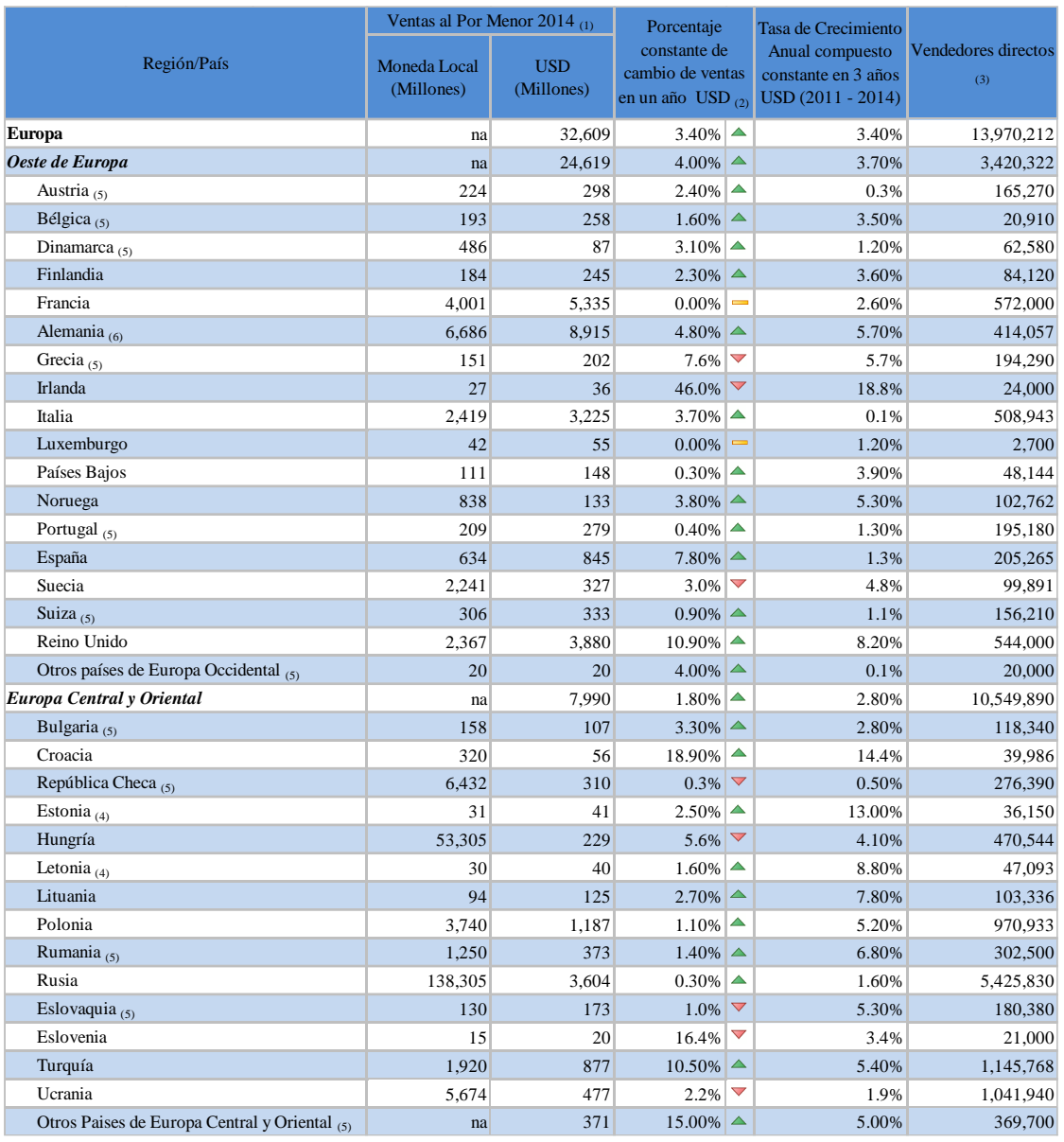

Adaptado de "Cantidades de ventas directas en el mundo" por Noticias Multinivel, 2015.

Según Noticias Multinivel (2015) señala:

(1) Las cifras de ventas se expresan a nivel de venta estimado y no incluyen IVA. Las cifras se basan en el tamaño de la totalidad industria, a menos que se indique lo contrario.

(2) Las cifras de ventas para 2013 y 2014 están expresados en US dólares constantes de 2014 para excluir el impacto de las divisas y garantizar comparabilidad. Las tasas de cambio promedio anual del Fondo Monetario Internacional se han utilizado para convertir los datos desde la moneda local respecto al dólar de los Estados Unidos. Una

notable excepción es Venezuela, donde un promedio de las tasas de cambio utilizado por algunas compañías de venta directa en el mercado se utilizó.

(3) Los vendedores directos incluyen los individuos que son empresarios con mentalidad de carrera que construyen sus propios negocios o a tiempo parcial empresarios que ganan un ingreso extra. La mayoría de disfrutar de importantes descuentos en productos. De hecho, algunos eligen sólo para disfrutar y utilizar los productos y no para vender en absoluto.

(4) Las cifras se basan únicamente en las empresas asociadas a la DSA y no toda la industria.

(5) Estiman la investigación WFDSA

(6) El alemán DSA (Bundesverband Direktvertrieb Deutschland - BDD) Las comisiones de la Universidad de Mannheim a cabo su investigación estadística anual; informe final que se publicará en agosto. Las cifras preliminares indican que el tamaño del mercado alemán en € 15,3 millones de dólares, incluyendo IVA, basado en una definición más amplia de la venta directa a la utilizada por WFDSA. En 2015, el TDC no está incluyendo la Construcción y Finanzas / Seguros sectores. Artículos en aras de la comparabilidad mundial, ha excluido a WFDSA como el IVA, Energía y Telecomunicaciones.

(7) Estiman la investigación WFDSA basado en 2014 Informe Anual de China las ventas directas Rendimiento [vol. 1028], producido por la directa Mundial. La venta (China) Centro de Investigación. (p.1)

#### **Realidad Latinoamericana:**

Definitivamente, fue desde el año 2004, que América Latina, dio un giro hacia una tasa de crecimiento positivo, aun cuando en el 2008 se desató la crisis económica y financiera mundial, en donde la región demostró gran fortaleza frente a las turbulencias norteamericanas y europeas, manteniéndose con tasas de crecimiento. Entre el 2004 y el 2013 la región creció en un 4%, en comparación con el 2,6% que logró entre 1995 y el 2003. Sin embargo, se proyecta una tasa de bajo crecimiento, debido al menor dinamismo de la demanda internacional de materias primas (Banco Mundial, 2014) como resultado la caída de las exportaciones hacia una eurozona en recesión, así como a Estados Unidos cuya recuperación es sumamente lenta. En definitiva, la última década de la economía latinoamericana propició el crecimiento y

auge de todo tipo de negocios, entre ellos los de marketing multinivel que aprovecharon la coyuntura económica positiva que propicia un incremento en el consumo, Los avances de América Latina en la última década, se han visto matizados por varios factores, uno de ellos es la desaceleración global, pero sobre todo el rezago tecnológico que sufre en relación con Asia, pues hasta el momento no se perfila sino como el eje proveedor de materia prima. Por otra parte, sus dos de sus países de mayor peso como son Brasil y Argentina, han sufrido un decaimiento en su economía interna, lo cual tiene un efecto dominó en la zona (América Economía Internacional, 2013). En definitiva, se requiere consolidar una fortaleza estatal, que evite un retroceso en los progresos que ha conseguido Latinoamérica y aunque no se vislumbra recesiones en sus principales países, sus avances todavía no solucionan el problema de la desigualdad económica y social. Es precisamente la desigualdad, expresada en varias dimensiones lo que ha colocado a las mujeres en situaciones de desventaja en sus ingresos frente a los hombres y que ha propiciado un discurso reivindicador por parte de las empresas de venta directa de la zona. Sus líderes motivadores enfatizan en el hecho de que las mujeres son las grandes sacrificadas en medio de una prosperidad que no alcanza para todos, discurso que cala perfectamente en la emotividad de quienes se ven en la necesidad de incrementar sus ingresos. En cifras, 164 millones de latinoamericanos son pobres, de los cuales 66 millones se ubican en la extrema pobreza, su tasa de inversión y de ahorro son las más bajas del mundo, haciendo que su población sea altamente vulnerable, sin contar con que sus avances trajeron un acelerado cambio climático (Banco Mundial, 2014). Salvando el caso de Brasil, la mayor parte de países de esta región son altamente dependientes del consumo interno como de las exportaciones netas, lo que hace que la zona sea altamente vulnerable a fuerzas externas, ya que su estructura productiva sigue teniendo un marcado retraso. No obstante, precisamente el creciente consumo interno de una clase media que se ha fortalecido por las medidas de erradicación de la pobreza, ha resultado sumamente favorable para las empresas de venta directa, pues las mismas se enfocan en conceptos de calidad a precios accesibles, generalmente para las clases sociales medias baja y media – media, en donde la venta independiente está diseñada para soportar la cartera vencida y los costos logísticos de distribución, riesgos que la empresa traslada totalmente a sus representantes. A la coyuntura señalada, se requiere agregar, que el lento crecimiento internacional que aparece desde la crisis de la eurozona, ha provocado la caída de los precios de las materias primas latinoamericanas para exportación, lo cual no hace vislumbrar una nueva década con el mismo nivel de crecimiento. Por otra parte, la violencia que enfrenta la zona en manos de carteles de la droga, ha generado una disminución del turismo y la crisis en los países desarrollados, ha repercutido en una fuerte caída de las remesas de los emigrantes que en muchos casos no consiguen emplearse de manera permanente en el primer mundo. Entre los principales retos de la región, está el control que requiere la inflación, que ha aparecido luego de una década como un fantasma que amenaza fuertemente el desarrollo y la estabilidad, de allí que su control ayuda de forma importante a la recuperación sostenida del crecimiento (FMI, 2013).

Según CELADE (2008) señala:

Por las condiciones previas a la última década y a los matices de su crecimiento en los 10 años anteriores, Latinoamérica sigue teniendo limitaciones en su capacidad de generar empleo, por lo que el desempleo has disminuido en los últimos cinco años, pero es persistente. La tasa de desocupación promedio es de 9,6% y la informalidad es un 46% a nivel urbano (p. 20)

Lo que significa que la mitad de las personas económicamente activas desarrollan algún trabajo bajo condiciones de desprotección social de bajos ingresos. En el tema de desocupación, y para efectos de la presente investigación, hay que tomar en cuenta que, en América Latina, hay grandes desigualdades en cuanto a participación laboral, lo cual está directamente vinculado a su condición de género y al nivel de educación. Es así que, para las mujeres, su probabilidad de ingresar al mercado de trabajo es mejor si tiene mayor nivel de educación. La responsabilidad cultural de la crianza de los hijos, que no puede ser solucionada con los altos costos de los servicios domésticos o por la cobertura limitada o casi nula de guarderías públicas, ha generado que las mujeres de bajos recursos y por ende bajos niveles de educación.

Villalba y Galaz (2015) afirma:

Difícilmente ingresen al mercado laboral formal, por lo que las empresas de venta directa han encontrado un gran segmento de mercado compuesto principalmente por mujeres que han encontrado en las ventas directas un mecanismo de autoempleo y de aporte a sus ingresos, que les permite combinar sus actividades familiares o sus estudios con la gestión de ventas (p.10).

#### **Realidad Empresarial:**

En la empresa MUNAY KI PERU S.A.C se registran de forma manual las operaciones del área comercial, lo que conllevan a que el proceso de venta tome mucho tiempo, tanto a la hora de registrar la venta, elaborar las cotizaciones y reportes del área, emitir los comprobantes de pago.

El proceso comercial de la empresa MUNAY KI PERU S.A.C no tiene un informe detallado o generalmente se pierde total o parcialmente información importante del mencionado proceso lo cual presenta demoras de tiempo al momento de realizar la entrega de sus productos a sus clientes.

Podemos acotar que mencionados problemas ocasionan que el encargado no puede analizar la información comercial para proponer las mejoras pertinentes.

#### **1.1.2. Descripción del Problema**

La empresa MUNAY KI PERU S.A.C presenta problemas en el proceso ventas ocasionando lo siguiente:

El tiempo para emitir la cotización al cliente demora mucho tiempo porque se empiezan a elaborar en formato Word o Excel, pero cuando una empresa está en crecimiento, resulta complica elaborar las cotizaciones, también se debe considerar que se debe evaluar el stock antes de elaborar la cotización y no se puede responder de forma inmediata la razón el registro es manual.El tiempo para elaborar los reportes, estos reportes pueden ser relacionados a las actividades de diarias del personal de ventas, cantidad de ventas de un periodo elegido, seguimiento de ventas, proyecciones de ventas. Los reportes son generados de manera manual, tienen que integrarse las ventas realizadas y elaborarlos. El tiempo que demanda en entregar el pedido al cliente, ya que el proceso al realizarse de manera manual retrasa en muchas ocasiones la entrega respectiva, además que para darle alguna respuesta al mismo demanda mucho tiempo ya que se realiza la consulta de manera general al representante de venta para poder conocer el estado en que se encuentra el despacho del producto comprado. El nivel de Satisfacción del cliente es regular, debido a los problemas presentados, es la percepción que tiene el cliente hacia los servicios brindados por la empresa MUNAY KI PERU S.A.C ha ido disminuyendo conforme a los inconvenientes mostrados.

#### **Ubicación**

La investigación, se realizará en la empresa MUNAY KI PERU S.A.C, ubicada en la calle General Orbegoso Nro. 437 en la Ciudad de Lima – distrito de Breña.

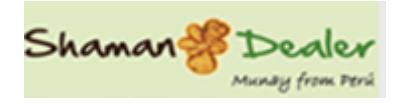

*Figura 3.* Logo de la Empresa.

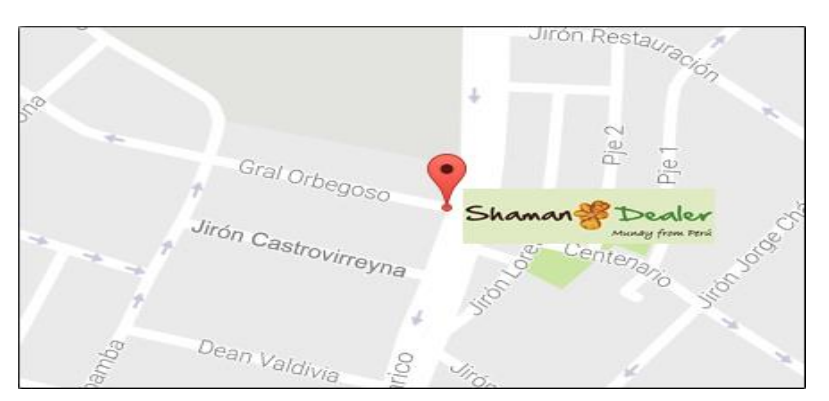

 *Figura 4*. Mapa de ubicación de la Empresa MUNAY KI PERU S.A.C. Adaptado "Ubicación de Empresa MUNAY KI PERU" por Google Maps 2017.

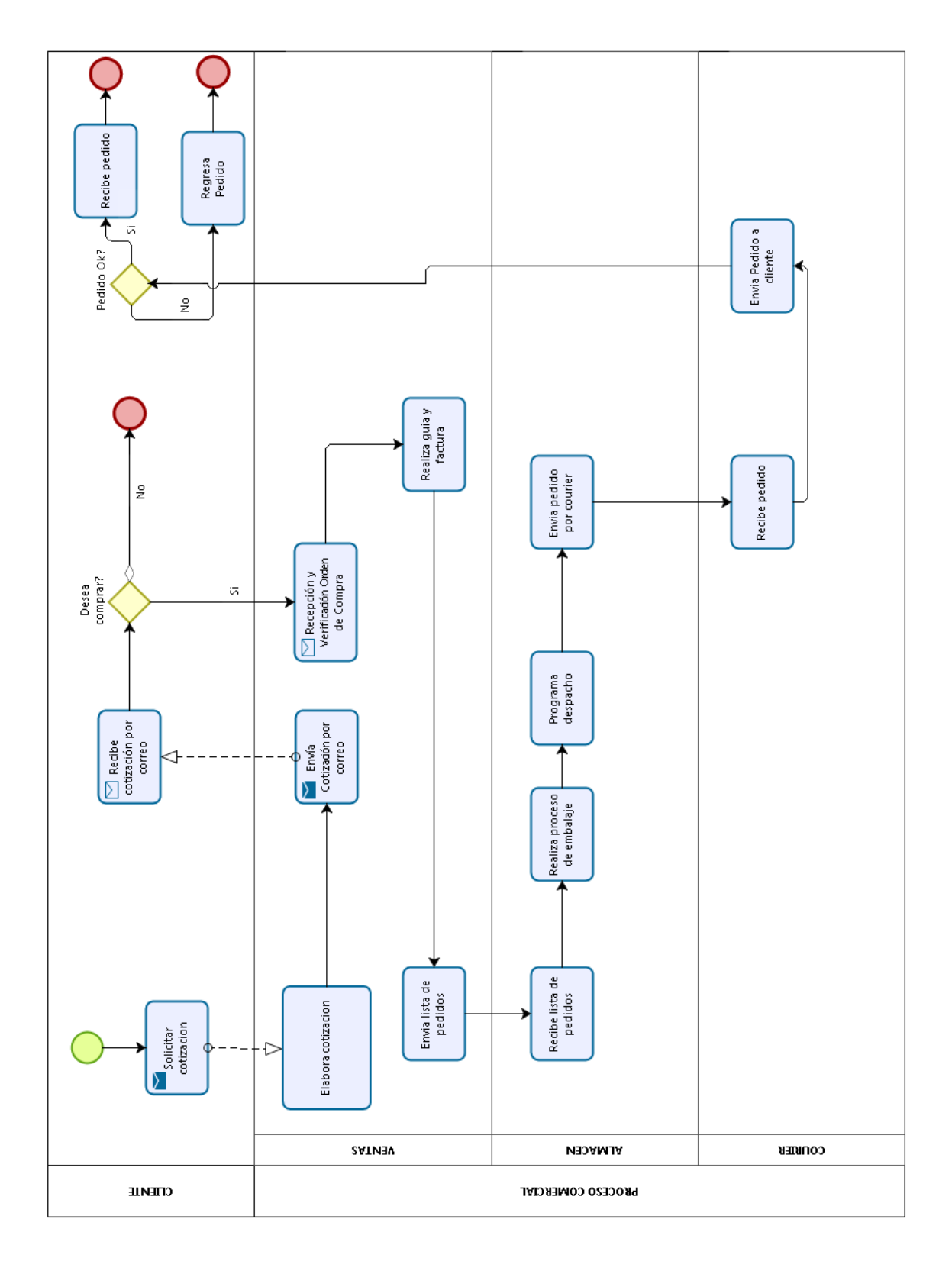

 *Figura 5*. Flujograma AS-IS del proceso comercial de la empresa MUNAY KI PERU S.A.C.

El proceso de comercial muestra problemas en:

- Tiempo para realizar una cotización
- Tiempo que demanda en realizar los reportes
- Tiempo empleado para entregar un pedido.
- Nivel de satisfacción del cliente.

Tabla 2 *Datos de los actuales indicadores*

|                                                      | Datos de Pre     |
|------------------------------------------------------|------------------|
| Indicador                                            | Prueba           |
|                                                      | (Promedio)       |
| Tiempo para realizar una cotización                  | $16 \text{ min}$ |
|                                                      | /cotización      |
| Tiempo que demanda hacer reportes del área comercial | 1.75 horas (105) |
|                                                      | $min$ /pedido    |
| Tiempo empleado para la entrega de pedido            | 33 días/pedido   |
|                                                      |                  |
| Nivel de satisfacción del usuario                    | Regular          |
|                                                      |                  |

#### Tabla 3

*Cuadro comparativo entre la situación actual (AS - IS) y situación propuesta (TO - BE)*

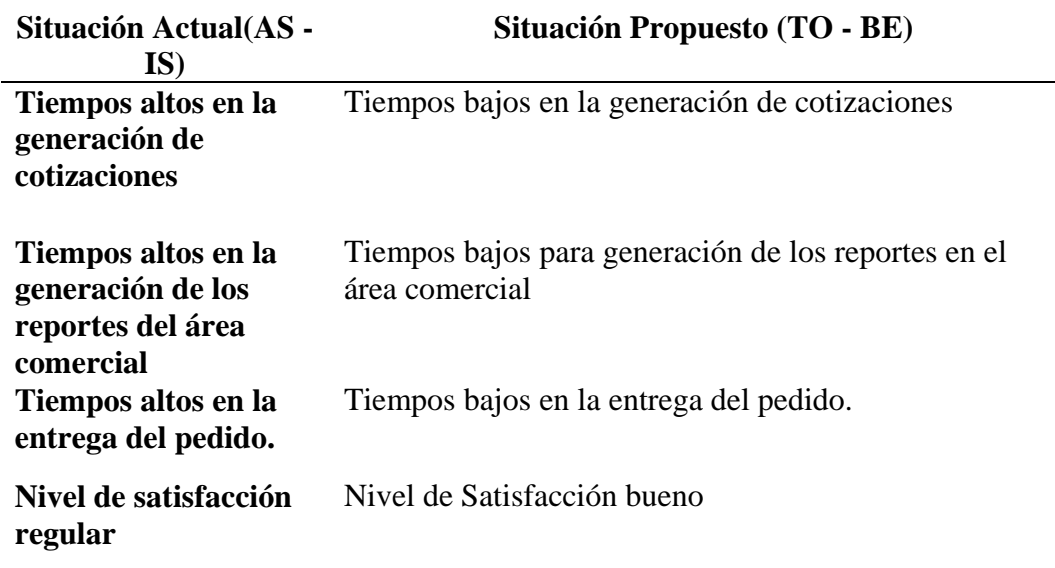

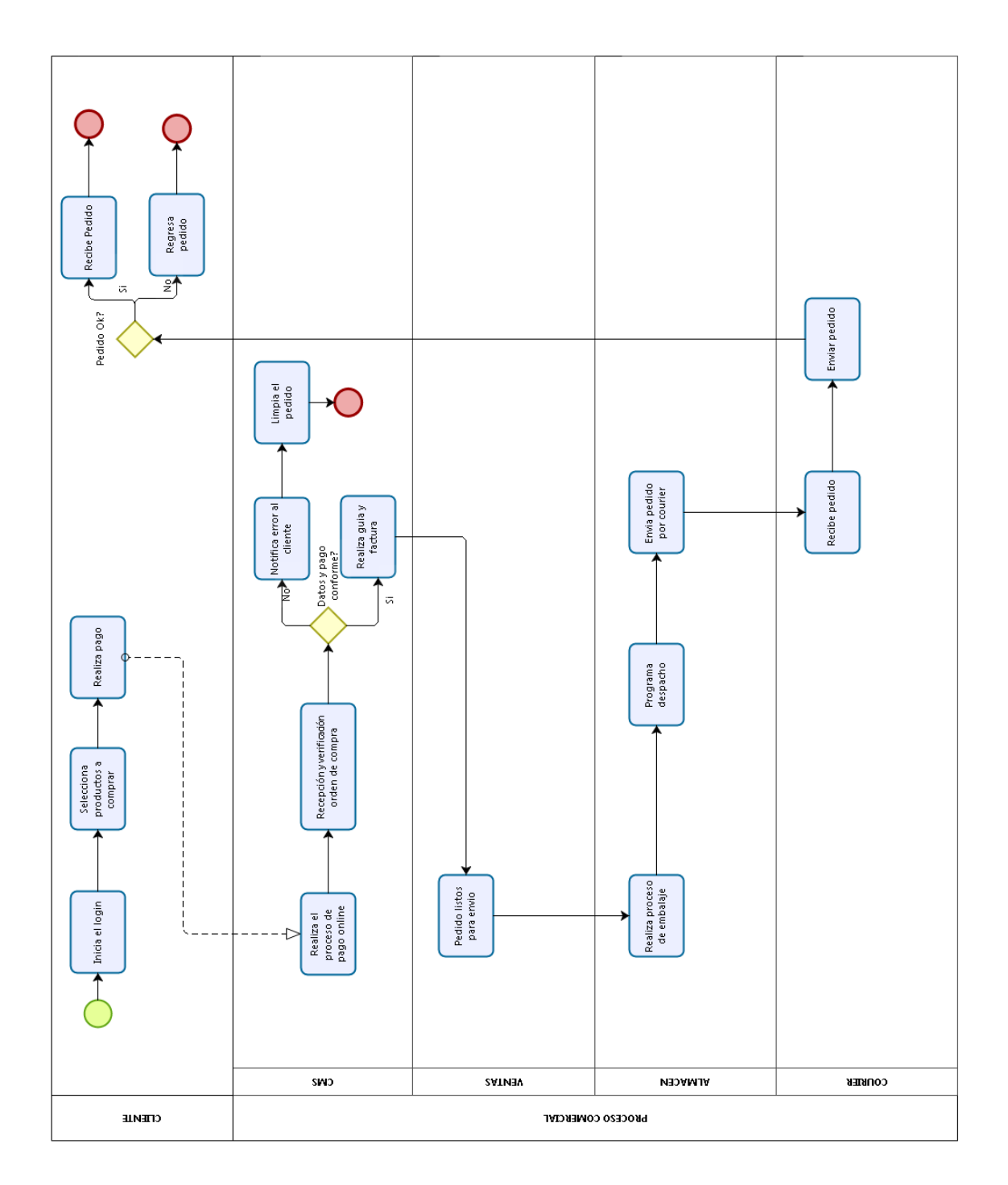

*Figura 6.* Proceso de Ventas de la empresa MUNAY KI PERU S.A.C. (TO - BE).

#### **1.1.3. Enunciado del Problema**

#### **a. Problema General**

¿En qué medida el uso del sistema e-commerce bajo el CMS Prestashop mejorará el proceso comercial de la empresa MUNAY KI PERU S.A.C.?

#### **1.2.TIPO Y NIVEL DE INVESTIGACIÓN**

#### **1.2.1. Tipo de Investigación**

#### **Aplicada:**

Este tipo de investigación busca conocer el problema para dar solución sobre la realidad problemática, como es el proceso de ventas de qué apoyado con una metodología como es el Scrum sea útil y eficaz para la mejora de este proceso.

#### **1.2.2. Nivel de Investigación**

#### **Nivel Explicativa**

Este tipo de investigación se encargará de buscar el porqué de los hechos mediante el establecimiento de relaciones causa-efecto. En este sentido, los estudios explicativos podrán ocuparse tanto de la determinación de las causas, como de los efectos, mediante la prueba de hipótesis. Sus resultados y conclusiones constituyen el nivel más profundo de conocimientos. Tiene como propósito dar solución a los problemas identificados en el proceso de ventas en la empresa MUNAY KI PERU S.A.C

#### **1.3.JUSTIFICACIÓN DE LA INVESTIGACIÓN**

La Cultura informática se ha hecho presente en todo ámbito como una herramienta que apoya la evolución de toda organización hacia un enfoque de practicidad y mejoramiento en el procesamiento de la información, a través de la Teoría General de Sistemas.

Arieta, (2011) indica:

Es por esto que se requiere de adoptar de una postura teórica que lo guíe en su práctica profesional., comprendiendo, aplicando y sintetizando los principios generales de sistemas, así como una metodología de análisis que permita implementar procesos de mejora en las organizaciones.

Todo ello contribuyendo a la formación integral promoviendo el desarrollo del intelecto y las diferentes alternativas donde pueda desarrollarse el futuro egresado (p. 22).

La empresa MUNAY KI PERU S.A.C encuentra dificultades en el proceso de ventas, la cual es muy limitada y obsoleta en la forma informal como la trabajan, ocasionando inconsistencia en los pedidos realizados, alargar el tiempo de entrega o rechazo de un pedido.

#### **Justificación Teórica:**

La presente investigación se basa en que al aplicarse se tendrá un mejor control de los productos, interconectando diversas áreas en un mismo sistema en tiempo real para la optimización de los procesos que dispone la empresa, dando oportunidades futuras para la implementación o desarrollo de más áreas. Igualmente, esta investigación resulta conveniente porque las empresas deben buscar mejores niveles de competitividad apoyadas por tecnologías de información Posadas (2016, p. 2).

#### **Justificación Práctica:**

La implantación del sistema e-commerce permitirá dar mayor seguridad en las compras, con la utilización de nuevas tecnologías y monitoreo en línea de las compras que se están realizando Educadictos (2016, p.15).

#### **Justificación Metodológica:**

Esta implementación se justifica metodológicamente puesto que está dirigido bajo técnicas, métodos y normas cuyos resultados generan nuevos conocimientos y aportarán herramientas de aprendizaje para futuras investigaciones.

#### **Justificación Económica:**

La implementación del sistema e-commerce al mejorar el proceso comercial está contribuyendo a mejorar la posibilidad de éxito disminuyendo los costos de mantenimiento del sistema para la empresa, mayor presencia en los buscadores, por cumplir con los estándares establecidos para un desarrollo web. Definición Estratégica del canal de venta online y aspectos tecnológicos,

#### **Justificación Social:**

La implementación del sistema e-commerce al mejorar el proceso comercial permitirá disminuir el tiempo de carga de productos, debido a una tecnología obsoleta, dará mayor seguridad en el contenido de páginas web, mejor confiabilidad de compras online y será adaptable a diferentes tipos de dispositivos móviles.

#### **1.4 OBJETIVOS**

#### **1.4.1. Objetivo General**

Determinar en que medida un sistema e-commerce bajo el CMS Prestashop, mejora el proceso comercial en la empresa MUNAY KI PERU S.A.C.

#### **1.4.2. Objetivos Específicos**

- Determinar en qué medida el uso de un Sistema e-commerce bajo el CMS Prestashop disminuye el tiempo para emitir la cotización al cliente de la empresa la empresa MUNAY KI PERU S.A.C.
- Determinar en qué medida el uso de un Sistema e-commerce bajo el CMS Prestashop disminuye el tiempo para generar los reportes de ventas de la empresa MUNAY KI PERU S.A.C.
- Determinar en qué medida el uso de un Sistema e-commerce ecommerce bajo el CMS Prestashop disminuye el tiempo empleado para entregar un pedido.
- Determinar en qué medida el uso del sistema e-commerce bajo el CMS Prestashop mejora la satisfacción de los clientes de la empresa MUNAY KI PERU S.A.C.

#### **1.5HIPÓTESIS**

#### **a. Hipótesis General**

Si se usa un sistema e-commerce bajo el CMS Prestashop, entonces mejora el proceso comercial de la empresa MUNAY KI PERU S.A.C.

#### **1.6 VARIABLES E INDICADORES**

#### **1.6.1. Variable Independiente**

#### **Implementación de Sistema E-Commerce**

Tabla 4

 *Indicador Presencia – Ausencia.*

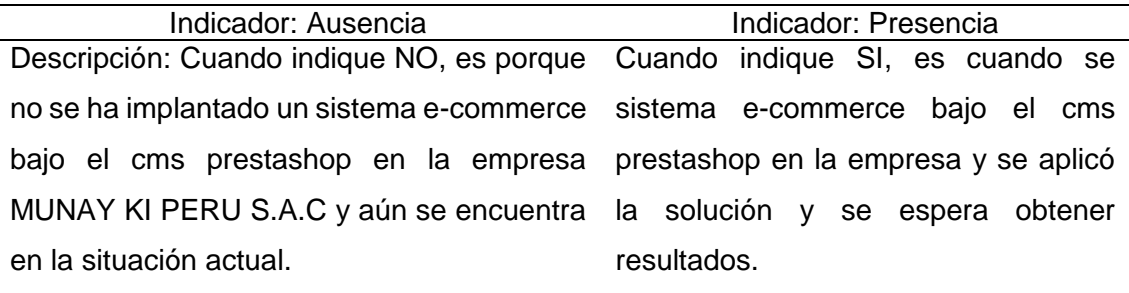

Tabla 5

 *Indicador Variable Independiente.* INDICADOR ÍNDICE **Presencia – Ausencia** Sí, No

#### **1.6.2. Variable Dependiente**

• Proceso Comercial

Tabla 6

 *Indicadores de Variable Dependiente.*

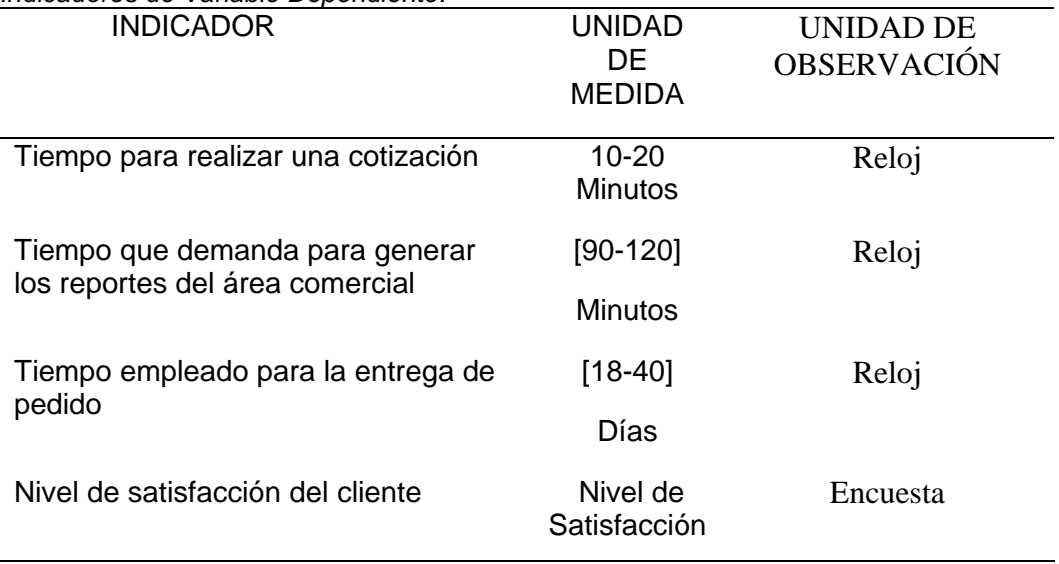

#### **1.7LIMITACIONES DE LA INVESTIGACIÓN**

- El periodo de tiempo de recolección de información de la investigación se realizará durante el período comprendido entre el mes de diciembre de 2015 hasta diciembre de 2016.
- El presente trabajo tuvo limitaciones en la fase de desarrollo de la implantación del CMS prestashop en cuanto al tiempo del área comercial era limitado y por eso ocasiono retrasos en la realización de encuestas y/o entrevista.
- El presente trabajo de investigación tiene como limitación aspectos comerciales los cuales muchas veces no son compartidos por la empresa.

#### **1.8 DISEÑO DE LA INVESTIGACIÓN**

**Pre-Experimental:** Porque demostrará la hipótesis a través de métodos experimentales. No tiene un Grupo Control para comparación de resultados. Solo se hará en una entidad específica.

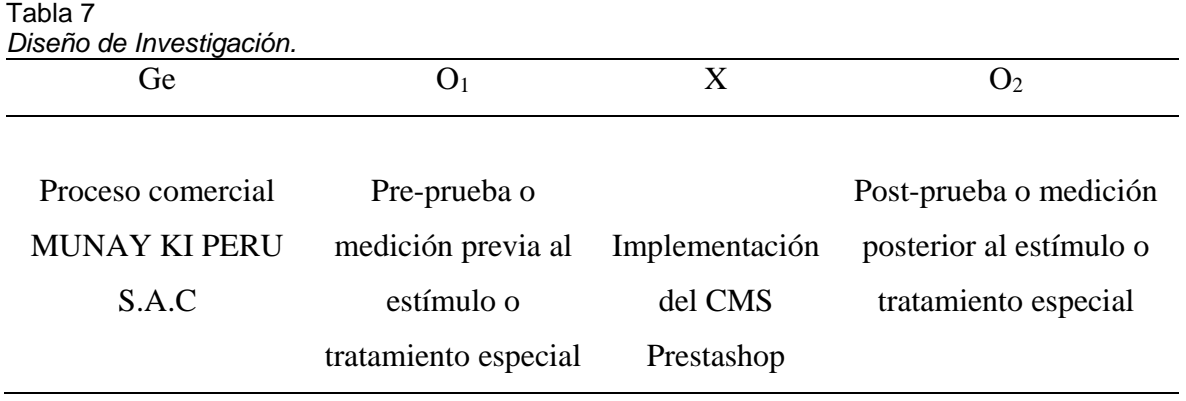

#### **Dónde:**

**Ge:** Grupo experimental: Conformado por el numero representativo del proceso comercial de la empresa MUNAY KI PERU S.A.C

**O1:** Son los valores de los indicadores de la variable dependiente en la pre-prueba.

**O2:** Son los valores de los indicadores de la variable dependiente en la post-prueba (después de la implantación del CMS Prestashop).

#### **Descripción:**

Consiste en la comparación de un grupo experimental (Ge) conformado por un número representativo de procesos comercial de la empresa **MUNAY KI PERU S.A.C**, cuyos indicadores se les realiza una Pre – Prueba (O1), después se implantará el CMS Prestashop (X) para mejorar el proceso comercial y finalmente se aplicará una nueva medición de los indicadores (O2). Se espera los resultados.

# **1.9TÉCNICAS E INSTRUMENTOS PARA RECOLECCIÓN DE INFORMACIÓN**

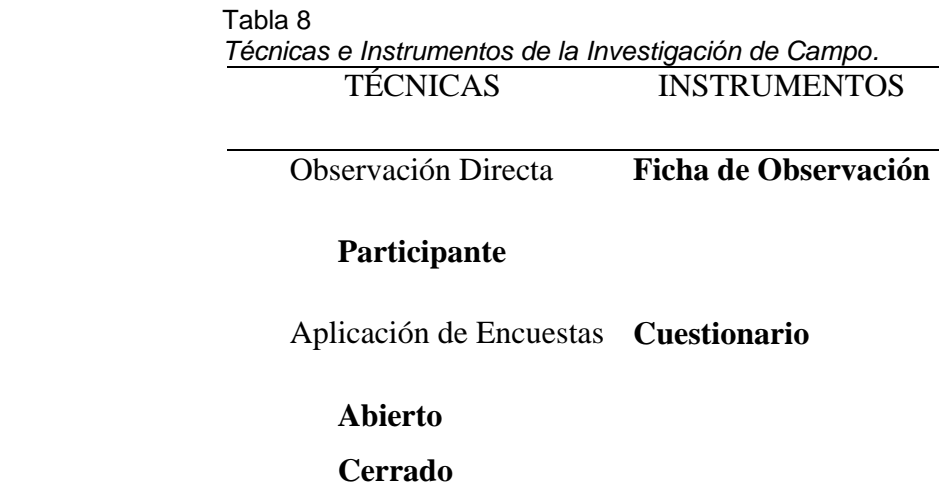

# **CAPÍTULO II MARCO REFERENCIAL**

#### **2.1.ANTECENDENTES DE LA INVESTIGACIÓN**

#### **a) Autores:** Francisco Javier Cano Colomer

**Título:** CREACIÓN DE UNA TIENDA ON-LINE (2013)

**Tesis:** Maestría

#### **Correlación:**

El Proyecto de Fin de Master (PFM) que nos ocupa, se desarrolla como ejercicio final del Master Oficial de Aplicaciones Multimedia que ofrece la UOC. Concretamente siguiendo el Itinerario Profesional del mismo. El objetivo de este PFM es la creación integra, dentro un marco teórico, de una tienda online (ecommerce), desarrollando completamente el proceso. Este proceso de creación recorrerá todos los apartados por los que debe pasar este tipo de productos antes de ser lanzado al mercado. Del mismo modo se hará especial hincapié en dotar a la tienda online, de una estructura comercial estudiada, para asegurar las mayores posibilidades de éxito de este hipotético negocio. Dentro de sus objetivos principales es abaratar costos y establecer la relevancia en comparativa de una tienda tradicional, se establece el tema de medios de pago, buscando la rentabilidad del negocio a través de lo planteado en la tesis se establecen la creación de wireframes que aseguraran el desarrollo web, indica el tesista que para el desarrollo consideraron el aspecto del marketing online a través de un plan y por ultimo utilizo Google Analytics teniéndolo como referencia para hacer el seguimiento del comportamiento del usuario. (Cano, 2013, p 50)
### **b) Autor:** José Justo.

**Título:** SISTEMA DE CONTROL DE VENTAS CON APLICACIÓN DE ESCRITORIO E INTERFAZ WEB UTILIZANDO CAPTURA DE IMÁGENES EN TIEMPO REAL (2008).

**Tesis:** Pregrado

### **Correlación:**

La presente investigación referenciada, se relaciona con esta tesis ya que también está orientada a satisfacer las necesidades de una empresa de ventas, referente a los procesos que se llevaban a cabo, los cuales presentaban fallas, tales como: procesos lentos, poca confiabilidad, falta de integración, falta de información oportuna para la toma de decisiones, lo que originó una debilidad en la atención al cliente, y en consecuencia, poca rentabilidad para la empresa. El objetivo principal es, proponer un sistema de control de ventas con aplicación de escritorio e interfaz Web, con la finalidad de solventar las deficiencias generadas por el sistema manual. Los resultados obtenidos estaban en función a la generación de facturas, sus estados de cuentas, se incluyeron reportes e indicadores con el objetivo de facilitar la toma de decisiones dentro del proceso administrativo, como todo trabajo partió de un estudio de campo para establecer los requerimientos a través de un diagnóstico de la situación, se estableció los módulos y plataforma visual del software, de los datos del sistema. (Justo, 2008, p. 40).

**c) Autor:** Jorge Alfonso Mateos Luna.

**Título:** SISTEMA DE INFORMACIÓN PARA EL CONTROL DE VENTAS EN EMPRESAS COMERCIALES (SIPEC 2013).

**Tesis:** Pregrado

#### **Correlación:**

La presente investigación referenciada, se relaciona con esta tesis ya que también propone controlar las ventas y las transacciones derivadas de éstas (aumento y disminución de stock en base a compras y ventas), como resultado de las operaciones de las empresas comerciales. Además, el sistema de información exporta formatos impresos y una hoja de cálculo en Microsoft Excel para el procesamiento de los datos. Los resultados del procesamiento son impresos en una hoja que resume todas las transacciones de forma diaria o semanal. El sistema está diseñado para que cualquier persona pueda utilizarlo y aplicarlo, sin la necesidad de conocimientos avanzados en software, así como un equipo de cómputo básico y de bajo costo. Se establecieron las pruebas pertinentes a través del manejo de almacén y la rotación de los productos se establecieron a través de las ventas consolidando las entradas y salidas de los productos generando un stock, también se puede verificar y observar los reportes. (Mateos, 2013, p. 65).

**d) Autora:** Johana Elizabeth Rodríguez Torres.

**Título:** ANÁLISIS, DISEÑO E IMPLEMENTACIÓN DE UN SISTEMA DE INFORMACIÓN PARA UNA TIENDA DE ROPA CON ENFOQUE AL SEGMENTO JUVENIL (2013).

**Tesis:** Pregrado

#### **Correlación:**

La presente investigación referenciada, se relaciona con esta tesis ya que se realiza el desarrollo de un sistema de información que permite gestionar las ventas y el almacén de ventas, de esta manera se ayuda a organizar, controlar y administrar los productos con los que cuenta la empresa que fue tomada como modelo, automatizando sus actividades y mejorando la interacción con sus clientes. El sistema presenta los siguientes módulos: el módulo de ventas, el módulo de inventario de ventas y el módulo de catálogos de productos. (Rodriguez, 2013, p. 17)

#### **e) Autor:** Brallan Balarezo Paredes

# **Título:** DESARROLLO DE UN SISTEMA DE INFORMACIÓN DE REGISTRO DE PEDIDOS PARA VENTAS USANDO DISPOSITIVOS MÓVILES (2012).

#### **Tesis:** Pregrado

#### **Correlación:**

La presente investigación referenciada, se relaciona con esta tesis ya que consiste en el análisis, diseño e implementación de un sistema de Información de registro de pedidos para Ventas usando dispositivos móviles, el desarrollo para la empresa Smart Peruvian S.A.C. maneja un diseño responsivo adaptable a diferentes dispositivos incluido los móviles. Balarezo, (2012).

#### **2.2.MARCO TEORICO**

#### **2.2.1. Comercio Electrónico**

Según Mateu de Ros, el comercio electrónico constituye un fenómeno jurídico y se concibe como la oferta y la contratación electrónica de productos y servicios a través de dos o más ordenadores o terminales informáticos conectados a través de una línea de comunicación dentro del entorno de red abierta que constituye Internet. Representa un fenómeno en plena expansión con votos de crecimiento extraordinario en número de conexiones, clientes y operaciones. (De Ros Cerezo, 2000, p. 85).

#### **Consumidores**

Existe una definición general de consumidor, la cual equipara a este al ciudadano común, al cual se le atribuye derechos especiales como el de información. Pero la noción concreta de consumidores varía según la finalidad de la norma que lo trata de proteger. Dentro de estas cabe distinguir

dos nociones concretas: una se refiere al consumidor como cliente, y otra que considera al denominado "consumidor final". Kotler, Philip, Armstrong, Gary. (2007, p. 19)

#### **Modelo Comercial**

El modelo comercial se refiere a la forma de realizar las transacciones, en el comercio-e se refiere específicamente a los participantes involucrados en la transacción comercial. Los modelos más importantes son: empresaconsumidores finales (B2C), entre empresas (B2B) y entre consumidores finales (C2C). Además, dentro de esta clasificación la tecnología también juega un papel importante ya que con el simple hecho de utilizar tecnología móvil (principalmente, celulares) se transforma en m-commerce o comercio móvil con la característica particular que se utilizan redes inalámbricas.

### **2.2.2. Modelo Empresa-Consumidor (B2C)**

El modelo Empresa-Consumidor o B2C (business to consumer) es el comercio realizado entre empresas y personas particulares. En esta categoría se incluyen todos aquellos sitios de Internet que vendan cualquier tipo de producto al público en general.

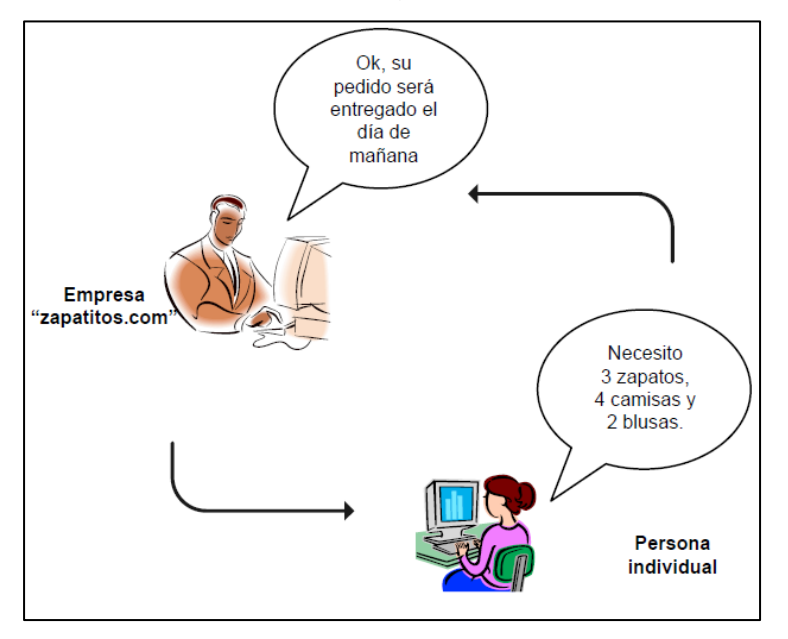

*Figura 7*. Modelo empresa – consumidor (B2C). Adaptado de "Modelo B2C" por Peitzner Rosal, 2009.

### **Modelo Empresa – Empresa (B2B)**

El modelo Empresa-Empresa o B2B (business to business) es el comercio realizado entre empresas. Usualmente este tipo de comercio es más restringido, e involucra a los fabricantes y distribuidores de productos.

### **2.2.3. Modelo Consumidor – Consumidor (C2C)**

El modelo Consumidor-Consumidor o C2C (customer to customer) es el comercio realizado entre individuales por medio de un intermediario. El vendedor prepara su producto con la ayuda de un intermediario, quien es el encargado de promocionar el producto por medio de catálogos y motores de búsqueda. Es el comercio más usado en subastas o compra/venta en línea e intercambio de información. Ebay.com, MercadoLibre.com y Gubiz.com son ejemplos algunos ejemplos para este modelo. (Peitzner, 2009, p. 10)

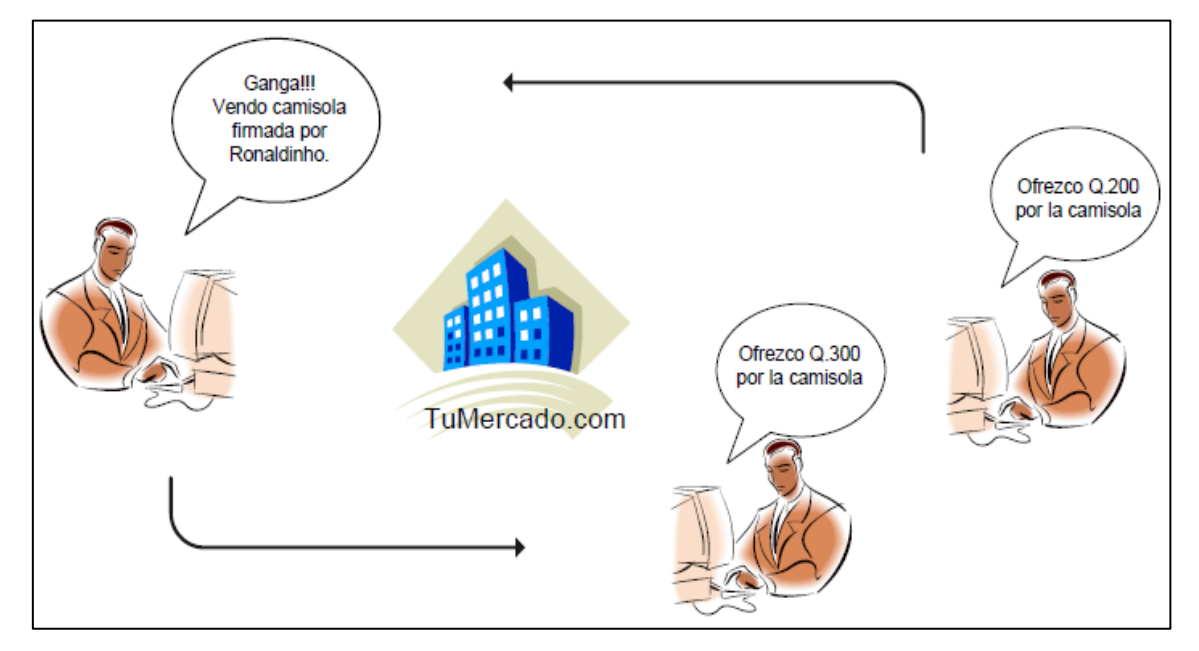

*Figura 8*. Modelo consumidor – consumidor (C2C). Adaptado de "Modelo Consumidor" por Peitzner, 2009

#### **2.2.4. Sistema ecommerce**

**a) Servidor http Apache**

El Proyecto Apache HTTP Server es un esfuerzo de desarrollo de software de colaboración cuyo objetivo es crear un sistema robusto, de grado comercial, featureful y de libre disposición implementación del código fuente de un servidor HTTP (web). El proyecto es administrado conjuntamente por un grupo de voluntarios ubicados en todo el mundo, el uso de Internet y la Web para comunicarse, planificar y desarrollar el servidor y su documentación relacionada. Este proyecto forma parte de la Apache Software Foundation. Además, cientos de usuarios han contribuido con ideas, código y documentación para el proyecto. Este archivo está destinado a describir brevemente la historia del Servidor Apache HTTP y reconocer los muchos colaboradores. (Apache, 2016).

#### **b) PHP**

PHP (acrónimo recursivo de PHP: Hypertext Preprocessor) es un lenguaje de código abierto muy popular especialmente adecuado para el desarrollo web y que puede ser incrustado en HTML. (PHP, 2016, p1)

Bien, pero ¿qué significa realmente? Un ejemplo nos aclarará las cosas:

```
<!DOCTYPE HTML>
\geq h+m1<head>
        <title>Ejemplo</title>
   </head>
    <body>
        <?php
            echo "¡Hola, soy un script de PHP!";
        25</body>
\langle/html>
```
Eiemplo #1 Un eiemplo introductorio

*Figura 9.* Ejemplo de código básico PHP. Adaptado de "Manuales" por PHP, 2017.

#### **c) MYSQL**

Es un gestor de base de datos relacional de licencia GPL/Licencia Comercial por Oracle Corporation es una base de datos que es considerada una de las más populares en todo el mundo y es open source, sus principales competidores son Oracle y Microsoft Sql Server, sobre todo para entornos de desarrollo web. ( MySQL,2016).

#### **d) PRESTASHOP**

Prestashop nació casi a la par que Magento, pero tuvo menor repercusión. Quedó en un principio más como un hobbie que como otra cosa. Con las versiones 4.x Prestashop tomó mayor protagonismo e incluso en algunos frentes pretendía hacerle frente al todo poderoso Magento, algo que consiguió y superó con creces tras estrenar la 5.x con la que cumplía con todas las expectativas creadas y dejaba muy pocas cosas en el tintero.

Prestashop es una solución basada en Apache, PHP y MySQL que es fácil de instalar en nuestro proveedor de alojamiento o donde se puede encontrar alojamientos con la tienda ya instalada que se ocuparán de todo el mantenimiento del sistema. Además, utiliza plantillas Smart y lo que facilita la creación de temas y plantillas, así como su optimización. (López, 2016).

#### **e) CMS**

Un sistema de gestión de contenidos es un programa informático que permite crear una estructura de soporte para la creación y administración de contenidos, principalmente enfocados en páginas web, por parte de administradores, editores, participantes y demás usuarios. (Martínez, 2016).

#### **2.2.5. Metodologías Agiles**

#### **a) Manifiesto Ágil**

La Alianza Ágil elaboró un conjunto de doce principios comunes a las metodologías ágiles de desarrollo que se enuncian a continuación:

 Nuestra mayor prioridad es satisfacer al cliente mediante la entrega temprana y continua de software con valor.

- Son bienvenidos los requisitos cambiantes, incluso si llegan tarde al desarrollo. Los procesos ágiles se doblegan al cambio como ventaja competitiva para el cliente.
- Entregar con frecuencia software que funcione, en periodos de un par de semanas hasta un par de meses, con preferencia en los periodos breves.
- Las personas del negocio y los desarrolladores deben trabajar juntos de forma cotidiana a través del proyecto.
- Construcción de proyectos en torno a individuos motivados, dándoles la oportunidad y el respaldo que necesitan y procurándoles confianza para que realicen la tarea.
- La forma más eficiente y efectiva de comunicar información de ida y vuelta dentro de un equipo de desarrollo es mediante la conversación cara a cara.
- El software que funciona es la principal medida del progreso.
- Los procesos ágiles promueven el desarrollo sostenido. Los patrocinadores, desarrolladores y usuarios deben mantener un ritmo constante de forma indefinida.
- La atención continua a la excelencia técnica enaltece la agilidad.
- La simplicidad como arte de maximizar la cantidad de trabajo que no se hace, es esencial.
- Las mejores arquitecturas, requisitos y diseños emergen de equipos que se auto organizan.
- En intervalos regulares, el equipo reflexiona sobre la forma de ser más efectivo y ajusta su conducta en consecuencia.

La utilización de todas las buenas prácticas enumeradas en el manifiesto ágil no implica ser ágil, sin embargo, el hecho de incumplir una de ellas te transforma en no ágil.

A la hora de elaborar el manifiesto ágil se han tenido en cuenta los siguientes puntos, dándole más valor a la primera parte que a la segunda:

• Se valora a los individuos y las interacciones sobre los procesos y las herramientas.

- Se valoras las aplicaciones que funcionan sobre la documentación exhaustiva.
- Se valora la colaboración del cliente sobre las negociaciones contractuales.
- Se valora la respuesta al cambio sobre el seguimiento de un plan.

### **b) Scrum**

### **Origen**

Esta es, después de XP, la metodología ágil mejor conocida y la que otros métodos ágiles recomiendan como complemento, aunque su porción del mercado (3% según el Cutter Consortium, 2016) es más modesta que el ruido que hace. La primera referencia a la palabra "*scrum*" en la literatura aparece en un artículo de Hirotaka Takeuchi e Ikujiro Nonaka, "The New Product Development Game", 2014, en el que se presentaron diversas *best practices* de empresas innovadoras de Japón que siempre resultaban ser adaptativas, rápidas y con capacidad de auto organización.

La palabra Scrum, empero, nada tiene que ver con Japón, sino que procede de la terminología del juego de rugby, donde designa al acto de preparar el avance del equipo en unidad pasando la pelota a uno y otro jugador (aunque hay otras acepciones en circulación). Igual que el juego, Scrum es adaptativo, ágil, auto organizante y con pocos tiempos muertos.

Como metodología ágil específicamente referida ingeniería de software, Scrum fue aplicado por Jeff Sutherland y elaborado más formalizadamente por Ken Schwaber. Poco después Sutherland y Schwaber se unieron para refinar y extender Scrum. (Scrum, 2016).

### **Fases**

Scrum consta de tres fases: Pre - Juego, Juego y Post - Juego.

**Pre - Juego Planeamiento**

Consiste en la definición del sistema que será construido. Para esto se crea la lista Product Backlog a partir del conocimiento que actualmente se tiene del sistema. En ella se expresan los requerimientos priorizados y a partir de ella se estima el esfuerzo requerido. La Product Backlog List es actualizada constantemente con ítems nuevos y más detallados, con estimaciones más precisas y cambios en la prioridad de los ítems. (Scrum, 2014).

#### **Arquitectura / Diseño de Alto Nivel**

El diseño de alto nivel del sistema se planifica a partir de los elementos existentes en la Product Backlog List. En caso de que el producto a construir sea una mejora a un sistema ya existente, se identifican los cambios necesarios para implementar los elementos que aparecen en la lista Product Backlog y el impacto que pueden tener estos cambios. Se sostiene una Design Review Meeting para examinar los objetivos de la implementación y tomar decisiones a partir de la revisión. Se preparan planes preliminares sobre el contenido de cada release. (Scrum, 2014).

#### **Juego**

En esta fase se espera que ocurran cosas impredecibles. Para evitar el caos Scrum define prácticas para observar y controlar las variables técnicas y del entorno, así también como la metodología de desarrollo que hayan sido identificadas y puedan cambiar. Este control se realiza durante los Sprints. Dentro de variables de entorno encontramos: tiempo, calidad, requerimientos, recursos, tecnologías y herramientas de implementación. En lugar de tenerlas en consideración al comienzo del desarrollo, Scrum propone controlarlas constantemente para poder adaptarse a los cambios en forma flexible. (Peralta, 2014).

#### **Post - Juego**

Contiene el cierre del release. Para ingresar a esta fase se debe llegar a un acuerdo respecto a las variables del entorno por ejemplo que los requerimientos fueron completados. El sistema está listo para ser liberado y es en esta etapa en la que se realiza integración, pruebas del sistema y documentación.

En Scrum un proyecto se ejecuta en bloques temporales (iteracionessprints) de un mes natural (pueden ser de dos o tres semanas, si así se necesita). Cada iteración tiene que proporcionar un resultado completo, un incremento de producto que sea susceptible de ser entregado con el mínimo esfuerzo cuando el cliente lo solicite. (Scrum, 2014)

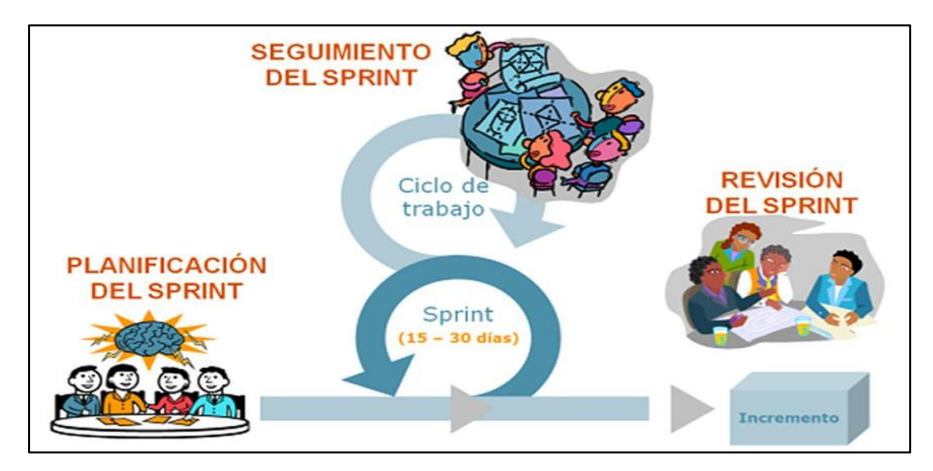

*Figura 10*. Ciclo de Scrum – Sprint. Adaptado de "Guía de metodologías agiles" por Pérez, 2017.

El Sprint es el ritmo de los ciclos de Scrum. Está delimitado por la reunión de planificación del sprint y la reunión retrospectiva. Una vez que se fija la duración del sprint es inamovible. La mayoría de los equipos eligen dos, tres o cuatro semanas de duración. Diariamente durante el sprint, el equipo realiza una reunión de seguimiento muy breve. Al final del sprint se entrega el producto al cliente en el que se incluye un incremento de la funcionalidad que tenía al inicio del sprint. El proceso parte de la lista de requisitos priorizada del producto, que actúa como plan del proyecto. En esta lista el cliente ha priorizado los requisitos balanceando el valor que le aportan respecto a su coste y han sido divididos en iteraciones y entregas.

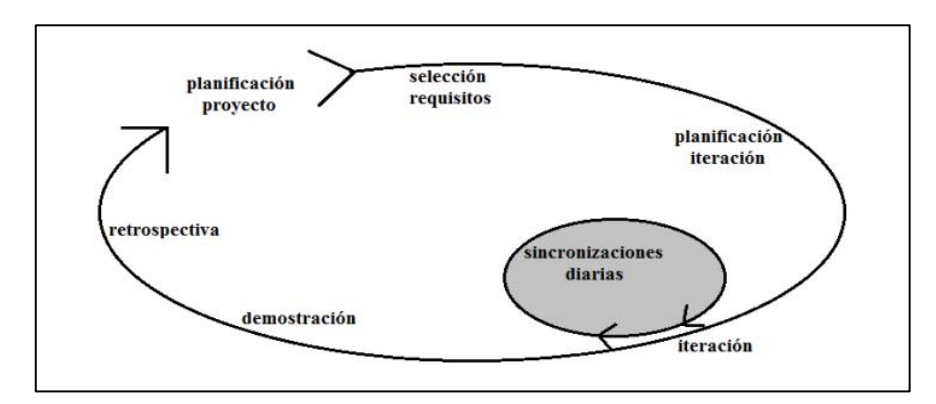

*Figura 11***.** Actividades del proceso de Scrum. Adaptado de "Guía de metodologías agiles" por Pérez, 2017

El Sprint es el ritmo de los ciclos de Scrum. Está delimitado por la reunión de planificación del sprint y la reunión retrospectiva. Una vez que se fija la duración del sprint es inamovible. La mayoría de los equipos eligen dos, tres o cuatro semanas de duración. Diariamente durante el sprint, el equipo realiza una reunión de seguimiento muy breve. Al final del sprint se entrega el producto al cliente en el que se incluye un incremento de la funcionalidad que tenía al inicio del sprint. El proceso parte de la lista de requisitos priorizada del producto, que actúa como plan del proyecto. En esta lista el cliente ha priorizado los requisitos balanceando el valor que le aportan respecto a su coste y han sido divididos en iteraciones y entregas. (Scrum, 2016).

#### **Actividades de la metodología Scrum**

Las actividades que se llevan se plantea realizar en la metodología Scrum son las siguientes:

### **Planificación de la iteración**

La planificación de las tareas a realizar en la iteración se divide en dos partes:

Primera parte de la reunión. Se realiza en un tiempo máximo 4 horas:

- El cliente presenta al equipo la lista de requisitos priorizada del producto o proyecto, pone nombre a la meta de la iteración (de manera que ayude a tomar decisiones durante su ejecución) y propone los requisitos más prioritarios a desarrollar en ella.
- El equipo examina la lista, pregunta al cliente las dudas que le surgen y selecciona los requisitos más prioritarios que se

compromete a completar en la iteración, de manera que puedan ser entregados si el cliente lo solicita.

Segunda parte de la reunión. Se realiza en un tiempo máximo 4 horas. El equipo planifica la iteración, dado que ha adquirido un compromiso, es el responsable de organizar su trabajo y es quien mejor conoce cómo realizarlo.

- Define las tareas necesarias para poder completar cada requisito, creando la lista de tareas de la iteración.
- Realiza una estimación conjunta del esfuerzo necesario para realizar cada tarea.
- Cada miembro del equipo se asigna a las tareas que puede realizar.

### **Beneficios**

Potenciación responsable de organizar el trabajo por parte del equipo, que es quien mejor conoce como realizarlo.

- Define las tareas necesarias para poder completar cada requisito, creando la lista de tareas de la iteración.
- Realiza una estimación conjunta del esfuerzo necesario para realizar cada tarea. Potenciación del compromiso de cada miembro con el equipo:
- Es el equipo quien asume la responsabilidad de completar en la iteración los requisitos que selecciona.
- Es cada una de las personas la que se responsabiliza de realizar las tareas a las que se asigna.

Una estimación conjunta es más fiable, dado que tiene en cuenta los diferentes conocimientos, experiencia y habilidades de los integrantes del equipo. (Scrum, 2016).

### **Ejecución de la iteración (sprint)**

 En Scrum un proyecto se ejecuta en iteraciones de un mes natural (pueden ser de dos semanas, si así se necesita). Cada iteración tiene que proporcionar un resultado completo, un incremento de producto que sea susceptible de ser entregado con el mínimo esfuerzo cuando el cliente lo solicite.

- Cada día el equipo realiza una reunión de sincronización, donde cada miembro inspecciona el trabajo de los otros para poder hacer las adaptaciones necesarias, así cómo comunicar cuales son los impedimentos con que se encuentra.
- El Facilitador (Scrum Master) se encarga de que el equipo pueda cumplir con su compromiso y de que no se merme su productividad. Elimina los obstáculos que el equipo no puede resolver por sí mismo. Protege al equipo de interrupciones externas que puedan afectar su compromiso o su productividad. (Scrum, 2016).

#### **Recomendaciones**

Para poder completar el máximo de requisitos en la iteración, se debe minimizar el número de requisitos en que el equipo trabaja simultáneamente completando primero los que den más valor al cliente. Esta forma de trabajar, que se ve facilitada por la propia estructura de la lista de tareas de la iteración, permite tener más capacidad de reacción frente a cambios o situaciones inesperadas.

#### **Restricciones**

No se puede cambiar los requisitos de la iteración en curso.

 El hecho de no poder cambiar los requisitos de la iteración una vez iniciada facilita que el cliente cumpla con su responsabilidad de conocer qué es lo más prioritario a desarrollar, antes de iniciar la iteración.

#### **Terminación anormal de la iteración**

Sólo en situaciones muy excepcionales el cliente o el equipo pueden solicitar una terminación anormal de la iteración. Esto puede suceder si, por ejemplo, el contexto del proyecto ha cambiado enormemente y no es posible esperar al final de la iteración para aplicar cambios, o si el equipo encuentra que es imposible cumplir con el compromiso adquirido. En ese caso, se dará por finalizada la iteración y se dará inicio a otra mediante una reunión de planificación de la iteración.

### **Reunión diaria de sincronización del equipo (Scrum daily meeting)**

El objetivo de esta reunión es facilitar la transferencia de información y la colaboración entre los miembros del equipo para aumentar su productividad. Cada miembro del equipo inspecciona el trabajo que el resto está realizando (dependencias entre tareas, progreso hacia el objetivo de la iteración, obstáculos que pueden impedir este objetivo) para al finalizar la reunión poder hacer las adaptaciones necesarias que permitan cumplir con el compromiso conjunto que el equipo adquirió para la iteración (en la reunión de planificación de la iteración). Cada miembro del equipo debe responder las siguientes preguntas en un intervalo de tiempo de cómo máximo 15 minutos:

- ¿Qué he hecho desde la última reunión de sincronización? ¿Pude hacer todo lo que tenía planeado? ¿Cuál fue el problema?
- ¿Qué voy a hacer a partir de este momento?
- ¿Qué impedimentos tengo o voy a tener para cumplir mis compromisos en esta iteración y en el proyecto?

Como apoyo a la reunión, el equipo cuenta con la lista de tareas de la iteración, donde se actualiza el estado y el esfuerzo pendiente para cada tarea, así como con el gráfico de horas pendientes en la iteración. Se actualiza la gráfica burndown con el trabajo realizado.

#### **Recomendaciones**

- Realizar la reunión diaria de sincronización de pie, para que los miembros del equipo no se relajen ni se extiendan en más detalles de los necesarios.
- Realizar las reuniones de colaboración entre miembros del equipo justo después de la de sincronización.

#### **Demostración de requisitos completados**

- Reunión informal donde el equipo presenta al cliente los requisitos completados en la iteración, en forma de incremento de producto preparado para ser entregado con el mínimo esfuerzo, haciendo un recorrido por ellos lo más real y cercano posible al objetivo que se pretende cubrir.
- En función de los resultados mostrados y de los cambios que haya habido en el contexto del proyecto, el cliente realiza las adaptaciones necesarias de manera objetiva, ya desde la primera iteración, replanificando el proyecto.
- Se realiza en un tiempo máximo 4 horas.

### **Beneficios**

- El cliente puede ver de manera objetiva cómo han sido desarrollados los requisitos que proporcionó, ver si se cumplen sus expectativas, entender más qué es lo que necesita y tomar mejores decisiones respecto al proyecto.
- El equipo puede ver si realmente entendió cuáles eran los requisitos que solicitó el cliente y ver en qué puntos hay que mejorar la comunicación entre ambos.
- El equipo se siente más satisfecho cuando puede ir mostrando los resultados que va obteniendo. No está meses trabajando sin poder exhibir su obra.

### **Retrospectiva (Sprint Retrospective)**

El equipo analiza cómo ha sido su manera de trabajar durante la iteración, qué cosas han funcionado bien, cuáles hay que mejorar, qué cosas quiere probar hacer en la siguiente iteración, qué se ha aprendido y cuáles son los problemas que podrían impedirle progresar adecuadamente, con el objetivo de mejorar de manera continua su productividad. El Facilitador se encargará de ir eliminando los obstáculos identificados que el propio equipo no pueda resolver por sí mismo. Se realiza en un tiempo máximo 3 horas.

#### **Beneficios**

 Incrementa la productividad y el aprendizaje del equipo de manera sistemática, iteración a iteración, con resultados a corto plazo.

### **Replanificación del proyecto**

Durante el transcurso de una iteración, el cliente va trabajando en la lista de requisitos priorizada del producto o proyecto, añadiendo requisitos, modificándolos, eliminándolos, repriorizándolos, cambiando el contenido de iteraciones y definiendo un calendario de entregas que se ajuste mejor a sus nuevas necesidades.

Los cambios en la lista de requisitos pueden ser debidos a:

- Modificaciones que el cliente solicita tras la demostración que el equipo realiza al final de cada iteración sobre los resultados obtenidos, ahora que el cliente entiende mejor el producto o proyecto.
- Cambios en el contexto del proyecto (sacar al mercado un producto antes que su competidor, hacer frente a urgencias o nuevas peticiones de clientes, etc.).

 Nuevos requisitos o tareas como resultado de nuevos riesgos en el proyecto.

Para realizar esta tarea, el cliente colabora con el equipo y obtiene de él la estimación de costes de desarrollo para completar cada requisito. El equipo ajusta el factor de complejidad, el coste para completar los requisitos y su velocidad de desarrollo en función de la experiencia adquirida hasta ese momento en el proyecto.

Hay que notar que el equipo sigue trabajando con los requisitos de la iteración en curso, (que de hecho eran los más prioritarios al iniciar la iteración). No es posible cambiar los requisitos que se desarrollan durante la iteración. En la reunión de planificación de la iteración el cliente presentará la nueva lista de requisitos para que sea desarrollada.

#### **Beneficios**

De manera sistemática, iteración a iteración, se obtienen los siguientes beneficios:

El cliente puede tomar decisiones con tiempo respecto al progreso del proyecto y posibles desviaciones:

- Replanificar el proyecto para obtener un nuevo calendario de entregas que cumpla con sus necesidades actuales.
- Incorporar nuevos recursos.
- Cancelar el proyecto con los requisitos completados hasta el momento plenamente operativos, si el beneficio pendiente de obtener es menor que el coste de desarrollo.

El plan de proyecto se actualiza con la velocidad de desarrollo del equipo, se evitan sorpresas de última hora.

### **Comparativa de Metodologías Agiles**

Para obtener este dato de forma objetiva, se analizará cada valor ágil y su relación con la organización.

Se han desglosado los valores del manifiesto ágil y se han dividido entre orientación ágil vs orientación tradicional, estos valores serán evaluados por la organización según una escala de importancia.

Valores de importancia:

- 0: Ninguna.
- 1: Baja importancia.
- 2: Media importancia.
- 3: Alta importancia.

#### Tabla 9

*Resultado orientación tradicional vs orientación ágil.*

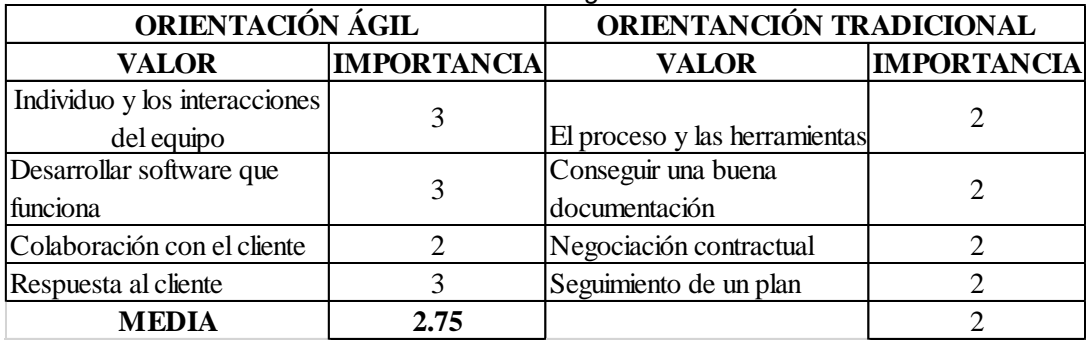

### **Elección de una metodología ágil**

En este paso se evalúa la forma de trabajo de la empresa basándose en los cuatro puntos de vista de Iacovelli. Para ello, se ha elaborado un nuevo formulario agrupando estos cuatro puntos: Uso, capacidad de agilidad, aplicación, procesos y productos. Cada uno de ellos con sus respectos atributos, cuyos valores serán asignados por la empresa en evaluación. (Lacovelli, 2008).

El objetivo del estudio realizado por Iacovelli: "Framework para la clasificación de metodologías ágiles", es clasificar los métodos a través de cuatro puntos de vista, cada uno representando un aspecto de las metodologías. Cada punto de vista se caracteriza por un conjunto de atributos.

#### **USO**

Refleja por qué utilizar metodologías ágiles. Los atributos de esta vista tratan de evaluar todos los beneficios de que el equipo de desarrollo y el cliente obtienen utilizando este tipo de metodologías: incremento de la productividad, calidad y satisfacción.

Las metodologías ágiles integran los cambios en el proceso de desarrollo, aportan reglas y directrices para trabajar en proyectos con requisitos cambiantes manteniendo fechas de entrega. Las metodologías ágiles aportan flexibilidad.

Los atributos de este punto de vista son:

- Adaptarse a los entornos turbulentos. (0:Falso y 1:Verdadero)
- Satisfacción del usuario final. (0:Falso y 1:Verdadero)
- Favorable al offshoring. (0:Falso y 1:Verdadero)
- Aumento de la productividad. (0:Falso y 1:Verdadero)
- El respeto de un nivel de calidad. (0:Falso y 1:Verdadero)
- El respeto de las fechas de entrega. (0:Falso y 1:Verdadero)
- Cumplimiento de los requisitos. (0:Falso y 1:Verdadero)

### **CAPACIDAD DE AGILIDAD**

Representa cuál es la parte ágil de la metodología. Los atributos de esta vista representan todos los aspectos del concepto de agilidad y su evaluación refleja que aspectos están incluidos en una metodología.

Una metodología de desarrollo de software está compuesta por un ciclo de vida. En Ingeniería del Software existen diferentes ciclos de vida, como por ejemplo modelo en V y modelo en espiral. De acuerdo a la cronología de aparición de las metodologías ágiles, la mayoría de las metodologías derivan directamente del modelo en espiral. Esto se explica ya que las dos principales características de modelo en espiral son un ciclo de vida iterativo e incremental. Por tanto, los cambios de requisitos se pueden ir integrando en cada iteración, de manera que el plan de trabajo no tiene que ser modificado, irá cambiando a lo largo de las iteraciones. Otro punto interesante es la duración de las iteraciones, con iteraciones cortas aumenta el número de reuniones con el cliente para definir y detallar sus necesidades de forma incremental.

En cuanto a la interacción de las personas, las metodologías ágiles tienden a romper las relaciones contractuales entre los clientes y los equipos de desarrollo. Esta relación se expresa en este punto de vista por el atributo de colaboración. Un equipo ágil es un tipo de organización holográfica en la que cada miembro tiene el conocimiento del sistema en su conjunto, así que, si un miembro deja el equipo, no se ha perdido conocimiento.

El principal concepto de la agilidad son los procesos ligeros. Generalmente, las metodologías ágiles incluyen menos documentación. Las pruebas son una práctica muy importante, así como la refactorización.

Los atributos de este punto de vista son:

- Indicadores de cambio. (0:Falso y 1:Verdadero)
- Colaboración. (0:Falso y 1:Verdadero)
- Los requisitos funcionales pueden cambiar. (0:Falso y 1:Verdadero)
- Los recursos humanos pueden cambiar. (0:Falso y 1:Verdadero)
- Integración de los cambios. (0:Falso y 1:Verdadero)
- Nivel de intercambio de conocimientos. (0:Baja y 1:Alta)
- De peso ligero. (0:Falso y 1:Verdadero)
- Requisito no funcional puede cambiar. (0:Falso y 1:Verdadero)
- Centrado en las personas. (0:Falso y 1:Verdadero)
- Reactividad. (0: Al comienzo del proyecto, 1: Cada etapa y 2: Cada iteración)
- Refactoring político. (0: Falso y 1: Verdadero)
- Iteraciones cortas. (0: Falso y 1: Verdadero)
- Pruebas de política. (0: Falso y 1: Verdadero)
- Plan de trabajo se puede cambiar. (0:Falso y 1:Verdadero)

### **APLICABILIDAD**

El objetivo de esta vista es mostrar el impacto de los aspectos ambientales en el método. Representa cuando el entorno es favorable para la aplicación de metodologías ágiles. Este aspecto se describe por atributos, cada uno correspondiente a una característica del entorno.

Los atributos de este punto de vista son:

- Grado de interacción entre los miembros del equipo. (0:Baja y 1:Alta)
- El grado de interacción con el cliente. (0:Baja y 1:Alta)
- Grado de interacción con los usuarios finales. (0:Baja y 1:Alta)
- Grado de integración de la novedad. (0:Baja y 1:Alta)
- La complejidad del proyecto. (0:Baja y 1:Alta)
- Los riesgos del proyecto. (0:Baja y 1:Alta)
- Tamaño del proyecto. (0:Pequeña y 1:Grande)
- La organización del equipo. (0:auto-organización y 1:La organización jerárquica).
- El tamaño del equipo. (0:Pequeña y 1:Grande)

### **PROCESOS Y PRODUCTOS**

La vista de los procesos y productos representa cómo se caracteriza la metodología. Los atributos caracterizarán a los procesos ágiles por dos dimensiones y listarán los productos de las actividades del proceso.

El proceso se compone de dos dimensiones. La primera dimensión son las actividades de desarrollo de software cubiertas por las metodologías ágiles. La segunda representa el nivel de abstracción de sus directrices y reglas. Estas dos dimensiones se evalúan con atributos de esta vista.

Los atributos de los procesos y los productos son: Nivel de abstracción de las normas y directrices:

- Gestión de proyectos. (0: Falso y 1: Verdadero)
- Descripción de procesos. (0: Falso y 1: Verdadero)
- Normas y orientaciones concretas sobre las actividades y productos. (0: Falso y 1: Verdadero)

Las actividades cubiertas por el método ágil:

- Puesta en marcha del proyecto. (0: Falso y 1: Verdadero)
- Definición de requisitos. (0: Falso y 1: Verdadero)
- Modelado. (0: Falso y 1: Verdadero)
- Código. (0: Falso y 1: Verdadero)
- Pruebas unitarias. (0: Falso y 1: Verdadero)
- Pruebas de integración. (0: Falso y 1: Verdadero)
- Prueba del sistema. (0: Falso y 1: Verdadero)
- Prueba de aceptación. (0: Falso y 1: Verdadero)
- Control de calidad. (0: Falso y 1: Verdadero)
- Sistema de uso. (0: Falso y 1: Verdadero)

Productos de las actividades del método:

- Modelos de diseño. (0: Falso y 1: Verdadero)
- Comentario del código fuente. (0: Falso y 1: Verdadero)
- Ejecutable. (0: Falso y 1: Verdadero)
- Pruebas unitarias. (0: Falso y 1: Verdadero)
- Pruebas de integración. (0: Falso y 1: Verdadero)
- Pruebas de sistema. (0: Falso y 1: Verdadero)
- Pruebas de aceptación. (0: Falso y 1: Verdadero)
- Informes de calidad. (0: Falso y 1: Verdadero)
- Documentación de usuario. (0: Falso y 1: Verdadero)

Tabla 10 *Clasificación de Metodologías Agiles*

|                        |                                                               |                                                                                         |                                              | <b>METODOLOGIAS AGILES</b>                       |                                      |                                      |                                  |  |  |  |
|------------------------|---------------------------------------------------------------|-----------------------------------------------------------------------------------------|----------------------------------------------|--------------------------------------------------|--------------------------------------|--------------------------------------|----------------------------------|--|--|--|
|                        |                                                               | ORIENTADA AL<br>ORIENTADA A LA GESTION DEL PROYECTO<br><b>DESARROLLO</b><br>DE SOFTWARE |                                              |                                                  |                                      |                                      |                                  |  |  |  |
|                        |                                                               |                                                                                         |                                              | XP                                               | <b>SCRUM</b>                         | <b>KANBAN</b>                        | <b>SCRUMBAN</b>                  |  |  |  |
|                        | Respeto de las fechas de entrega                              |                                                                                         |                                              | 1                                                | 1                                    | $\mathbf{0}$                         | $\bf{0}$                         |  |  |  |
|                        | Cumplimiento de los requisitos                                |                                                                                         |                                              | $\mathbf{1}$                                     | $\mathbf{1}$                         | $\mathbf{1}$                         | $\mathbf{1}$                     |  |  |  |
| ${}^{080}$             | Respeto al nivel de calidad<br>Satisfacción del usuario final |                                                                                         |                                              | $\boldsymbol{0}$<br>$\overline{0}$               | $\boldsymbol{0}$<br>$\mathbf{1}$     | $\boldsymbol{0}$<br>$\boldsymbol{0}$ | $\boldsymbol{0}$<br>$\mathbf{0}$ |  |  |  |
|                        | Entornos turbulentos                                          |                                                                                         |                                              | $\mathbf{1}$                                     | $\mathbf{1}$                         | $\mathbf{1}$                         | $\mathbf{1}$                     |  |  |  |
|                        | Favorable al OffShoring                                       |                                                                                         |                                              | $\mathbf{1}$                                     | $\boldsymbol{0}$                     | $\mathbf{1}$                         | $\boldsymbol{0}$                 |  |  |  |
|                        | Aumento de la Productividad                                   |                                                                                         |                                              | $\mathbf{1}$                                     | $\mathbf{1}$                         | $\mathbf{1}$                         | $\mathbf{1}$                     |  |  |  |
|                        |                                                               | Iteraciones cortas                                                                      |                                              | $\mathbf{1}$                                     | $\,$ 1                               | $\mathbf{1}$                         | $\mathbf{1}$                     |  |  |  |
|                        | Colaboración                                                  |                                                                                         |                                              | $\mathbf{1}$                                     | $\mathbf{1}$                         | $\mathbf{1}$                         | $\mathbf{1}$                     |  |  |  |
|                        | Centrado en las personas                                      |                                                                                         |                                              | $\mathbf{1}$                                     | $\mathbf{1}$                         | $\mathbf{1}$                         | 1                                |  |  |  |
|                        | Refactoring político                                          |                                                                                         |                                              | $\boldsymbol{0}$<br>$1\,$                        | $\mathbf{1}$                         | $\mathbf{1}$                         | $\mathbf{1}$                     |  |  |  |
| CAPACIDAD DE AGILIDAD  |                                                               | Prueba Político                                                                         |                                              |                                                  | $\mathbf{1}$                         | $\boldsymbol{0}$                     | 1                                |  |  |  |
|                        | Integración de los cambios<br>De peso ligero                  |                                                                                         |                                              | $\mathbf{1}$<br>$\mathbf{1}$                     | $\mathbf{1}$<br>1                    | $\mathbf{1}$<br>1                    | 1<br>$\mathbf{1}$                |  |  |  |
|                        | Los requisitos funcionales pueden                             |                                                                                         |                                              |                                                  |                                      |                                      |                                  |  |  |  |
|                        |                                                               | cambiar                                                                                 |                                              | 1                                                | 1                                    | $\mathbf{1}$                         | 1                                |  |  |  |
|                        | Los requisitos no funcionales pueden                          |                                                                                         |                                              |                                                  |                                      |                                      |                                  |  |  |  |
|                        |                                                               | cambiar                                                                                 |                                              | $\boldsymbol{0}$                                 | $\boldsymbol{0}$                     | $\mathbf{1}$                         | $\mathbf{1}$                     |  |  |  |
|                        | El plan de trabajo puede cambiar                              |                                                                                         |                                              | 1                                                | $\boldsymbol{0}$                     | 1                                    | 1                                |  |  |  |
|                        |                                                               | Los recursos humanos pueden cambiar                                                     |                                              | $\mathbf{1}$                                     | $\boldsymbol{0}$                     | $\mathbf{1}$                         | $\mathbf{1}$                     |  |  |  |
|                        |                                                               | Cambiar los indicadores                                                                 |                                              | $\mathbf{1}$                                     | $\boldsymbol{0}$                     | $\mathbf{0}$                         | $\mathbf{0}$                     |  |  |  |
|                        |                                                               | Reactividad                                                                             |                                              | $\mathbf{1}$                                     | $\mathbf{1}$                         | $\mathbf{1}$                         | $\mathbf{1}$                     |  |  |  |
|                        | Intercambio de conocimientos                                  |                                                                                         |                                              | $\boldsymbol{0}$                                 | $\mathbf{1}$                         | $\mathbf{1}$                         | $\mathbf{1}$                     |  |  |  |
|                        |                                                               | Tamaño del proyecto                                                                     |                                              | $\mathbf{1}$                                     | $\mathbf{1}$                         | $\mathbf{1}$                         | $\mathbf{1}$                     |  |  |  |
|                        |                                                               | La complejidad del proyecto                                                             |                                              | 1                                                | $\mathbf{0}$                         | $\mathbf{1}$                         | $\mathbf{0}$                     |  |  |  |
|                        |                                                               | Los riesgos del proyecto<br>El tamaño del equipo                                        |                                              | $\mathbf{1}$<br>1                                | $\overline{0}$                       | $\mathbf{1}$<br>$\mathbf{1}$         | $\mathbf{0}$<br>$\mathbf{1}$     |  |  |  |
|                        | El grado de interacción con el cliente                        |                                                                                         |                                              | $\mathbf{1}$                                     | $\mathbf{1}$                         | $\mathbf 1$                          | $\mathbf{1}$                     |  |  |  |
| APLICABILIDAD          |                                                               | Grado de interacción con                                                                |                                              |                                                  |                                      |                                      |                                  |  |  |  |
|                        |                                                               | los usuarios finales                                                                    |                                              | $\mathbf{1}$                                     | $\mathbf{1}$                         | $\mathbf{0}$                         | $\bf{0}$                         |  |  |  |
|                        |                                                               | Grado de interacción entre los                                                          |                                              |                                                  |                                      |                                      |                                  |  |  |  |
|                        |                                                               | miembros del equipo                                                                     |                                              | $\boldsymbol{0}$                                 | $\mathbf{1}$                         | $\mathbf{0}$                         | $\mathbf{0}$                     |  |  |  |
|                        |                                                               | Grado de integración de la novedad                                                      |                                              |                                                  | $\mathbf{1}$                         | 0                                    | $\mathbf{1}$                     |  |  |  |
|                        | La organización del equipo                                    |                                                                                         | $\mathbf{0}$                                 | $\mathbf{0}$                                     | $\overline{0}$                       | $\overline{0}$                       |                                  |  |  |  |
|                        |                                                               |                                                                                         |                                              | Nivel de abstracción de las normas y directrices |                                      |                                      |                                  |  |  |  |
|                        |                                                               | Gestión de proyectos                                                                    |                                              | $\overline{0}$                                   | 1                                    | $\mathbf{0}$                         | 1                                |  |  |  |
|                        |                                                               | Descripción de procesos                                                                 |                                              | $\mathbf{1}$                                     | $\overline{0}$                       | $\mathbf{0}$                         | $\Omega$                         |  |  |  |
|                        |                                                               | Normas y orientaciones<br>concretas sobre las                                           |                                              | 0                                                |                                      | $\mathbf{1}$                         | $\mathbf{1}$                     |  |  |  |
|                        |                                                               |                                                                                         |                                              |                                                  | 1                                    |                                      |                                  |  |  |  |
|                        | actividades y productos                                       |                                                                                         | Las actividades cubiertas por el método ágil |                                                  |                                      |                                      |                                  |  |  |  |
|                        | Puesta en marcha del proyecto                                 |                                                                                         |                                              | $\mathbf{0}$                                     | $\boldsymbol{0}$                     | $\boldsymbol{0}$                     | $\boldsymbol{0}$                 |  |  |  |
|                        |                                                               | Definición de requisitos                                                                |                                              |                                                  | $\mathbf{1}$                         | $\boldsymbol{0}$                     | $\mathbf{1}$                     |  |  |  |
| <b>CTOS</b>            | Modelado                                                      |                                                                                         | 0                                            | $\boldsymbol{0}$                                 | $\mathbf{1}$                         | $\mathbf{1}$                         |                                  |  |  |  |
|                        | Código                                                        |                                                                                         | $\mathbf{1}$                                 | $\mathbf{1}$                                     | $\mathbf{1}$                         |                                      |                                  |  |  |  |
|                        | Pruebas unitarias                                             |                                                                                         | 1                                            | 1                                                | $\mathbf{1}$                         | 1                                    |                                  |  |  |  |
|                        | Pruebas de integración                                        |                                                                                         | 1                                            | 1                                                | 1                                    | 1                                    |                                  |  |  |  |
|                        | Prueba del sistema                                            |                                                                                         | 1                                            | 1                                                | 1                                    | 1                                    |                                  |  |  |  |
| <b>PROCESOSY PRODU</b> | Prueba de aceptación<br>Control de calidad                    |                                                                                         | 0<br>$\boldsymbol{0}$                        | $\mathbf{0}$<br>$\boldsymbol{0}$                 | $\mathbf{0}$<br>$\mathbf{0}$         | $\mathbf{0}$<br>$\bf{0}$             |                                  |  |  |  |
|                        | Sistema de uso                                                |                                                                                         | $\boldsymbol{0}$                             | $\boldsymbol{0}$                                 | $\mathbf{0}$                         | $\boldsymbol{0}$                     |                                  |  |  |  |
|                        | Productos de las actividades del método ágil                  |                                                                                         |                                              |                                                  |                                      |                                      |                                  |  |  |  |
|                        |                                                               | Modelos de diseño                                                                       |                                              | $\mathbf{1}$                                     | $\mathbf{0}$                         | $\mathbf{1}$                         | $\mathbf{0}$                     |  |  |  |
|                        | Comentario del código fuente                                  |                                                                                         |                                              | $\mathbf{1}$                                     | 1                                    | $\mathbf{1}$                         | 1                                |  |  |  |
|                        | Ejecutable                                                    |                                                                                         | $1\,$                                        | $\mathbf{1}$                                     | $\mathbf 1$                          | 1                                    |                                  |  |  |  |
|                        | Pruebas unitarias                                             |                                                                                         |                                              | $\mathbf 1$                                      | $\mathbf 1$                          | $\mathbf{1}$                         | $\mathbf{1}$                     |  |  |  |
|                        | Pruebas de integración                                        |                                                                                         | $\mathbf{1}$                                 | $\mathbf{1}$                                     | 1                                    | 1                                    |                                  |  |  |  |
|                        | Pruebas de sistema                                            |                                                                                         | $\mathbf{1}$                                 | $\boldsymbol{0}$                                 | $\mathbf{1}$                         | 1                                    |                                  |  |  |  |
|                        | Pruebas de aceptación<br>Informes de calidad                  |                                                                                         | 0<br>$\boldsymbol{0}$                        | $\boldsymbol{0}$<br>$\mathbf{0}$                 | $\boldsymbol{0}$<br>$\boldsymbol{0}$ | $\boldsymbol{0}$<br>$\bf{0}$         |                                  |  |  |  |
|                        |                                                               | Documentación de usuario                                                                |                                              | $\boldsymbol{0}$                                 | $\boldsymbol{0}$                     | $\boldsymbol{0}$                     | $\boldsymbol{0}$                 |  |  |  |
|                        |                                                               | <b>TOTAL</b>                                                                            |                                              | 34                                               | 32                                   | 32                                   | 33                               |  |  |  |

### Cuadro comparativo de metodología

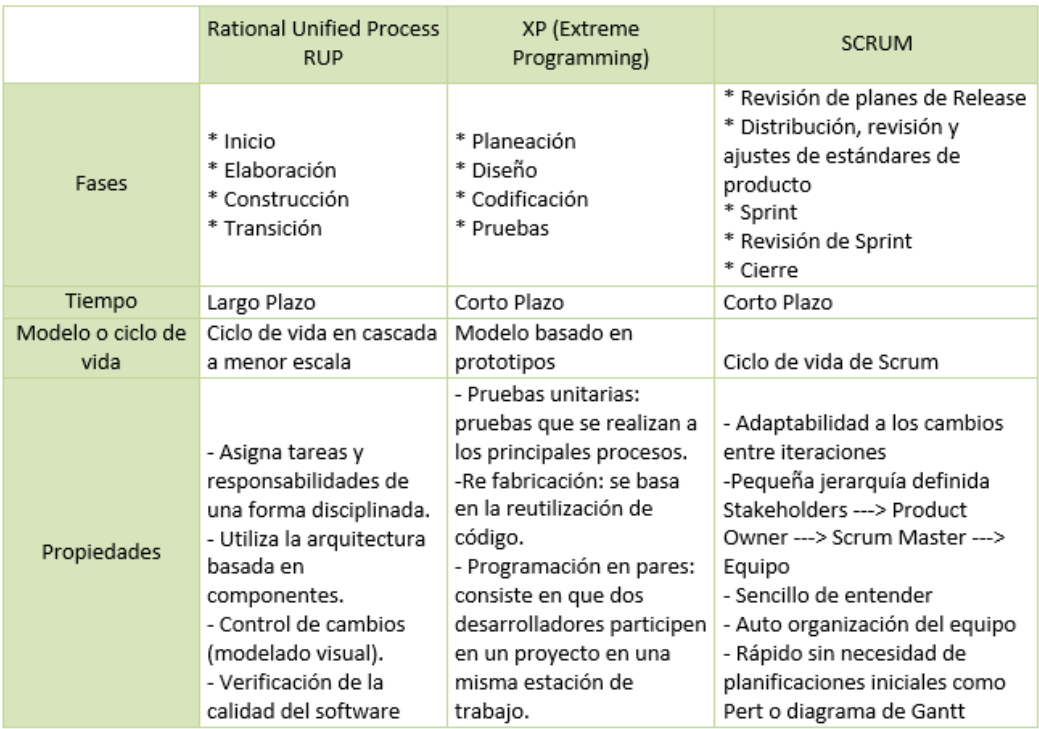

*Figura 12*. Cuatro vistas de las metodologías ágiles.

### **2.2.6. Cloud Computing**

Por definición, el "Cloud Computing", se refiere a la entrega bajo demanda de recursos informáticos y aplicaciones a través de Internet con un sistema de precios basado en el consumo realizado.

### **Conceptos básicos**

Tanto si utiliza aplicaciones que comparten fotos con millones de usuarios móviles, como si su tarea es hacer posibles las operaciones de vital importancia de su empresa, la "cloud" proporciona acceso rápido y flexible a recursos informáticos de bajo costo. Gracias a la cloud computing, no necesitará realizar grandes inversiones iniciales para la adquisición de equipos ni tendrá que dedicar mucho tiempo a la formidable tarea de administrar dichos equipos. En lugar de todo eso, podrá aprovisionar exactamente el tipo y el tamaño de recursos informáticos que necesite para hacer realidad su nueva y genial idea, o para operar su entorno de TI. Puede

obtener acceso a tantos recursos como necesite, prácticamente al instante, y pagar únicamente por los recursos que llegue a utilizar.

#### **2.2.7. Proceso de Ventas**

#### **Proceso**

El proceso es una totalidad que cumple un objetivo completo y que agrega valor para el cliente. Esta unidad es un sistema de creación de riqueza que inicia y termina transacciones con los clientes en un determinado período de tiempo. Cada activación del proceso corresponde al procesamiento de una transacción, en forma irreversible, por eso se emplean los conceptos de temporalidad y de "flecha del tiempo". El período de tiempo es hoy el punto crítico de trabajo para incrementar la productividad. (Carrasco, 2008).

#### **Proceso de Ventas**

El proceso de venta "es una secuencia lógica de cuatro pasos que emprende el vendedor para tratar con un comprador potencial y que tiene por objeto producir alguna reacción deseada en el cliente (usualmente la compra)". A continuación, se detallan los cuatro pasos o fases del proceso de venta:

#### **Prospección**

La fase de prospección o exploración es el primer paso del proceso de venta y consiste en la búsqueda de clientes en perspectiva; es decir, aquellos que aún no son clientes de la empresa pero que tienen grandes posibilidades de serlo.

### **El acercamiento previo o "prentrada"**

Luego de elaborada la lista de clientes en perspectiva se ingresa a la fase que se conoce como acercamiento previo o prentrada que consiste en la obtención de información más detallada de cada cliente en perspectiva y la preparación de la presentación de ventas adaptada a las particularidades de cada cliente.

#### **La presentación del mensaje de ventas**

Según el Prof. Philip Kotler "este paso consiste en contarle la historia del producto al consumidor, siguiendo la fórmula AIDA de captar la Atención, conservar el Interés, provocar un Deseo y obtener la Acción (compra)"

### **Servicios posventa**

Según los autores Stanton, Etzel y Walker "la etapa final del proceso de venta es una serie de actividades posventa que fomentan la buena voluntad del cliente y echan los cimientos para negocios futuros". (Stanton, 2007).

**CAPÍTULO III IMPLEMENTACIÓN DEL SISTEMA E-COMMERCE**

### **3.1.ESTUDIO DE FACTIBILIDAD**

#### **3.1.1 Factibilidad Técnica**

Esta tesis es factible técnicamente, ya que se tiene la disponibilidad y accesibilidad a la información para esta implementación del sistema Ecommerce. Cabe resaltar que el proceso que se desea automatizar cuenta con el respaldo de aplicaciones anteriormente realizadas en otras instituciones y la capacidad para realizarla, para todo esto se cuenta con herramientas como internet, libros, documentos y equipos de cómputo necesario para el funcionamiento implementación del sistema de información. Seguidamente detallamos los aspectos técnicos a evaluar para el desarrollo del proyecto.

Luego de haber realizado la evaluación técnica de los proveedores de servicios IaaS (eHost.com, iPage, BlueHost), se pudo observar que presentan características similares en cuanto a variedad de configuraciones, soporte de múltiples sistemas operativos, configuración a medida de recursos de hardware como procesador, memoria, almacenamiento, red, entre otras por lo que definido para la selección del proveedor se deben considerar los siguientes parámetros: calidad de soporte, costos, escalabilidad, facilidad de uso y ubicación física.

#### **Calidad de Soporte**

Este parámetro se refiere a la medición de la facilidad para la obtención de soporte en la infraestructura contratada en caso de que algo llegara a fallar, ahora al planear contratar una infraestructura de hardware se debe asegurar que los posibles problemas que se puedan presentar en la misma cumplan con los más altos estándares y tiempos de respuesta.

#### **Costos**

Este parámetro se refiere a los costos de licencias de SO (Linux o Windows), servidor de aplicaciones u otro software necesario para el desempeño de las tareas requeridas del desarrollo.

#### **Escalabilidad**

Se espera incrementar el número de clientes de una forma rápida para lo cual ya se está trabajando en planes de marketing del mismo, es por esto que se debe contar con la facilidad de incrementar los recursos de infraestructura contratados de una forma fácil y lo menos costosa posible.

### **Facilidad de Uso**

Al no tener una relación directa con el proveedor de la infraestructura que se vaya a contratar es necesario evaluar la calidad y facilidad de los sistemas que ofrece el proveedor para la configuración, administración, uso y mantenimiento de la infraestructura contratada, esto incluye el uso del idioma español en el manejo de las herramientas y el soporte que ofrece el proveedor.

#### **Ubicación Física**

Al ser el mercado objetivo perteneciente a Europa, América, y Asia, es deseable que la ubicación física de la infraestructura a ser contratada se encuentre en el continente americano, para acelerar los tiempos de comunicación (solicitud/respuesta) del sistema con los usuarios finales.

### **Proceso de Selección**

Una vez descritos los parámetros de evaluación y su relación con el objetivo final de este trabajo de investigación, se calificó a cada uno de estos con un factor de importancia; el cual ayudo en la elaboración de la tabla final de calificaciones de cada proveedor (eHost.com, iPage, BlueHost). El factor de importancia será un valor de 1 a 3; siendo 3 el valor que se dará a los parámetros más importantes en la evaluación; luego de conversar con el personal de las unidades de Soporte y Sistemas de Gestor se ha elaborado la Tabla 11 en la que se muestra la calificación de importancia a cada uno de los parámetros anteriormente detallados:

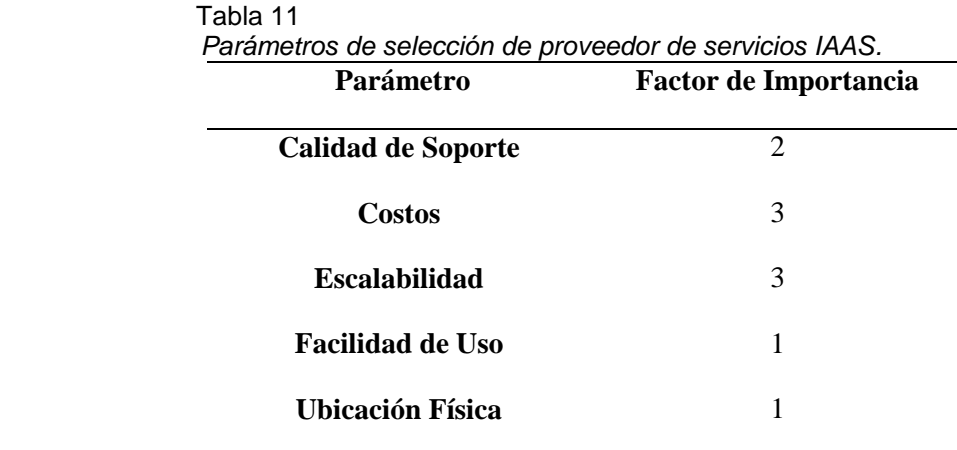

De acuerdo a las características detalladas de cada uno de los proveedores y de lo expuesto en el proceso de selección de proveedor se ha procedido a realizar la siguiente tabla de evaluación a cada proveedor.

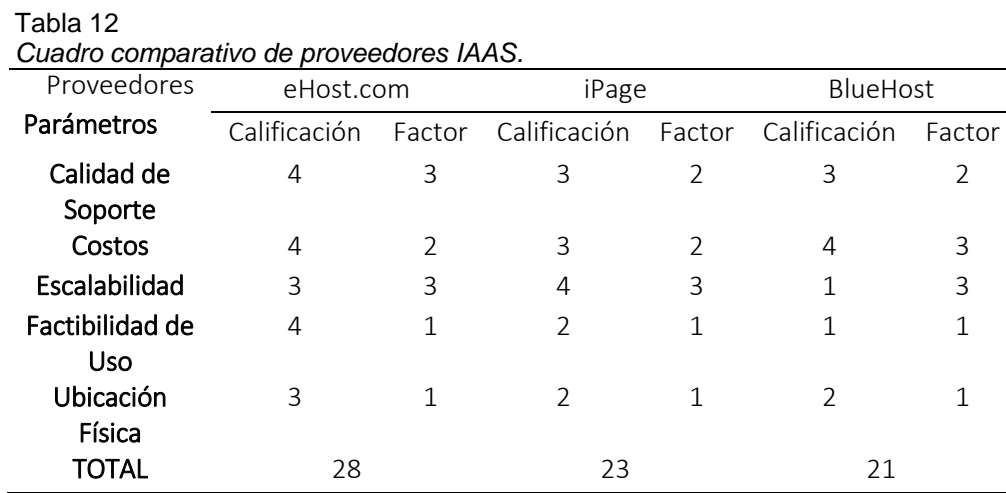

El servicio de Hosting **eHost.com** diseñada para permitirle obtener experiencia práctica con la mejor tecnología de alojamiento. El servicio de Hosting **eHost.com** incluye servicios con una capa de soporte y beneficios a partir de la fecha de inscripción en https://www.ehost.com, así como ofertas de servicios adicionales. Una vez creada su cuenta de **eHost.com**, podrá utilizar cualquiera de los productos y servicios que aparecen a continuación de forma gratuita dentro de ciertos límites de uso. A continuación, se detalla los aspectos técnicos:

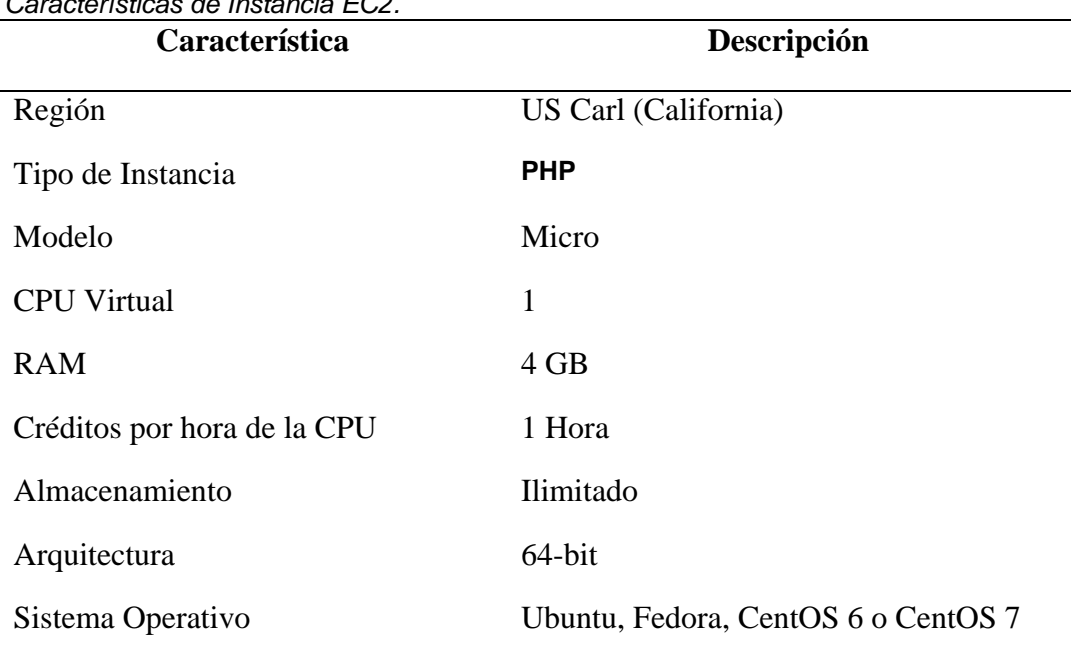

#### Tabla 13<br>Característic *Características de Instancia EC2.*

## **Equipos de Usuario**

Para el uso de la aplicación web se especifica las especificaciones necesarias para acceder desde diferentes dispositivos.

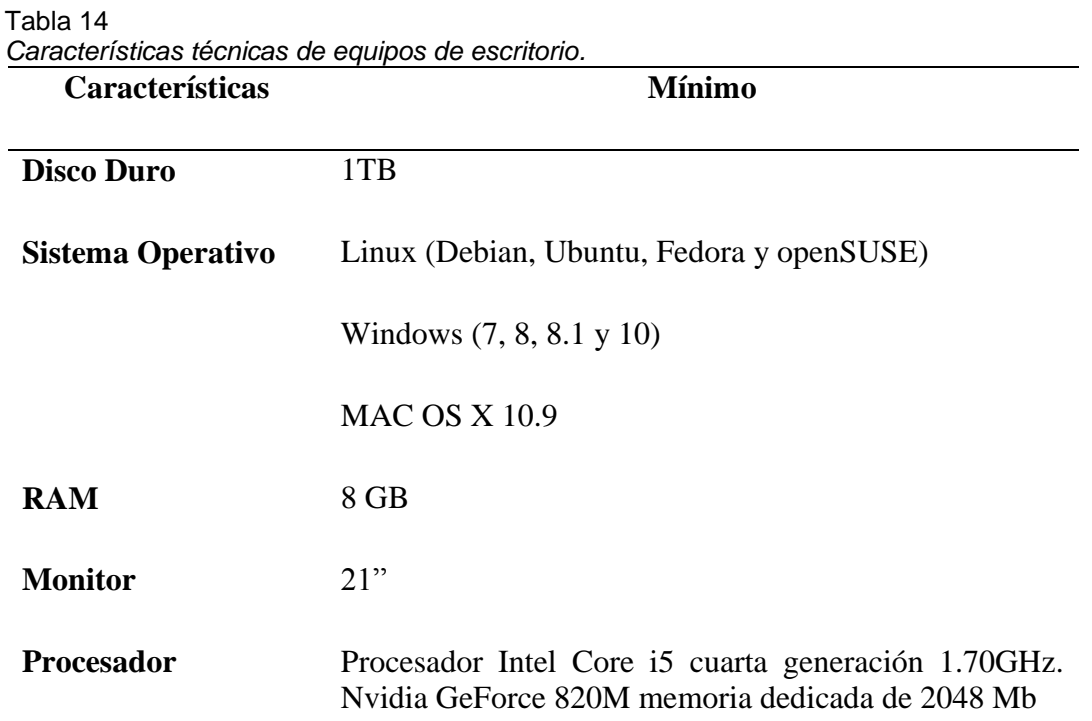

La empresa cuanta con los equipos con las características identificadas en la tabla anterior para hacer uso de la aplicación web.

#### **Plataforma de software**

Las herramientas necesarias para el desarrollo de la aplicación web son las siguientes:

Tabla 15

|  | Lista de herramientas para el desarrollo de la aplicación web. |  |
|--|----------------------------------------------------------------|--|
|--|----------------------------------------------------------------|--|

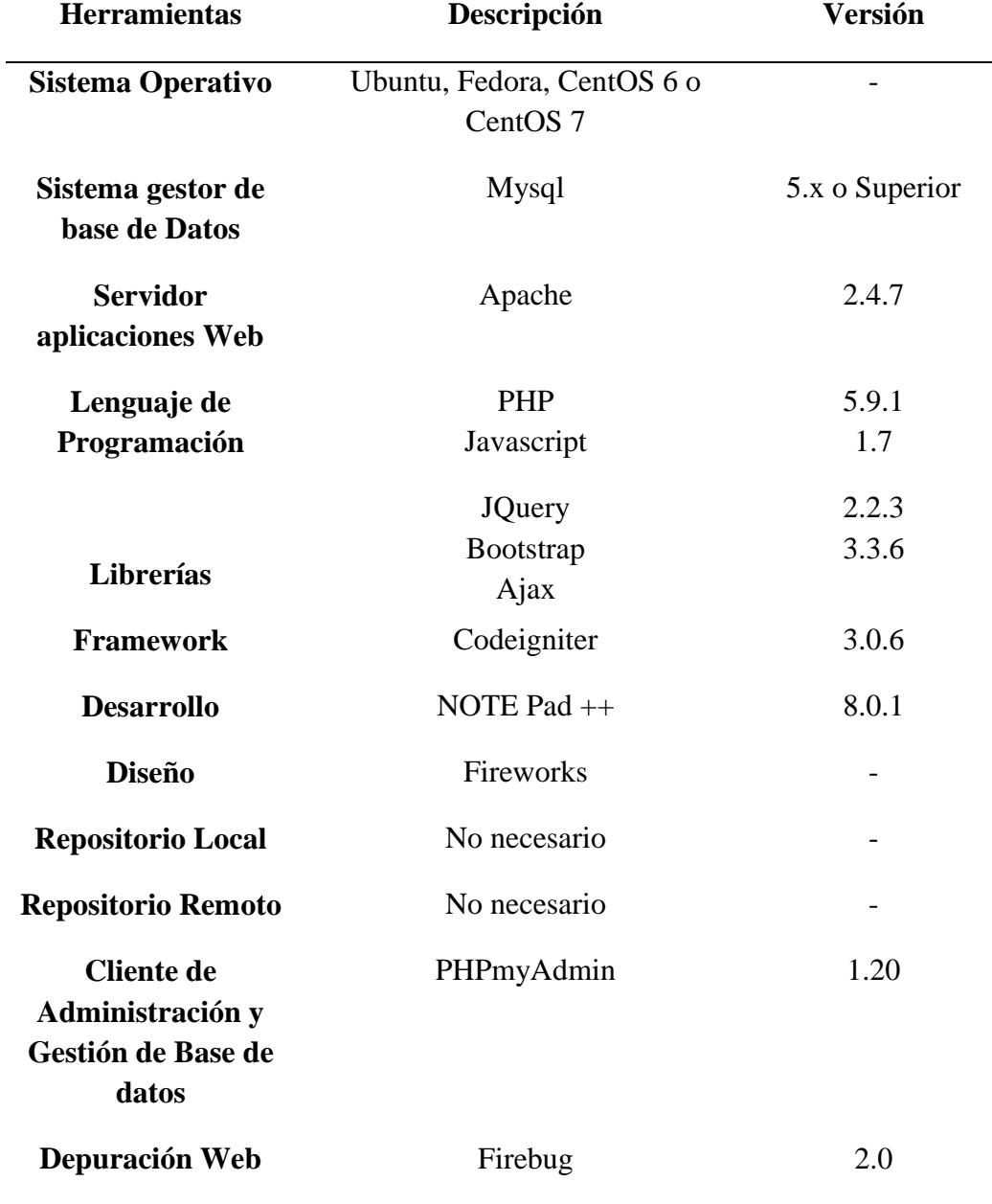

### **3.1.2 Factibilidad Operativa**

Esta tesis es factible operativamente, ya que se cuenta con el conocimiento necesario acerca del proceso comercial de la empresa MUNAY KI PERU S.A.C, además también se cuenta con los conocimientos necesarios para el desarrollo de sistema E-commerce, el cual será aplicado en las sucursales de la empresa MUNAY KI PERU S.A.C, y tendrá un impacto positivo debido a los siguientes puntos. En primer lugar, la idea surge de la necesidad en la empresa MUNAY KI PERU S.A.C. de mejorar el proceso de venta, por lo cual esta aplicación web se enfoca en resolver un problema concreto. En segundo lugar, la aplicación web tiene una interfaz intuitiva que requiere conceptos previos muy básicos con respecto a la computadora y la navegación por internet que contribuyen a realizar poco esfuerzo con respecto a las tareas relacionadas a la aplicación web.

Basándose en las conversaciones sostenidas con el personal involucrado se demostró que estos no representan ninguna oposición al cambio, por lo que es factible operacionalmente.

Para el desarrollo de la aplicación web, se cuenta con todos los recursos humanos necesarios para llevar a cabo el desarrollo, que a continuación se detallan:

*Recursos humanos necesarios para el desarrollo de la aplicación.*

Tabla 16

| Cargo                               | <b>Descripción</b>                                                                                                    |  |  |  |
|-------------------------------------|----------------------------------------------------------------------------------------------------|--|--|--|
| <b>Usuario</b><br><b>Final</b>      | Son las personas que usarán el sistema desarrollado. Ellos están<br>relacionados con la usabilidad, la disponibilidad y la fiabilidad del<br>sistema; están familiarizados con los procesos específicos que debe<br>realizar el software, dentro de los parámetros de su ambiente laboral.<br>Serán quienes utilicen las interfaces y los manuales de usuario. |  |  |  |
| Usuario<br>Líder                    | Son los individuos que comprenden el ambiente del sistema o el dominio<br>del problema en donde será empleado el software desarrollado. Ellos<br>proporcionan al equipo técnico los detalles y requerimientos de las<br>interfaces del sistema.                                                                                                    |  |  |  |
| <b>Analista</b><br><b>Funcional</b> | Relevar y gestionar las necesidades funcionales del cliente en la<br>elaboración y ejecución del proyecto, considerando las características de<br>su operatoria.                                                                                                    |  |  |  |
| Programador                         | Responsable del desarrollo en sí, interactúan con el analista funcional.                                                                                                    |  |  |  |

#### **Persona de Prueba** Se encargan de elaborar y ejecutar el plan de pruebas para asegurar que las condiciones presentadas por el sistema son las adecuadas. Son quienes van a validar si los requerimientos satisfacen las necesidades del cliente.

### **3.1.3 Factibilidad Económica**

Este proyecto es viable económicamente, ya que la empresa MUNAY KI PERU S.A.C cuenta con los recursos económicos necesarios para el proyecto, y está dispuesta a mejorar su proceso de ventas. Cabe resaltar que el investigador solventará sus propios gastos.

### **Costos de Recursos Humanos**

En la tabla se detalla los costos de Recursos Humanos para la implementación de la solución, el costo del software necesario y el hardware.

Tabla 17 *Consolidado de Costos*

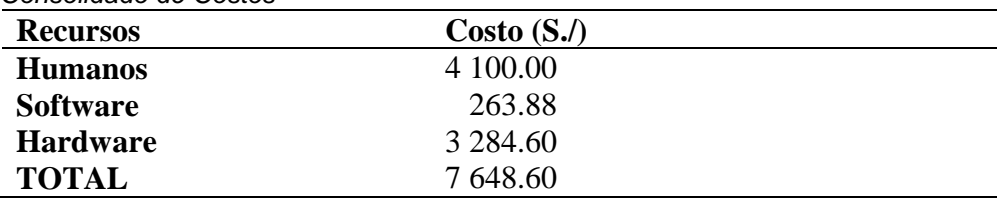

### **3.2.Pre – Juego**

#### **3.2.1 Planeamiento**

 Tabla 18  *Lista de Producto Inicial.*

| ID             | Historia de Usuario / Requerimiento / Características                           | Prioridad      |
|----------------|---------------------------------------------------------------------------------|----------------|
|                | Como vendedor, quiero gestionar productos, para que los dientes puedan          |                |
| 1              | realizar sus pedidos.                                                           | 7              |
|                | Como vendedor, quiero gestionar categorías para mantener un orden de            |                |
| $\overline{c}$ | busqueda y dar mas facilidad a los dientes.                                     | 6              |
|                | Como administrador, quiero generar reportes de todas las ventas que fueron      |                |
| 3              | gestionadas, para saber el nivel de ingresos y total de ventas generadas.       | 4              |
|                | Como administrador, quiero crear diversos almacenes, para tener un control      |                |
| 4              | de stock adecuado de nuestros productos para la presentación al diente.         | 10             |
|                | Como administrador, quiero crear diversos tipos de monedas, para que los        |                |
| 5              | dientes puedan llevar un mejor control de sus compras.                          | 11             |
|                | Como vendedor, quiero gestionar los pedidos de venta, para que los dientes      |                |
| 6              | tengan información actualizada sobre su compra.                                 | 3              |
|                | Como administrador, quiero gestionar perfiles y usuarios en el sistema, para    |                |
| $\overline{7}$ | poder gestionar los protocolos de cada área.                                    | 1              |
|                | Como vendedor, quiero gestionar los datos de los dientes con la finalidad de    |                |
| 8              | fidelizar dientes.                                                              | 8              |
|                | Como administrador, quiero instalar diversos medios de pagos, para que los      |                |
| 9              | dientes puedan tener diversar opciones de pago.                                 | 9              |
|                | Como vendedor, quiero gestionar promociones/ vales de descuentos, para          |                |
| 10             | atraer potenciales dientes y mayores ventas.                                    | 16             |
|                | Como administrador, quiero instalar gestionar los idiomas, para tener llegada a |                |
| 11             | diversas partes del mundo.                                                      | 12             |
|                | Como vendedor, quiero gestionar un blog, para ofrecer a los dientes los         |                |
| 12             | beneficios de los productos ofrecidos                                           | 14             |
|                | Como vendedor, quiero imprimir facturas, para tener un archivo con las ventas   |                |
| 13             | históricas.                                                                     | 5              |
|                | Como sistema, quiero que el usuario recupere su contraseña cuando se haya       |                |
| 14             | olvidado, para evitar estar llamando al administrador del sistema.              | $\overline{2}$ |
|                | Como vendedor, quiero gestionar zonas y paises, para que los dientes tengan     |                |
| 15             | mas posibilidades de realizar sus compras.                                      | 13             |
|                | Como administrador, quiero tener una estadistica detallada de ventas,           |                |
|                | cantidad disponible de productos, mejores dientes, mejores productos para       |                |
| 16             | Ilevar un control adecuado de los pedidos, productos, dientes.                  | 15             |
Tabla 19

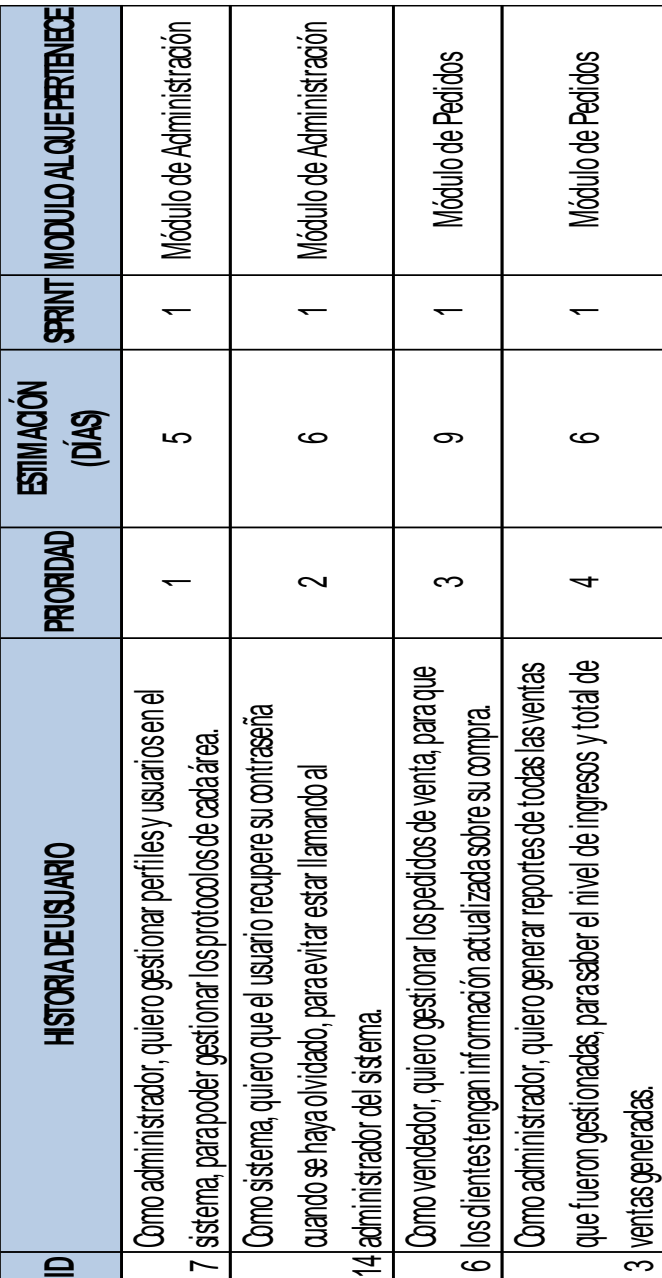

| <b>HISTORADEUSUARO</b>                                                                                                | <b>PRIORIDAD</b> | <b>ESTIMACIÓN</b><br>(DiAS) | SPRINT MODULO ALQUEPERTENECE |
|----------------------------------------------------------------------------------------------------|------------------|-----------------------------|------------------------------|
| Como vendedor, quiero imprimir facturas, para tener un archivo<br>13 con las ventas históricas.                       | ۱۲.              |                             | Módulo de Pedidos            |
| Como vendedor, quiero gestionar categorías para mantener un<br>2 orden de busqueda y dar mas facilidad a los dientes. |                  | 4                           | Módulo de Catálogo           |
| productos, para que los dientes<br>Como vendedor, quiero gestionar<br>puedan realizar sus pedidos.                    |                  |                             | Módulo de Catálogo           |
| los datos de los dientes con la<br>Como vendedor, quiero gestionar<br>8 finalidad de fidelizar dientes.               |                  |                             | Módulo de Ciente             |

 Tabla 20 *Módulo de Pedidos, de Catalogo y Cliente.*

| <b>HISTORIA DEUSUARO</b>                                                                                                    | <b>PRIORDAD</b>      | <b>ESTIMACIÓN</b><br>(DÍAS) |   |                                                                                                    |
|----------------------------------------------------------------------------------------------------|----------------------|-----------------------------|---|----------------------------------------------------------------------------------------------------|
| Como administrador, quiero instalar diversos medios de pagos,<br>diversar opdones de pago.<br>9 para que los dientes puedan tener                             |                      | ۴                           |   |                                                                                                    |
| diversos almacenes, para tener<br>un control de stock adecuado de nuestros productos para la<br>Como administrador, quiero crear<br>4 presentación al diente. | $\tilde{\mathbf{a}}$ |                             |   | Módulo de módulos,<br>Modulo de módulos,<br>Modulo de Módulo de Módulos,<br>3<br>Módulo de Existencias<br>2<br>Módulo de Existencias<br>2<br>Módulo de Existencias |
| diversos tipos de monedas, para<br>5 que los dientes puedan llevar un mejor control de sus compras.<br>Como administrador, quiero crear o                     |                      |                             | ო | Módulo de Localización                                                                                                    |
| Como administrador, quiero instalar gestionar los idiomas, para<br>mundo.<br>11 tener llegada a diversas partes del                                           | 5<br>S               |                             | 4 | Módulo de Localización                                                                                                    |

 Tabla 21 *Módulo de módulos, de existencias, localización.*

| <b>HISTORIA DEUSUARO</b>                                                                                                    | <b>PRIORIDAD</b> | <b>ESTIMACIÓN</b><br>(DÍAS) | <b>SPRINT MODULO ALQUE PERTENECE</b> |
|----------------------------------------------------------------------------------------------------|------------------|-----------------------------|--------------------------------------|
| Como vendedor, quiero gestionar zonas y païses, para que los<br>15 dientestengan masposibilidades de realizar sus compras.                                                                                                    | ű                |                             | Módulo de Localización               |
| Como vendedor, quiero gestionar un blog, para ofrecer a los<br>12 dientes los beneficios de los productos ofrecidos                                                                                                    | $\frac{4}{7}$    |                             | Módulo de Bog                        |
| control adecuado de los pedidos,<br>Como administrador, quiero tener una estadistica detallada de<br>ventas, cantidad disponible de productos, mejores dientes,<br>mejores productos para llevar un<br>16 productos, clientes. | 15               | LC)                         | Módulo de Estadística                |
| 10 descuentos, para atraer potenciales dientes y mayores ventas.<br>Como vendedor, quiero gestionar promodones/vales de                                                                                                    | $\frac{6}{5}$    |                             | Módulo de Normas                     |

 Tabla 22 *Módulo de localización, blog, estadística y normas.*

# **3.2.2 Arquitectura del Sistema / Diseño de alto nivel Objetivo del Aplicativo Web**

Desarrollar una solución específica para la empresa MUNAY KI PERU S.A.C. que permita registras las ventas realizado en dicha empresa. Todo ello resuelto en un entorno gráfico y amigable que permita a quienes lo operen manejarse con absoluta solvencia desde el primer día.

### **Producto**

Aplicación Web para Ventas.

## **Alcance del Aplicación Web**

El alcance del Aplicación Web se encargará de automatizar el proceso de ventas. El desarrollo del Aplicativo Web comprenderá los siguientes módulos:

## **Módulo 1: Gestión de Administración**

Aquí se presentan los ajustes relativos al propio back office; por ejemplo, el contenido del menú de acceso rápido, la lista de empleados y permisos, y el orden de los menús, entre otros.

## **Módulo 2: Gestión de Cliente**

Aquí puede acceder a toda la información acerca de sus clientes, y editar sus direcciones, crear grupos de clientes a los cuales se les puede aplicar descuentos especiales, gestionar el servicio de atención al cliente.

## **Módulo 4: Existencias**

Este menú le da acceso a la funcionalidad de gestión de stock, donde puede gestionar sus almacenes, realizar movimientos de stock y pedir suministros a sus proveedores.

## **Módulo 5: Pedidos**

Una vez que los clientes empiezan a añadir productos en sus carritos, comenzará a ver los pedidos, junto con las facturas resultantes. Aquí es también donde usted gestionará las devoluciones de pedidos, el servicio preventa al cliente, entre otras cosas.

#### **Módulo 7: Estadística**

Este módulo le da acceso a todas las numerosas estadísticas y gráficos recogidos y generados.

#### **Módulo 8: Catálogo**

En este módulo podrá añadir productos, crear categorías, configurar los transportistas y proveedores.

## **Módulo 9: Localización**

Módulo que le ayuda a configurar los valores regionales de su tienda, tales como idioma y traducción, monedas, etc.

### **Módulo 10: Blog**

Módulo que le permite gestionar los artículos de los productos.

#### **Módulo 11: Normas**

Un menú muy específico, que le permite crear fácilmente vales y promociones de descuento a través de un conjunto de reglas

#### **Características de Módulos**

#### **Encriptación de Contraseñas**

Las claves almacenadas en la base se realizan con encriptación MD5.

### **Niveles de Acceso de Usuario**

El acceso a las diferentes vistas de los módulos está restringido en base a los permisos asignados a los roles de usuario de la aplicación.

#### **Restricción de Acciones de Usuarios**

Las acciones realizadas por el usuario en la aplicación de ventas (Crear, Leer, Actualizar y Eliminar de datos) están restringidas en base a los permisos asignados a los roles de usuario de la aplicación.

#### **Requisitos de hardware**

Estos son los requisitos mínimos de hardware que deberá tener cada equipo sobre el que se corra el Aplicativo Web.

- $\checkmark$  Procesador: Intel Pentium 4 o superior.
- $\checkmark$  Espacio en disco: 500 GB.
- $\checkmark$  Memoria RAM: 2 GB.

### **Requisitos de software**

#### **Sistema Operativo**

Windows, Mac y Linux

#### **Paquete preparado**

WampServer (para Windows), Xampp (para Windows y Mac) o EasyPHP (para Windows)

#### **Servidor web**

Apache 2.x, Nginx o Microsoft IIS

#### **Lenguaje de Programación**

PHP 5.2+

#### **Base de Datos**

MySQL 5.0+

#### **Navegador Web**

- Google Chrome.
- $\checkmark$  Mozilla Firefox
- $\checkmark$  Internet Explorer 9+

#### **Plazo de Entrega**

A partir de la aceptación de la presente propuesta se realizará una entrega mensual por cada uno de los 4 meses de duración del proyecto.

Aclaración: las fechas o los plazos pueden variar en caso de que surjan modificaciones imprevistas durante el desarrollo del sistema.

# **Roles del Proyecto**

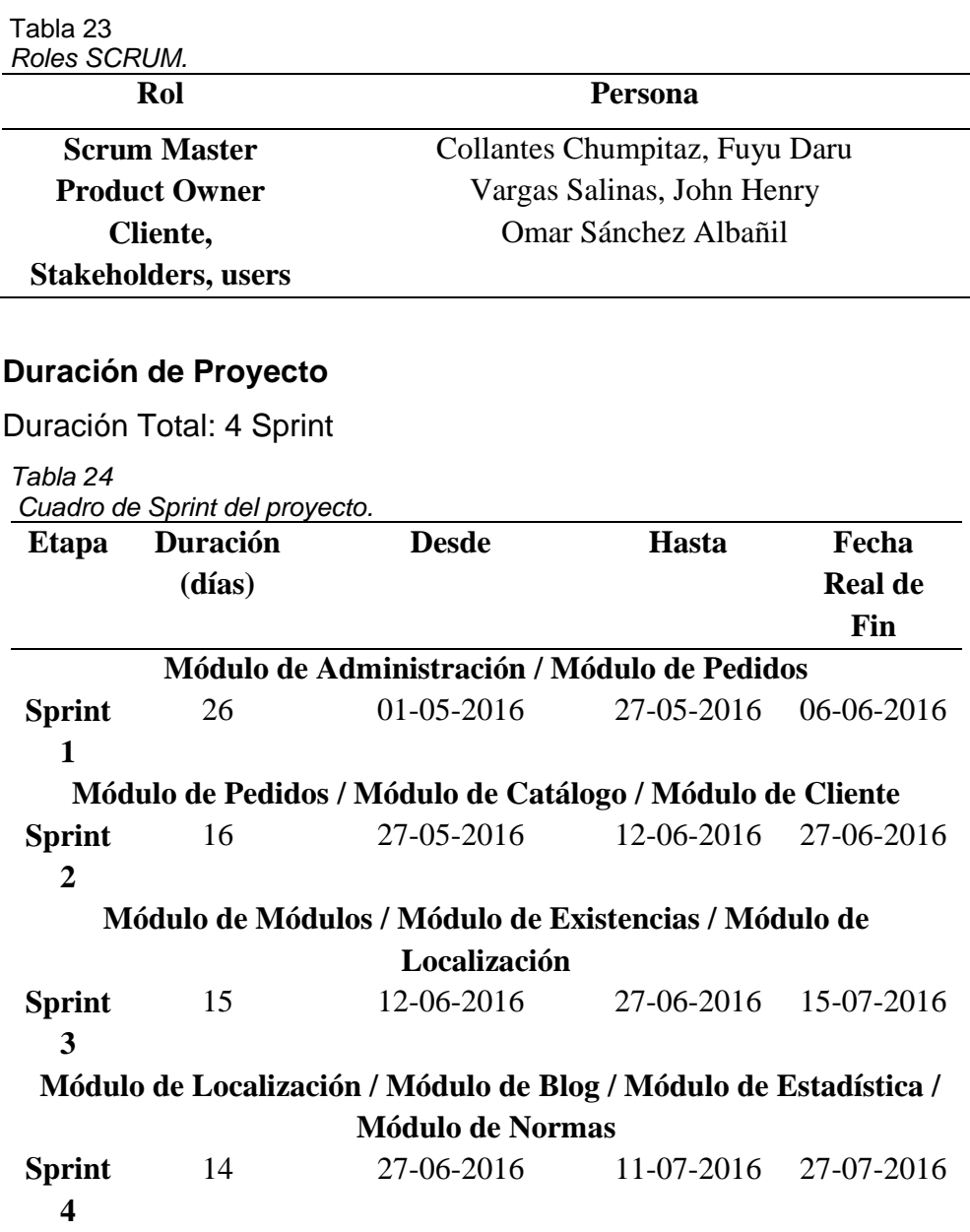

## **Remuneración**

El proyecto será asumido por los tesistas o investigadores de la tesis.

#### **Arquitectura de la Aplicación Web**

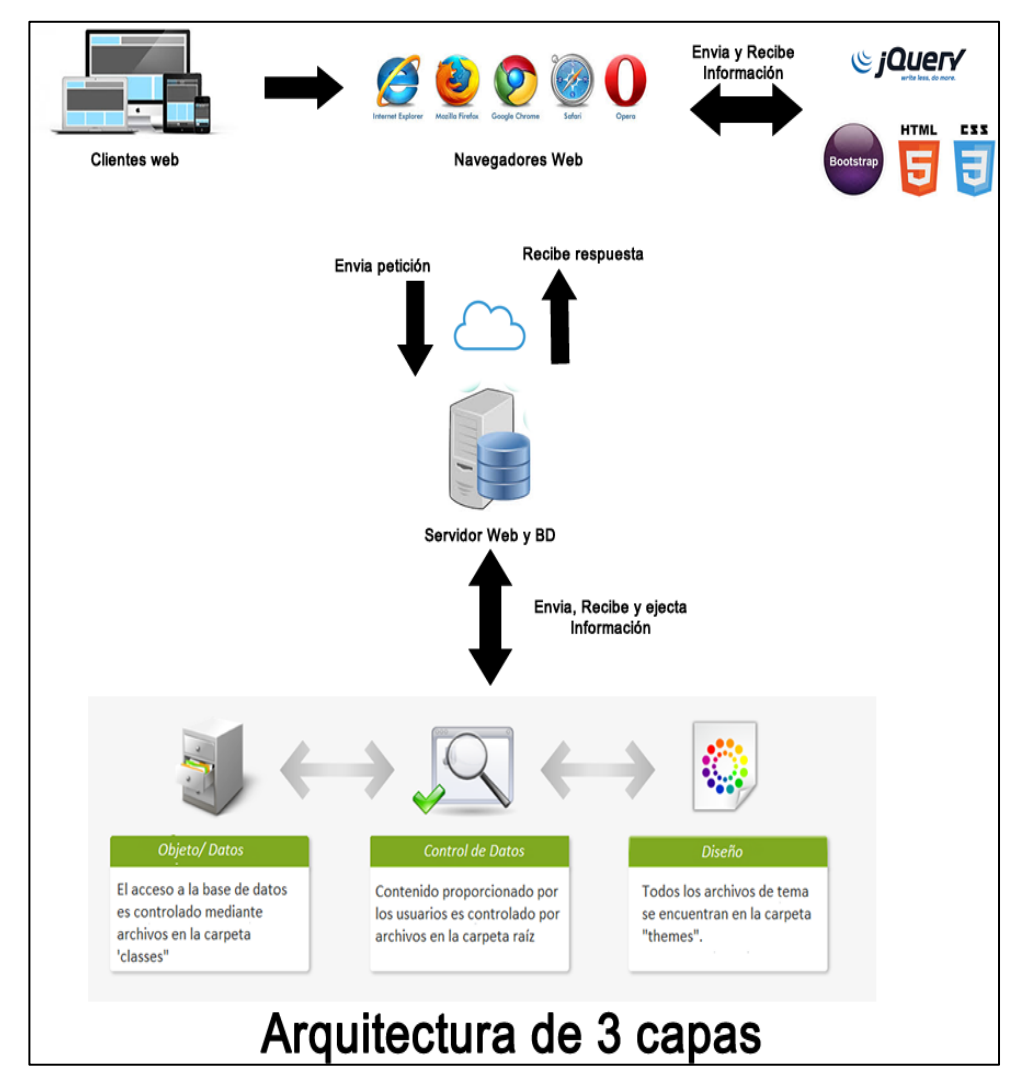

*Figura 13*. Arquitectura de la Aplicación Web.

Arquitectura del Aplicación Web Patrón MVC Prototipos del Aplicativo Web Módulo de Administración de Usuarios

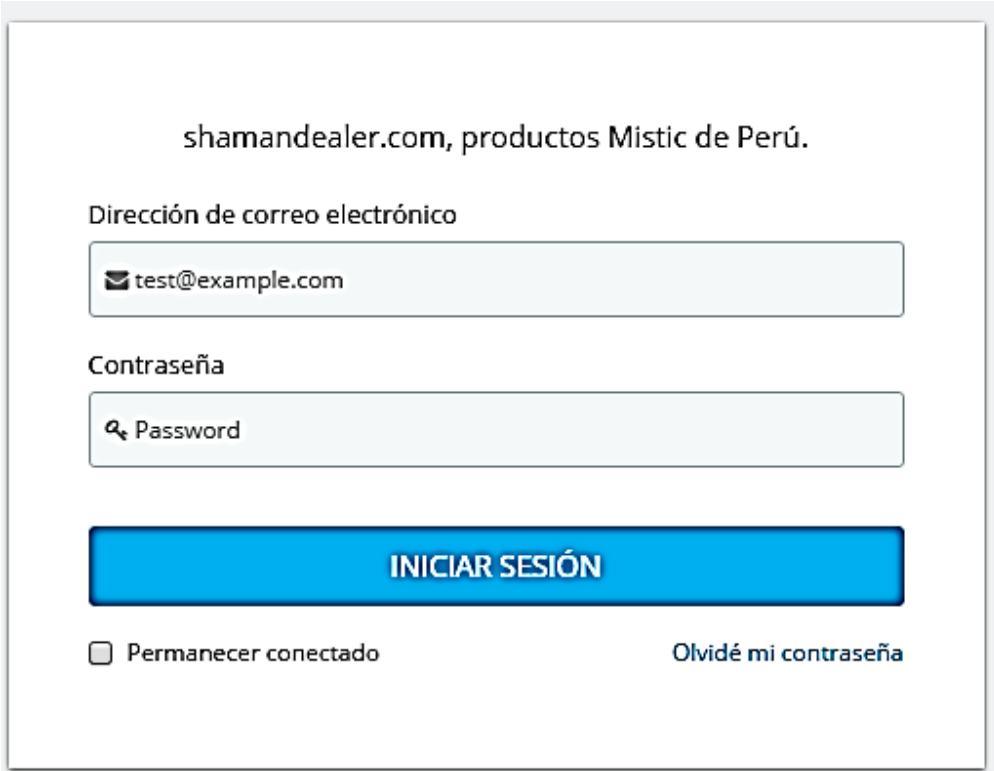

*Figura 14*. Prototipo de pantalla de acceso al Aplicativo Web.

## **Descripción de Formulario**

Formulario de acceso al sistema cuenta con dos parámetros de acceso correo electrónico y la contraseña, un Checkbox para que no expire tu sesión y una opción para recordar contraseña.

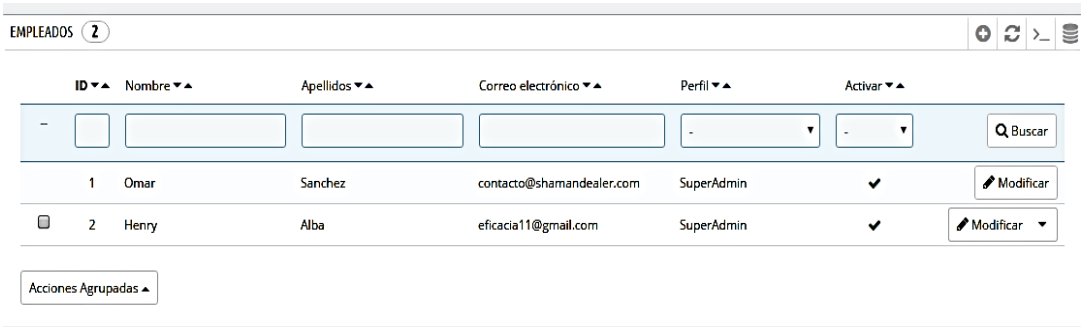

*Figura 15*. Prototipo de pantalla principal de lista de usuarios.

## **Descripción de formulario**

Vista de formulario de usuario donde puedes agregar exportar editar a los usuarios registrados.

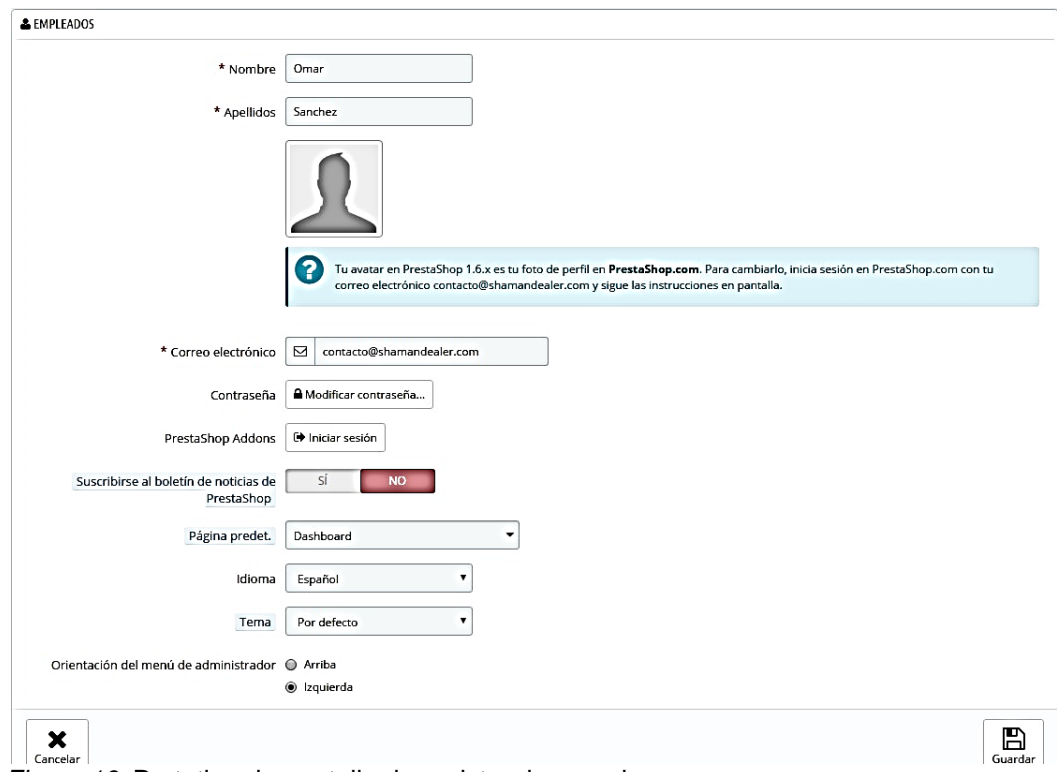

 *Figura 16.* Prototipo de pantalla de registro de usuarios. **Descripción de formulario**

Vista de formulario de usuario donde puedes agregar, editar a los usuarios

### registrados.

|        |         | 710<br>ADMINISTRE SUS CLIENTES ( |                   |                  |                         |                                              |              |                           | o                         |                          |                  |             |
|--------|---------|----------------------------------|-------------------|------------------|-------------------------|----------------------------------------------|--------------|---------------------------|---------------------------|--------------------------|------------------|-------------|
|        |         | ID ▼▲ Tratamiento ▼▲ Nombre ▼▲   |                   | Apellido ▼▲      | Correo electrónico ▼ ▲  | Ventas $\blacktriangledown$ $\blacktriangle$ | Activado     | Boletín                   | Opt-in                    | Fecha de registro ▼ ▲    | Última visita ▼▲ |             |
| $\sim$ |         |                                  |                   |                  |                         | $\sim$                                       | ۰            | $\mathbf{v}$<br>$\sim$    | 7<br>$\sim$               | 雦<br>Desde<br>雦<br>Hasta | <b>.</b>         | Q Buscar    |
| B      | 713     | Sr.                              | Shyamsunder Boini |                  | shyamboini@gmail.com    | $\cdots$                                     | $\checkmark$ | $\boldsymbol{\mathsf{x}}$ | $\boldsymbol{\mathsf{x}}$ | $2016 - 06 - 02 =$       |                  | Modificar v |
| B      | 712 Sr. |                                  | Christos          | <b>ASLANIDIS</b> | cs.aslanidis@gmail.com  | \$41.50                                      | $\checkmark$ | $\boldsymbol{\mathsf{x}}$ | $\boldsymbol{\mathsf{x}}$ | $2016 - 06 - 01 -$       |                  | Modificar v |
| ▣      | 711 Sr. |                                  | Balazs            | Denes            | dnsbali@tasz.hu         | $\sim$                                       | $\checkmark$ | $\boldsymbol{\mathsf{x}}$ | $\pmb{\times}$            | $2016 - 06 - 01$ -       |                  | Modificar v |
| Θ      | 710     | Sra.                             | François          | Bossicart        | fc762732@skynet.be      | \$100.60                                     | $\checkmark$ | $\boldsymbol{\mathsf{x}}$ | $\boldsymbol{\mathsf{x}}$ | $2016 - 06 - 01$ -       |                  | Modificar v |
| 0      | 709     | Sr.                              | lames             | Taylor           | j.cole.taylor@gmail.com | \$37.00                                      | ✓            | ✓                         | $\checkmark$              | $2016 - 05 - 31 -$       |                  | Modificar v |

*Figura 17*. Prototipo de pantalla principal de lista de Clientes.

# **Descripción de formulario**

Vista de formulario de usuario donde puedes agregar exportar editar a los clientes registrados.

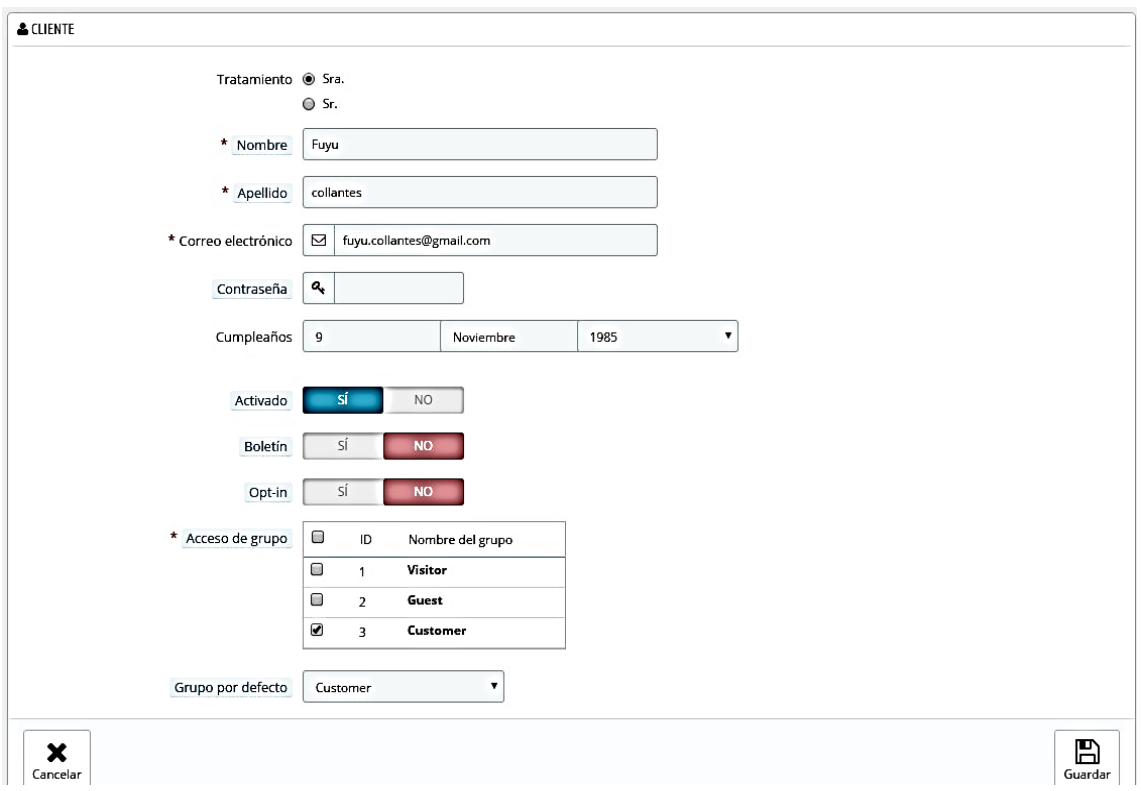

*Figura 18*. Prototipo de pantalla principal de registro de clientes.

## **Descripcion de formulario**

Vista de formulario de usuario donde puedes agregar, editar a los clientes registrados.

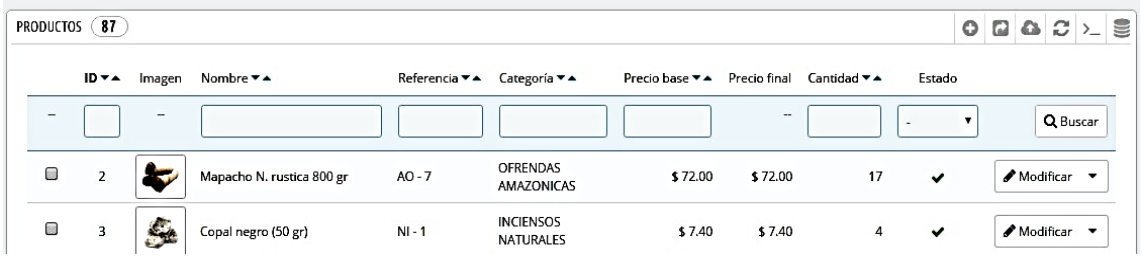

*Figura 19*. Prototipo de pantalla principal de lista de productos.

## **Descripción de formulario**

Vista de formulario de usuario donde puedes agregar exportar editar a los productos registrados.

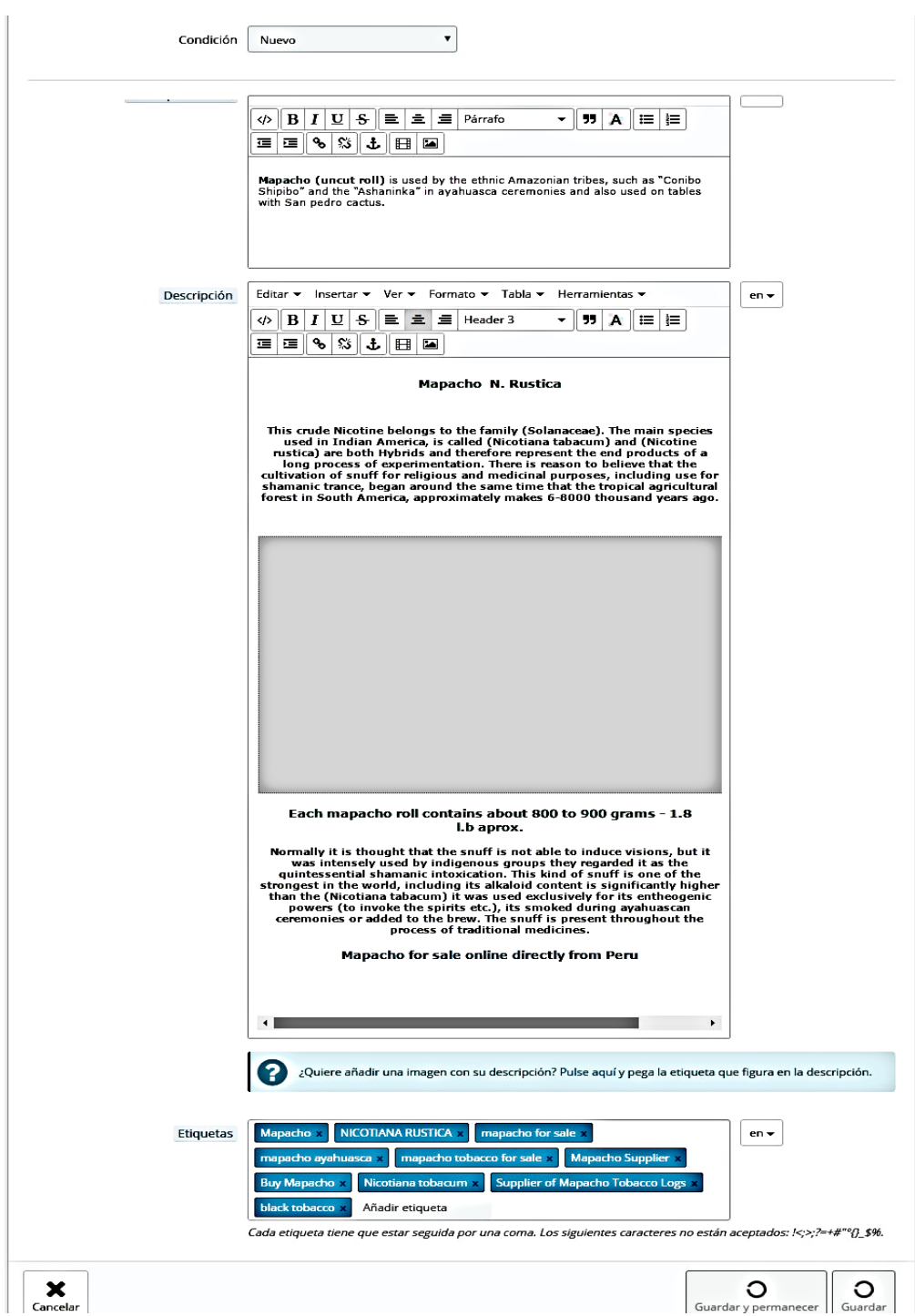

*Figura 20.* Prototipo de pantalla principal de registro de productos.

## **Descripción de formulario**

Vista de formulario de usuario donde puedes agregar exportar editar a los productos registrados.

| CATEGORÍAS |    |                                |                                                                                                    |              | O         | $\begin{array}{c c c c c c c} \hline \mathbf{a} & \mathbf{c}' & \mathbf{c} & \mathbf{c} \\ \hline \mathbf{a} & \mathbf{c}' & \mathbf{a}' & \mathbf{c}' & \mathbf{c} \\ \hline \end{array}$ |
|------------|----|--------------------------------|----------------------------------------------------------------------------------------------------|--------------|-----------|----------------------------------------------------------------------------------------------------|
|            |    | $D \times A$ Nombre $\nabla A$ | Descripción                                                                                                    | Posición v A | Mostrados |                                                                                                    |
|            |    |                                |                                                                                                    |              |           | Q Buscar                                                                                                    |
|            | 12 | ARTICULOS<br><b>SAGRADOS</b>   | Lorem ipsum dolor sit amet, consectetur adipiscing elit, sed do eiusmod tempor incididunt ut labore<br>et dolore magna aliqua. Ut enim ad minim veniam, quis nostrud exercitation ullamco laboris nisi ut<br>aliquip ex ea commodo consequat. Duis aute irure dolor in reprehenderit in voluptate velit esse<br>cillum dolore eu fugiat nulla pariatur. Excepteur sint occaecat cupidatat non proident, sunt in culpa<br>qui officia deserunt mollit anim id est laborum. |              |           | Θ<br>∡ Ver                                                                                                    |
|            | 13 | <b>SUPERALIMENTOS</b>          | Lorem ipsum dolor sit amet, consectetur adipiscing elit, sed do eiusmod tempor incididunt ut labore<br>et dolore magna aliqua. Ut enim ad minim veniam, quis nostrud exercitation ullamco laboris nisi ut<br>aliquip ex ea commodo consequat. Duis aute irure dolor in reprehenderit in voluptate velit esse<br>cillum dolore eu fugiat nulla pariatur. Excepteur sint occaecat cupidatat non proident, sunt in culpa<br>qui officia deserunt mollit anim id est laborum. |              |           | ⊕ Ver                                                                                                    |
|            |    |                                | Locom incum dolor cit amot concortatur adiniccine olit, cod de eiucenod tomnoc incididum ut labore                                                                                                    |              |           |                                                                                                    |

*Figura 21*. Prototipo de pantalla principal de lista de categorías.

## **Descripción de formulario**

Vista de formulario de usuario donde puedes agregar exportar editar a las categorias registradas.

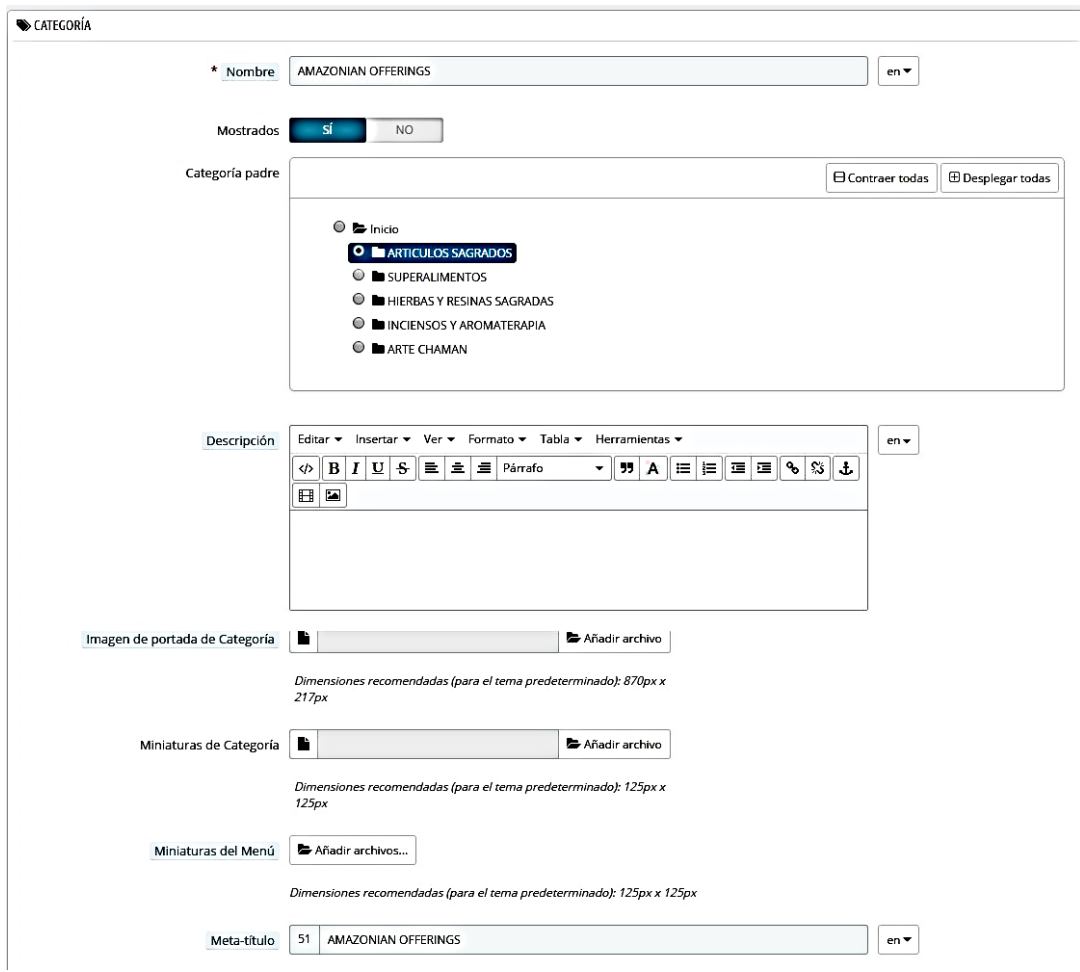

*Figura 22.* Prototipo de pantalla principal de registro de categorías.

## **Descripción de formulario**

Vista de formulario donde puedes agregar exportar editar a las categorias registradas.

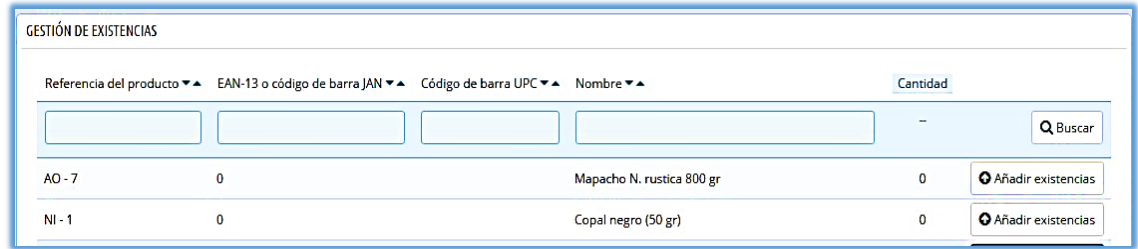

*Figura 23*. Prototipo de pantalla principal de lista de existencias.

## **Descripcion de formulario**

Vista de formulario de usuario donde puedes añador existencias.

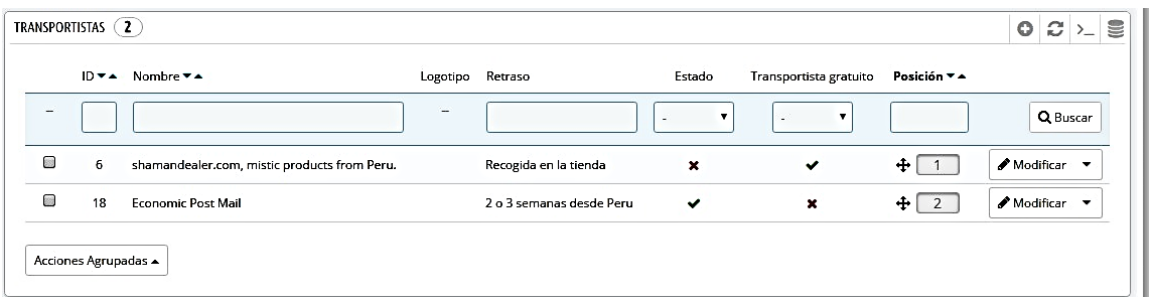

*Figura 24.* Prototipo de pantalla principal de lista de transportistas.

## **Descripción de formulario**

Vista de formulario de usuario donde puedes agregar exportar editar a los transportistas registrados.

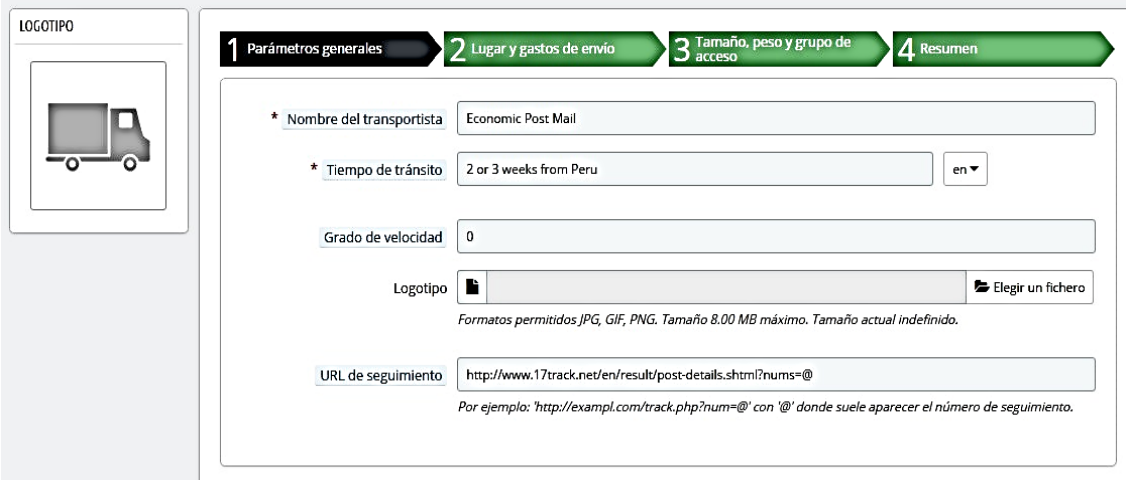

*Figura 25.* Prototipo de pantalla principal de registro de transportistas.

## **Descripción de formulario**

Vista de formulario de usuario donde puedes agregar exportar editar a los transportistas registrados.

|                          | $Id - 4$       | Title ▼ ▲             | Status       |                                                       |
|--------------------------|----------------|-----------------------|--------------|-------------------------------------------------------|
| $\overline{\phantom{a}}$ |                |                       | ▼<br>٠       | Q Buscar                                              |
| <b>e</b>                 | 5              | SHAMANIC ART          | ✔            | $\triangle$ Modificar $\rightarrow$                   |
| $\blacksquare$           | $\overline{4}$ | ORGANIC SUPERFOODS    | $\checkmark$ | Modificar v                                           |
| $\blacksquare$           | $\overline{3}$ | SACRED HERBS & RESINS | $\checkmark$ | Modificar v                                           |
| <b>CON</b>               | $\overline{2}$ | SACRED OFFERING       | $\checkmark$ | Modificar v                                           |
| $\bullet$                | $\mathbf{1}$   | Uncategories          | $\checkmark$ | $\blacktriangleright$ Modificar $\blacktriangleright$ |
|                          |                |                       |              |                                                       |

*Figura 26.* Prototipo de pantalla principal de registro de una categoría en blog.

## **Descripción de formulario**

Vista de formulario de usuario donde puedes agregar exportar editar a categorias de blog registrados.

#### **Diseño de la base de datos**

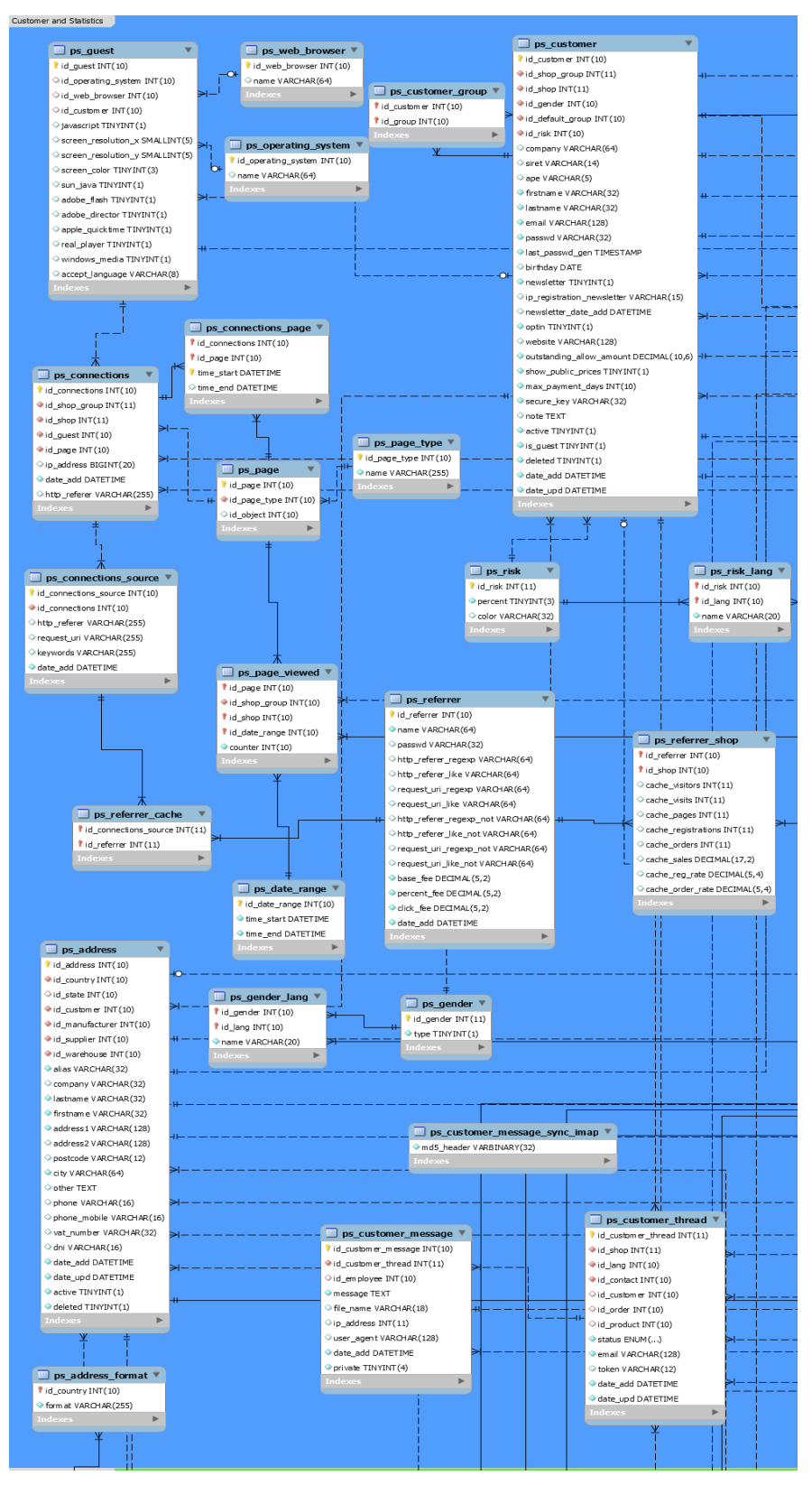

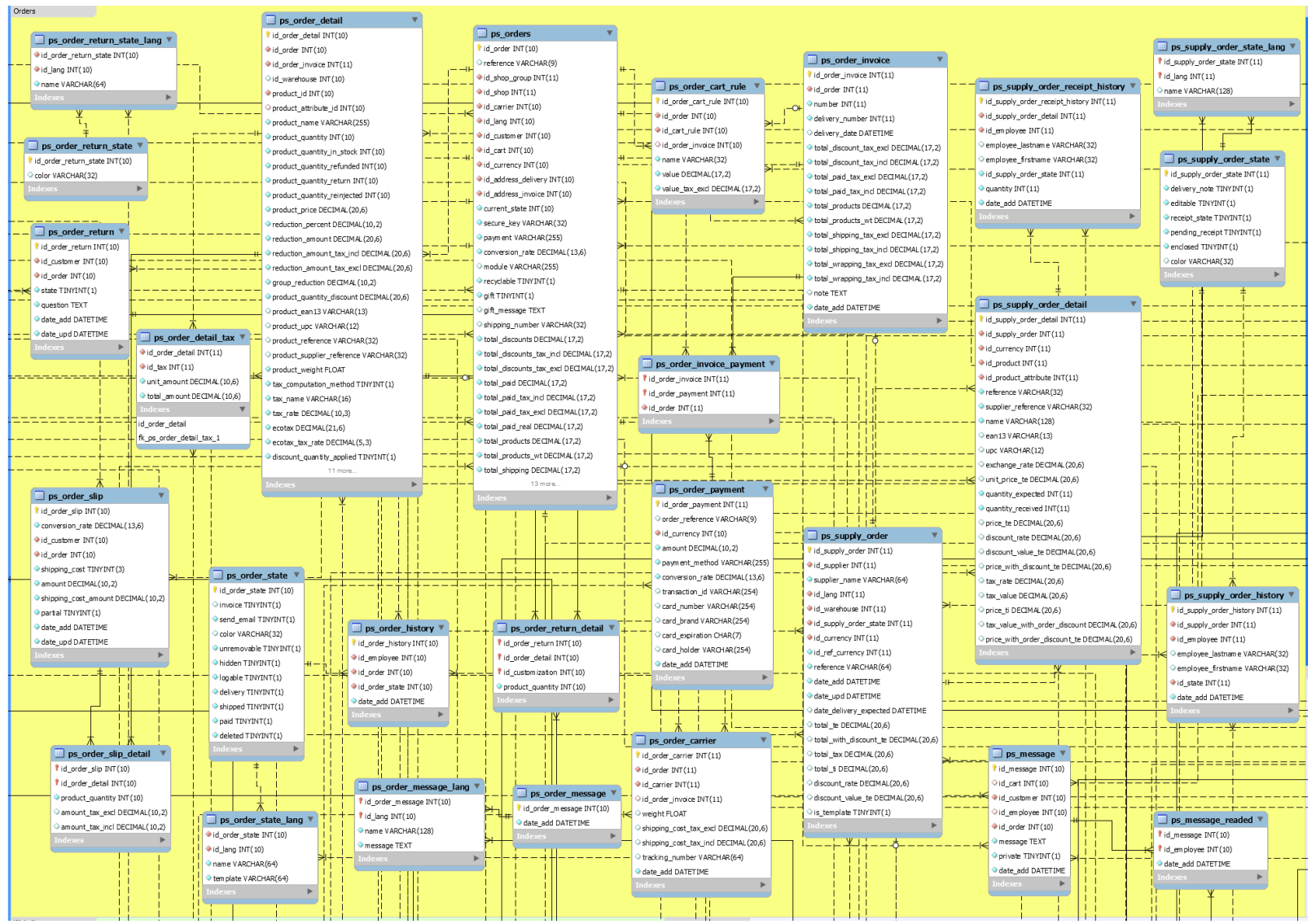

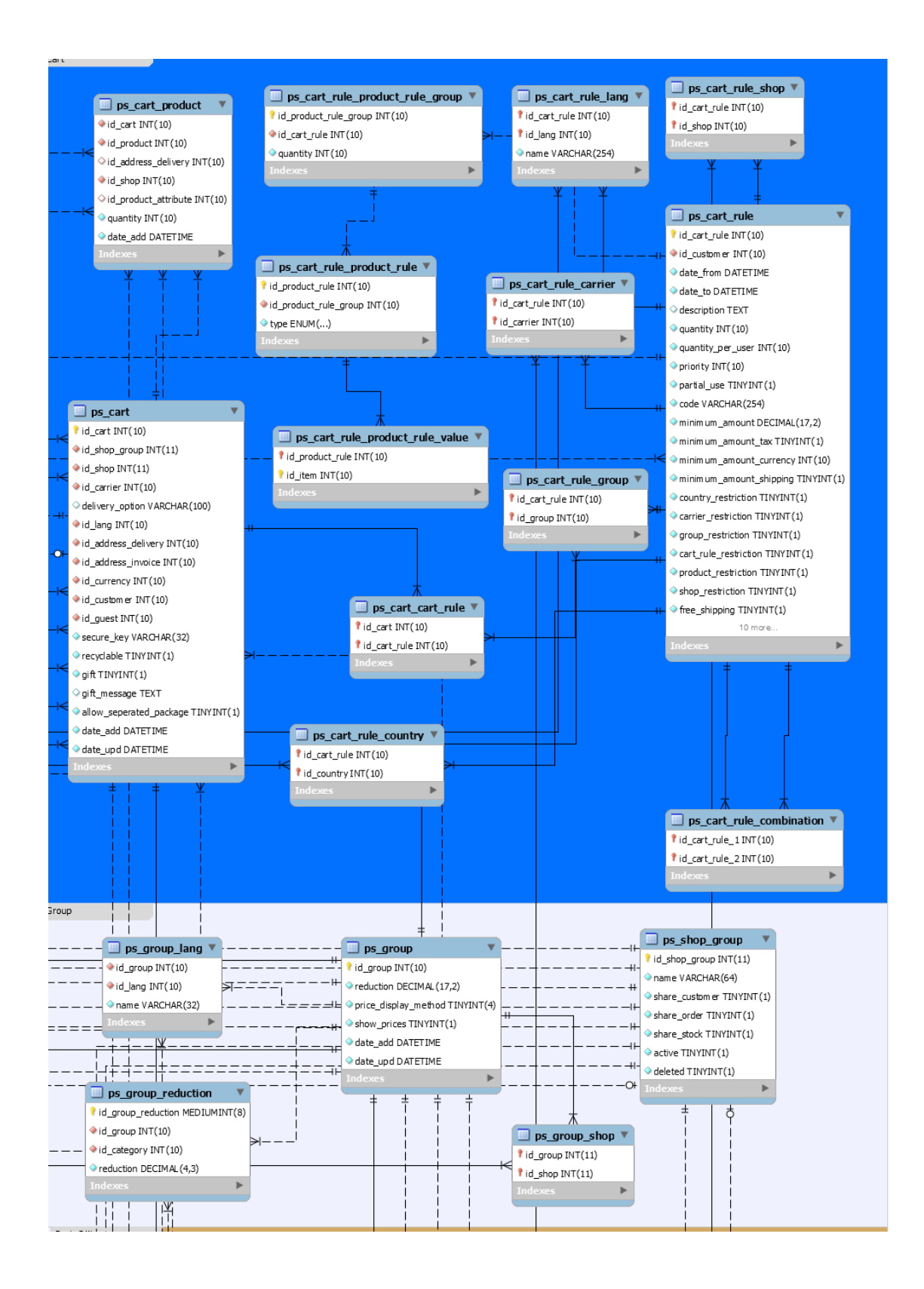

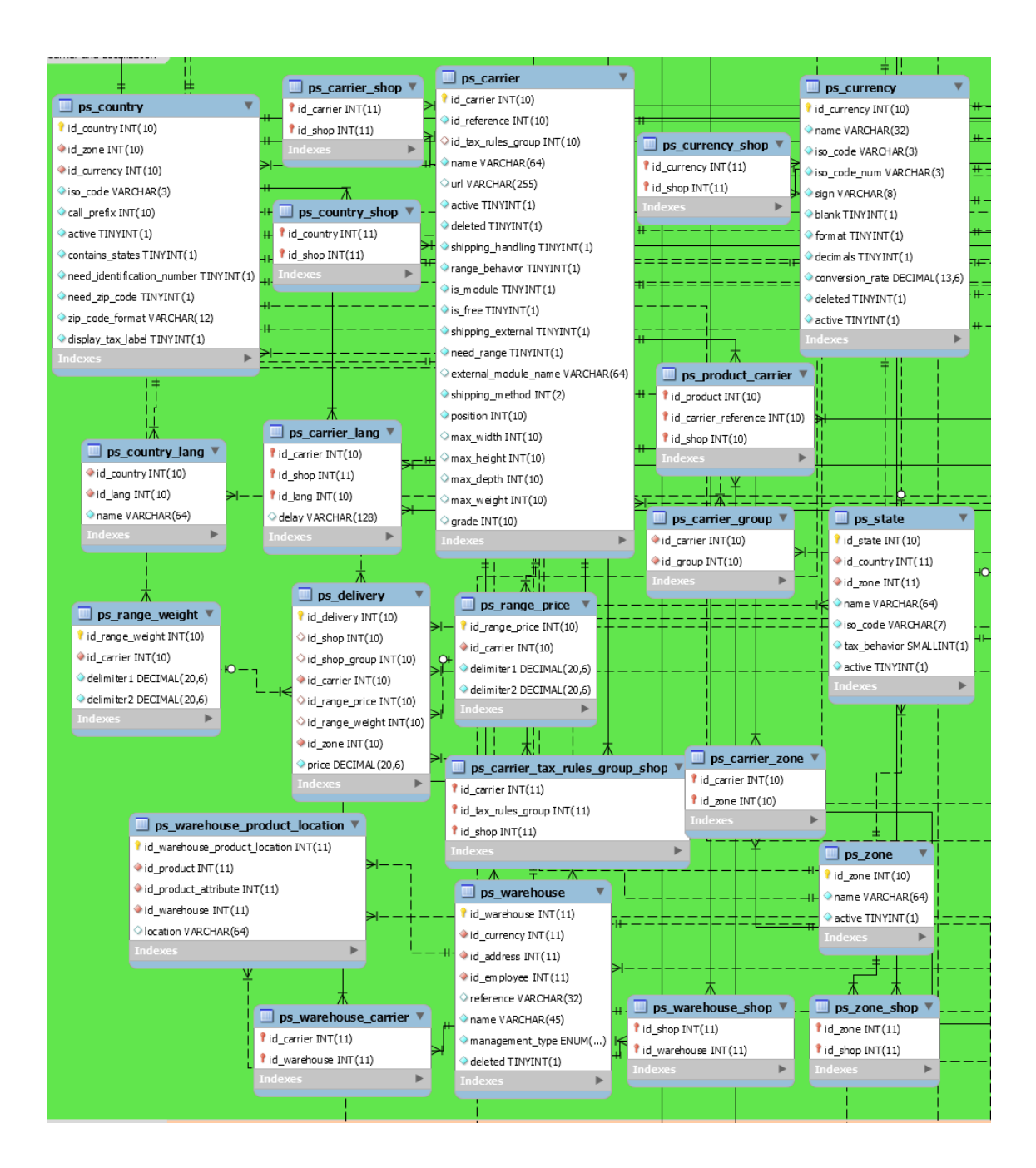

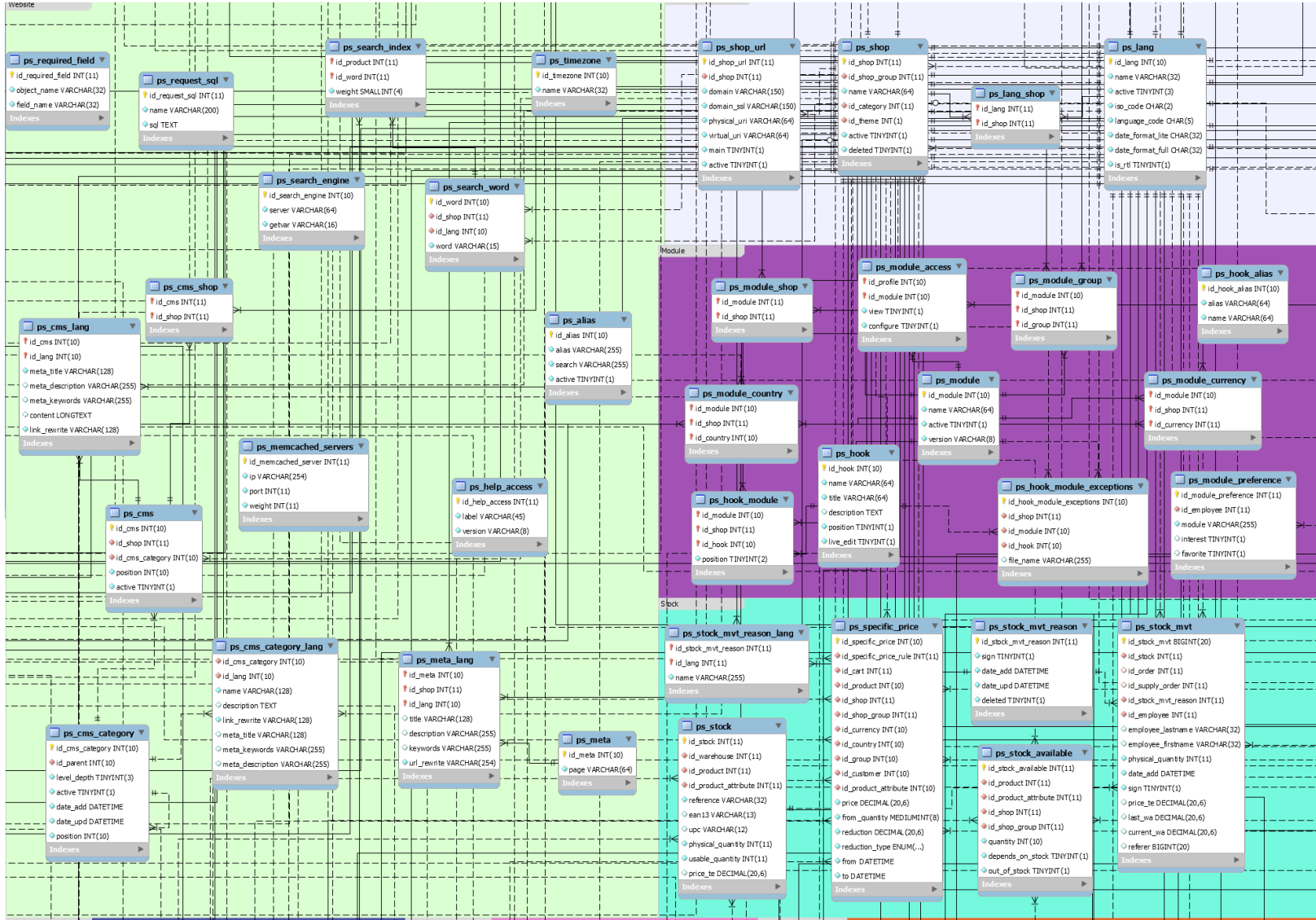

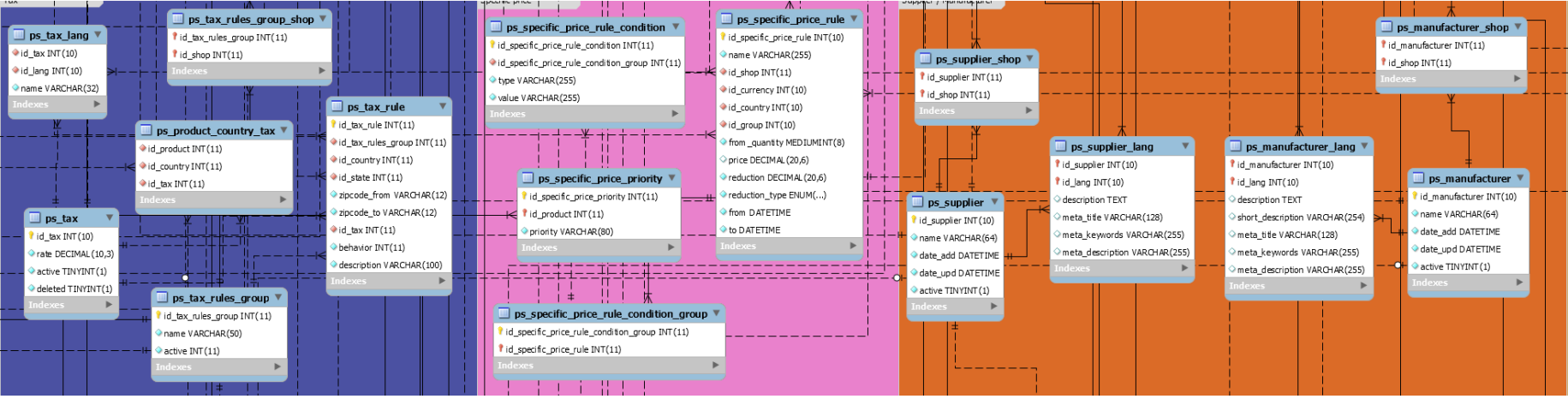

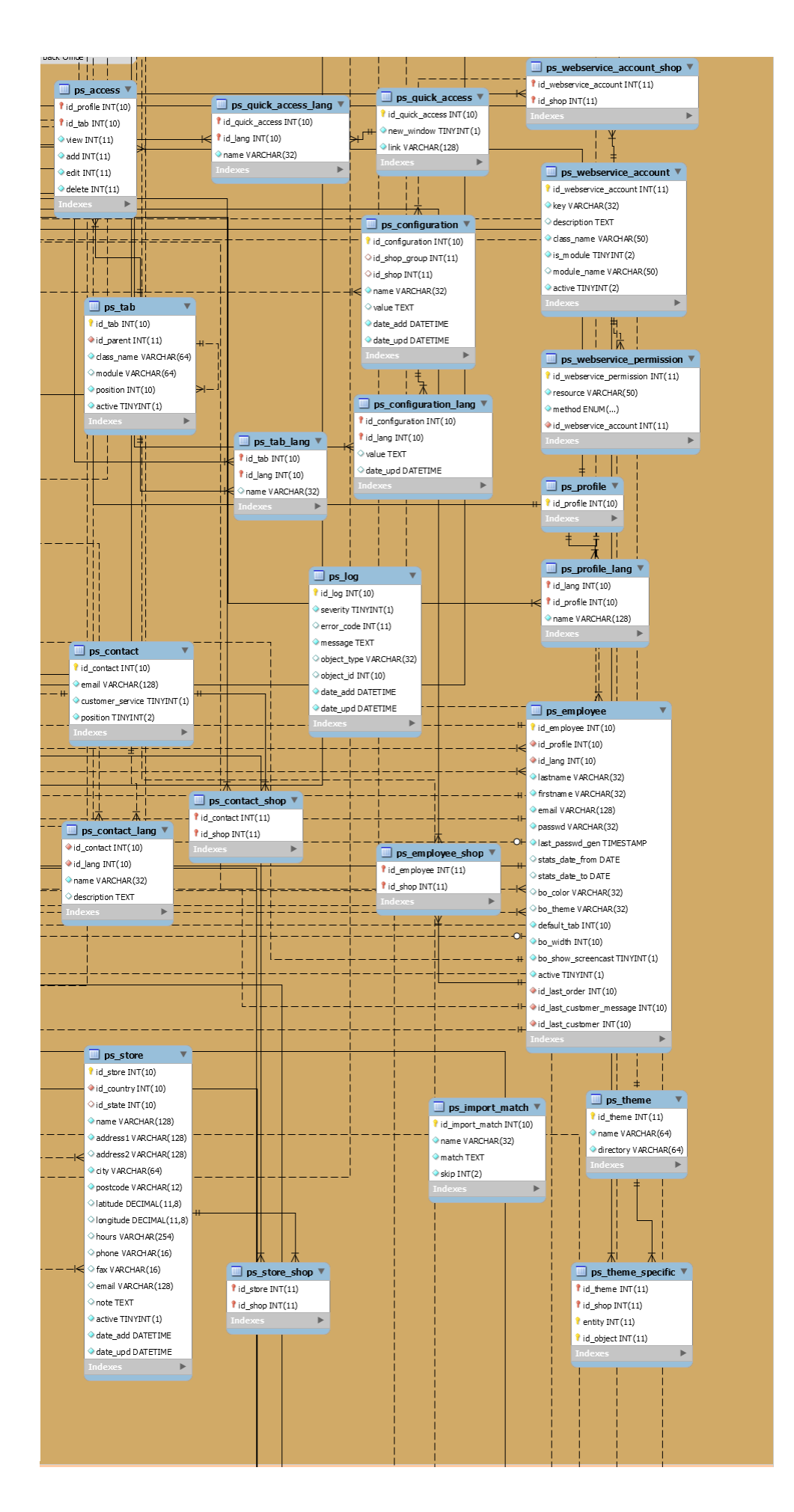

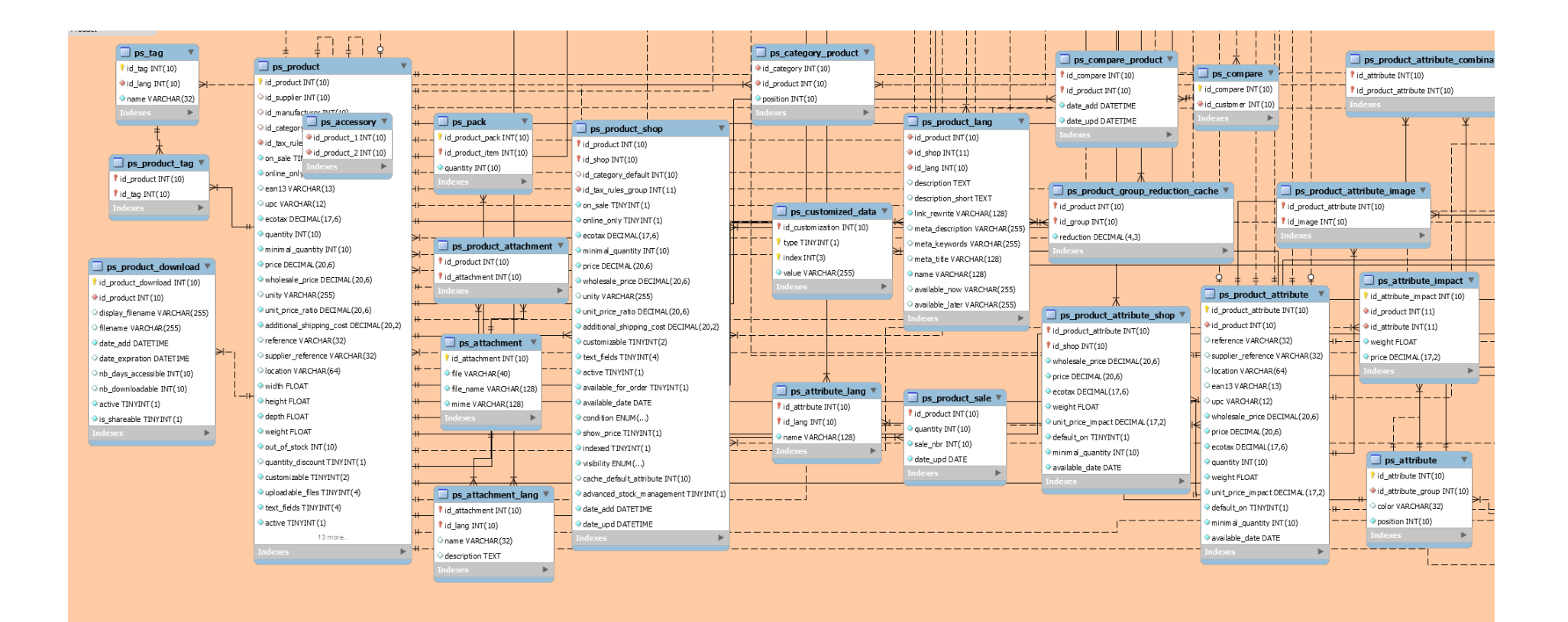

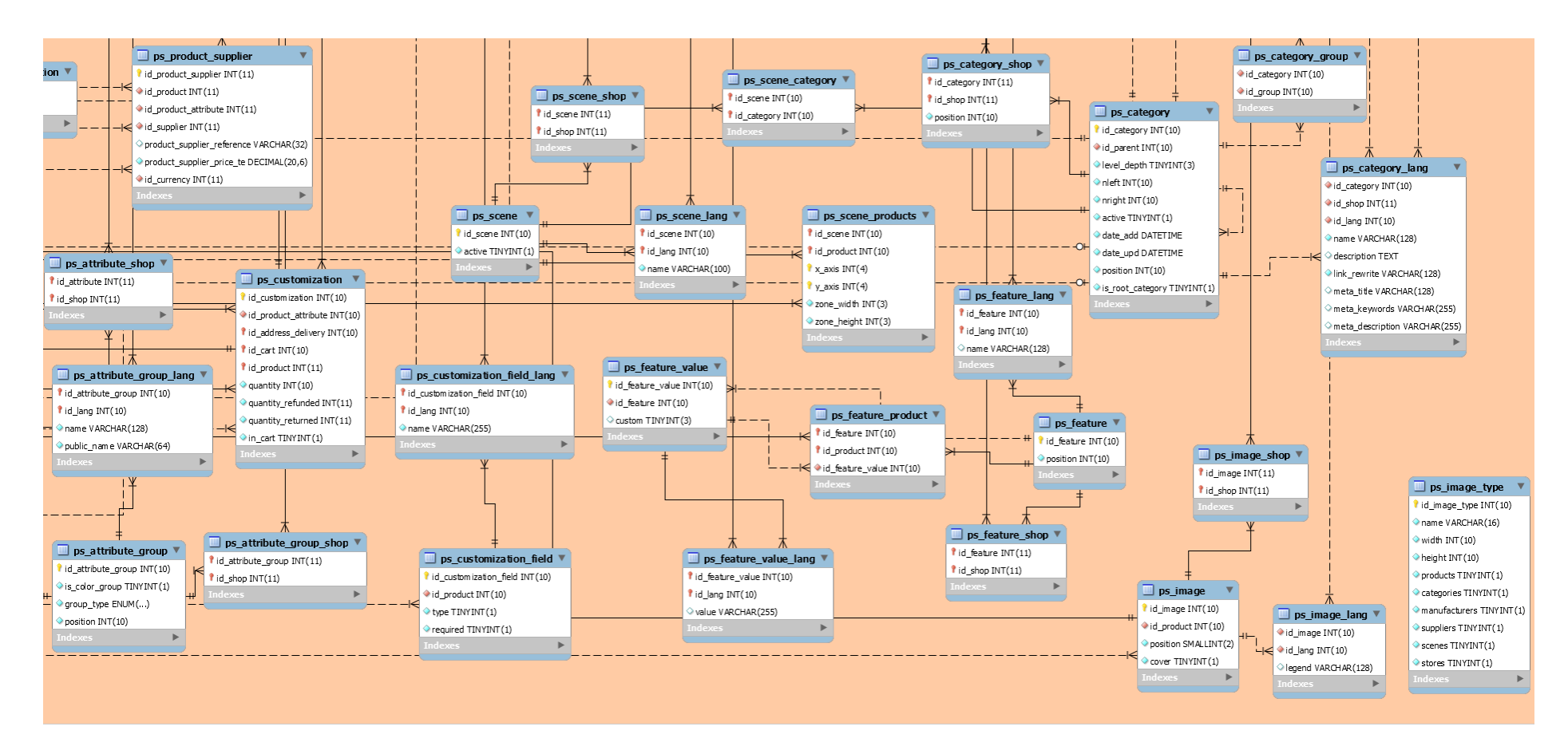

*Figura 27.* Diseño de la base de datos.

## **3.3 JUEGO**

# **3.3.1. Lista de Sprint N° 1**

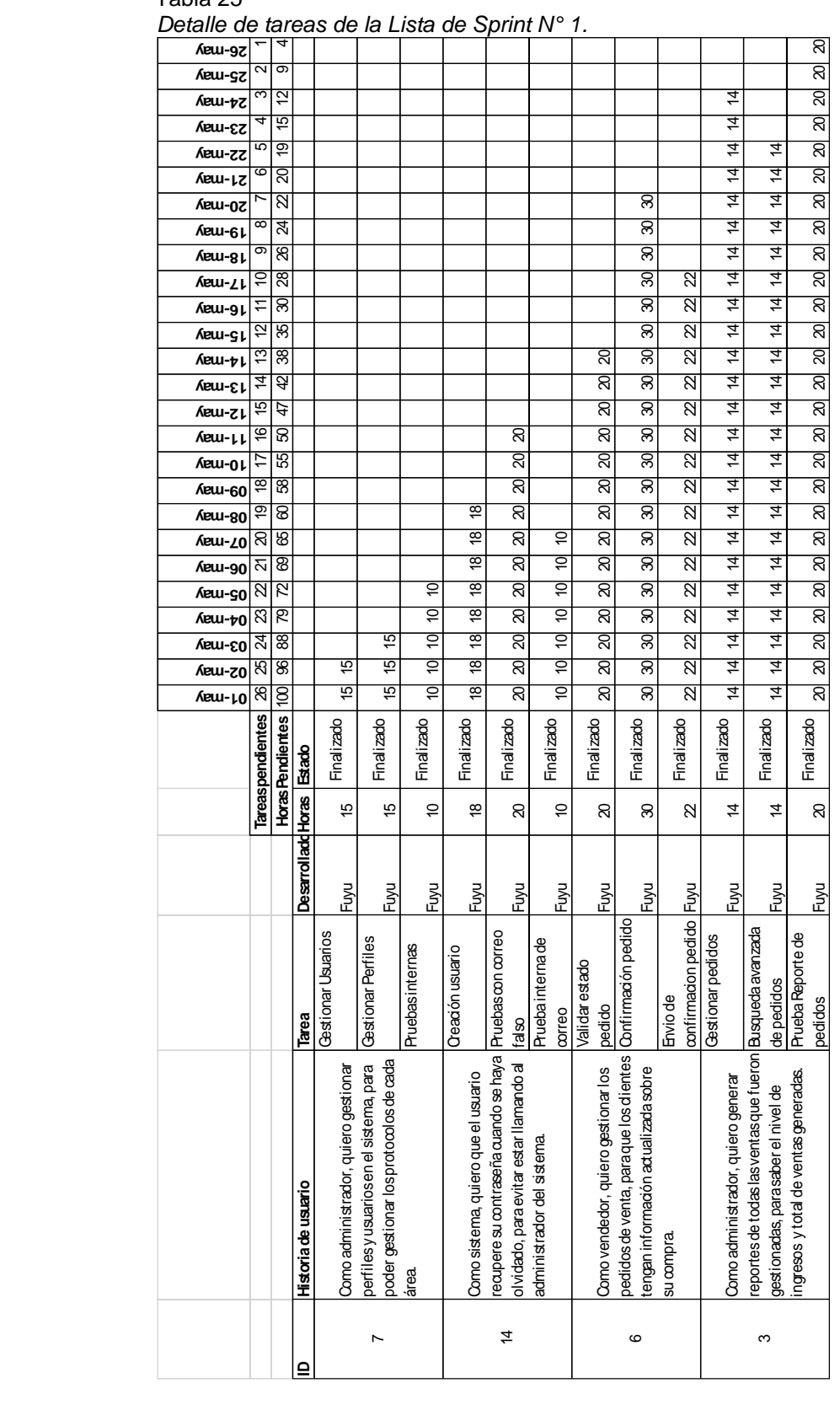

# **3.3.2. Criterios de Aceptación del Sprint N° 1**

 *Tabla de Criterio de Aceptación N° 1.*

|                       | Enunciado de la Historia                               |                                                                    |                               |                                          | <b>Criterios de Aceptación</b>                                                 |                                       |                                                                      |
|-----------------------|--------------------------------------------------------|--------------------------------------------------------------------|-------------------------------|------------------------------------------|--------------------------------------------------------------------------------|---------------------------------------|----------------------------------------------------------------------|
| 2                     | Fungionalidad<br>Caraderistica                         | Razón/Resultado                                                    | Escenario<br>Número<br>(#) de | Aceptación (Titulo)<br><b>Orterio de</b> | Contexto                                                                       | Evento                                | Resultado/Comportamiento<br>esperado                                 |
|                       |                                                        |                                                                    |                               | Realizar registro de<br>perfil y usuario | Quándo ingresa un nuevo trabajos Quando damos dicken<br>o una nueva area       | botón guardar                         | módulos o procesos dentro del<br>Accesos a los diferentes<br>sistema |
| administrador<br>Como | perfilesy usuariosen<br>Quiero gestionar<br>el sistema | Para poder gestionar los<br>protocolos de cada área.               | $\sim$                        | Validadón de<br>campos                   | Los campos deben estar llenados<br>cuando esta el asterisco (*)                | Quando damos dicken<br>botón guardar  | Dar a conocer al usuario que<br>camposllenar.                        |
|                       |                                                        |                                                                    | ω                             | Mensaje de alerta                        | guardar aparecera un mensaje de<br>Quando se presiona el botón<br>confirmación | Quando damos dicken<br>botón guardar  | Dar a conocer al usuario si<br>realizo correctamente el<br>registro  |
|                       |                                                        |                                                                    |                               | Validar correo<br>electrónico            | Se ingresa un correo y verificasi<br>existe en BD.                             | Quando damos dicken<br>botónenviar    | Dar a conocer a usuario si esta<br>creado su usuario                 |
| Como sistema          | Quiero que el usuario<br>reaupere su<br>contraseña     | Paraevitar estar llamando<br>al administrador del<br>sistema.      | $\sim$                        | Mensaje de alerta                        | guardar aparecera un mensaje de<br>Quando se presiona el botón<br>confirmación | botón eniviar                         | Quando damos di ck en Conoces el estado de envio del<br>correo       |
|                       |                                                        |                                                                    | ω                             | Envio de correo                          | envialos datos de acceso al correo<br>Si la confirmación es válida se          | Quando damos dicken<br>botón enviar   | Recibe el usuario un correo con<br><b>SUS</b> accesos                |
|                       |                                                        | Para que los dientes                                               |                               | Pagos de pedidos                         | Serealizalospagos online                                                       | Quando damos dick en<br>botón guardar | Listatodos los pedidos que<br>fueron pagados                         |
| Como vendedor         | Quiero gestionar los<br>pedidos de venta               | actualizada sobre su<br>tengan informadón                          | $\sim$                        | Seguimiento de<br>pedido                 | Se ingresa codigo de seguimiento Cuando damos dick en<br>de pedido             | botón guardar                         | Enviaal diente su estado de<br>pedido                                |
|                       |                                                        | compra.                                                            | S                             | Validadon de<br>campos                   | Los campos deben estar llenados<br>cuando esta el asterisco (*)                | Quando damos dicken<br>botón guardar  | Dar a conocer al usuario que<br>camposllenar.                        |
|                       |                                                        |                                                                    |                               | Búsquedapor fechas                       | En caso de llevar un control de<br>reportes                                    | Quando damos dicken<br>botón Generar  | Nivel de ingresos por fecha                                          |
| administrador<br>Como | reportes de todas las<br>Quiero generar<br>ventas      | ingresos y total de ventas<br>Para saber el nivel de<br>generadas. | Z                             | Búsquedapor<br>estados                   | En caso de llevar un control de<br>reportes                                    | Quando damos dicken<br>botón Generar  | Nivel de ingreso por estado                                          |
|                       |                                                        |                                                                    | S                             | <b>Búsqueda</b> por<br>dientes           | En caso de llevar un control de<br>reportes                                    | Quando damos dicken<br>botón Generar  | Nivel de ingreso por dientes                                         |

## **3.3.3. Reunión de Retrospectiva del Sprint N° 1**

Tabla 27

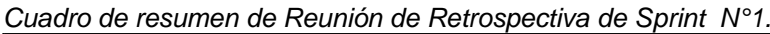

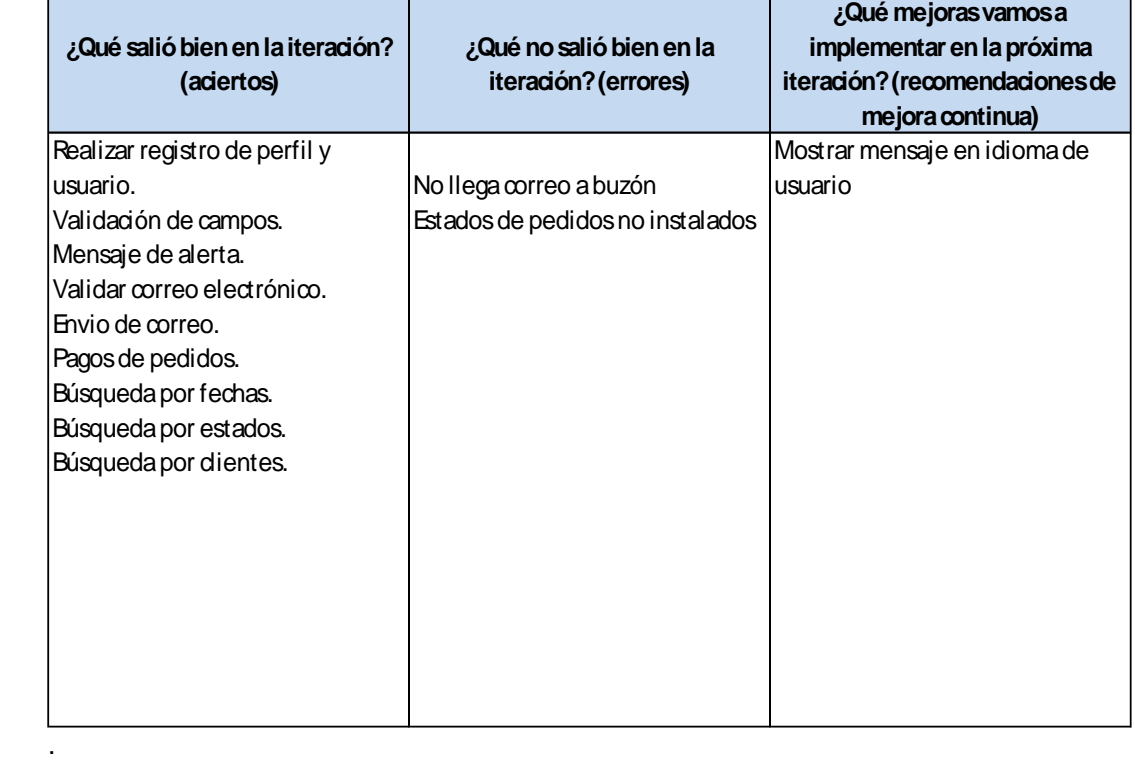

## **3.3.4. Gráfica Burndown de Sprint N° 1**

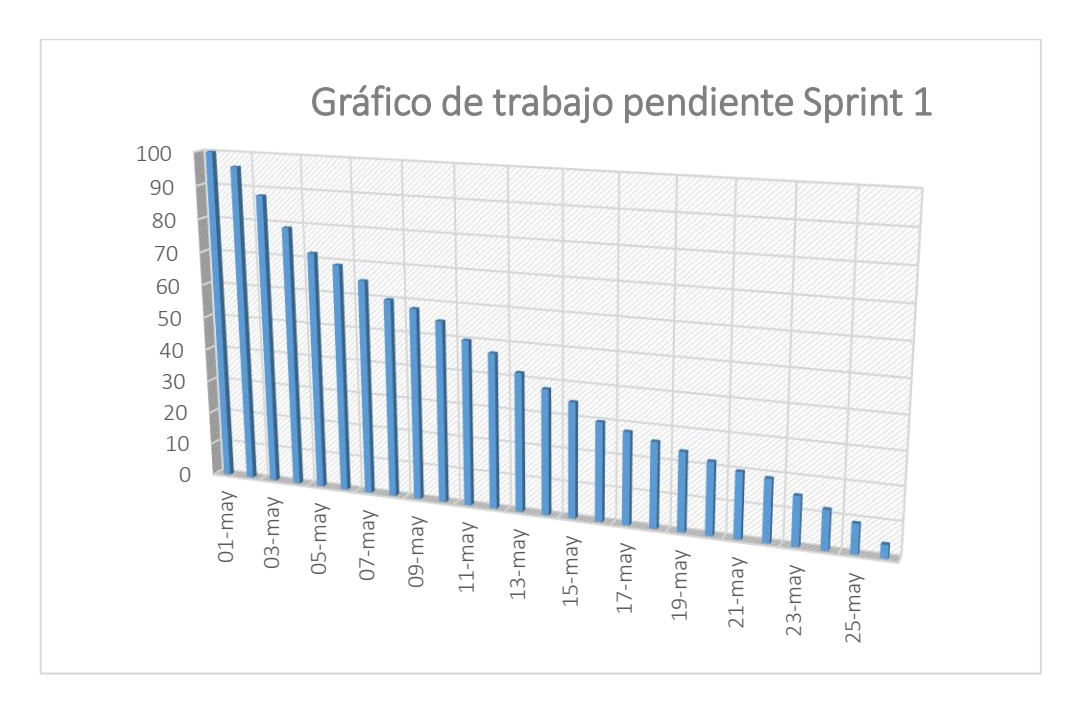

*Figura 28*. Gráfica de Avance de Sprint N° 1.

# **3.3.5. Lista de Sprint N°2**

#### *Tabla 28*

Detalle de tareas de la Lista de Sprint N° 2

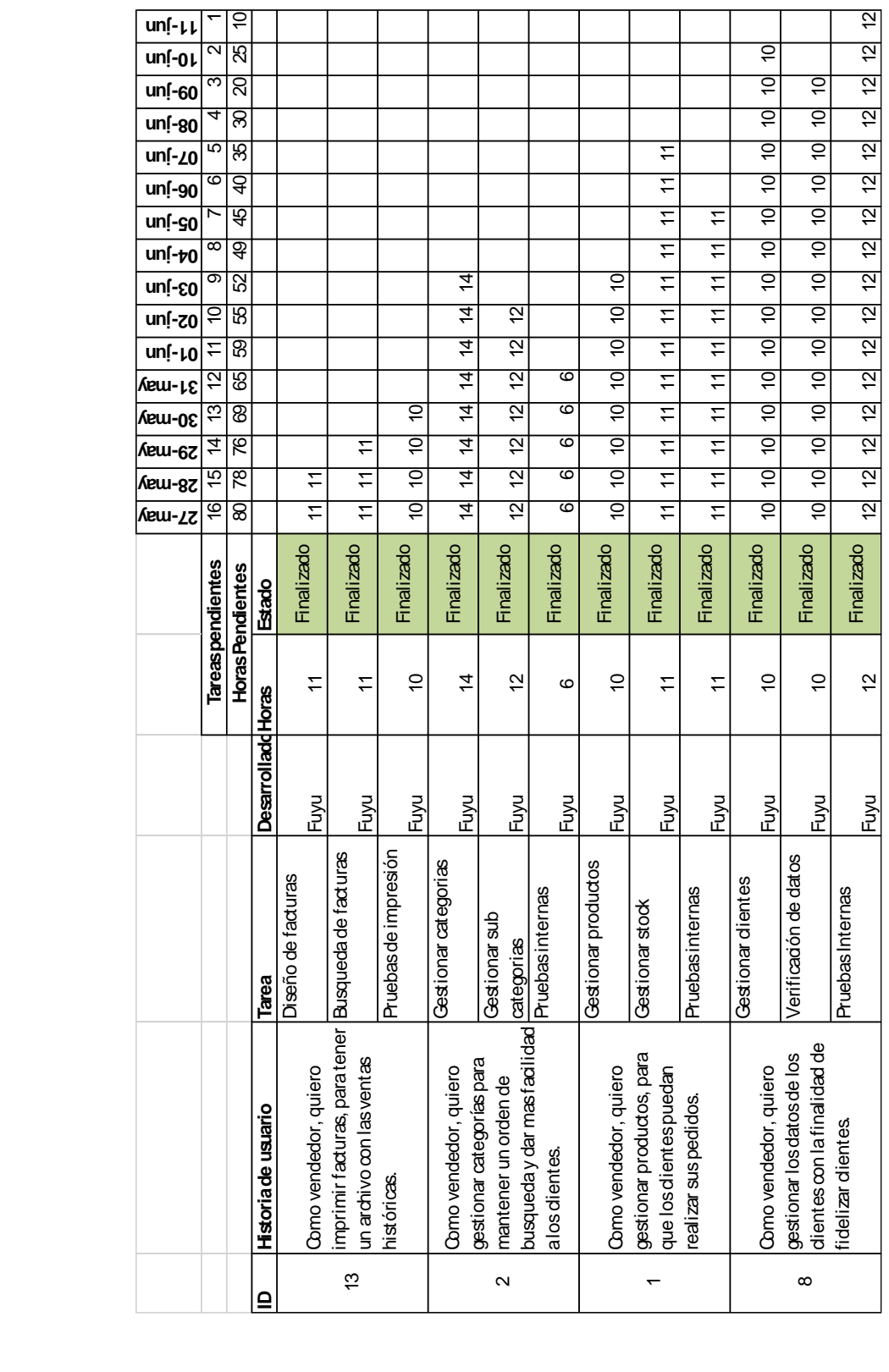

# **3.3.6. Criterios de Aceptación del Sprint N° 2**

*Tabla de Criterio de Aceptación N° 2* **Resultado / esperado** el registro

|                                     |                  | Enunciado de la Historia        |                                                                              |                                               |                                    | <b>Criterios de Aceptación</b>                                                 |                                         |                                                                      |
|-------------------------------------|------------------|---------------------------------|------------------------------------------------------------------------------|-----------------------------------------------|------------------------------------|--------------------------------------------------------------------------------|-----------------------------------------|----------------------------------------------------------------------|
| dor de la<br>Historia<br>ldentifica | $\overline{2}$   | Funcionalidad<br>Caracteristica | Razón / Resultado                                                            | Número<br>Escenari<br>$($ # $)$ de<br>$\circ$ | Criterio de Aceptación<br>(Titulo) | Contexto                                                                       | Evento                                  | Comportamiento<br>Resultado/<br>esperado                             |
|                                     |                  |                                 |                                                                              |                                               | Manejar su propia plantilla        | En caso de trabajar con<br>diferentestiposde<br>comprobantes                   | Damos dick en botón<br>guardar          | Generamos los pedidos<br>en la plantilla<br>seleccionada             |
| ä                                   | vendedor<br>Como | Quiero imprimir<br>facturas     | con las ventas históricas<br>Paratener un archivo                            | $\mathbf{\Omega}$                             | Reporte de Pedidos                 | información de los pedidos<br>En caso de trabajar con la                       | Damos dick en botón<br>generar          | reportes en formato pdf<br>Descargamoslos                            |
|                                     |                  |                                 |                                                                              | ω                                             | Validadión de campos               | Los campos deben est ar<br>llenados cuando esta el<br>asterisco <sup>(*)</sup> | generar                                 | Damos dick en botón   Dar a conocer al usuario<br>que campos llenar. |
|                                     |                  |                                 |                                                                              |                                               | Mensaje de alerta                  | Quando se presiona el botón<br>mensaje de confirmación<br>guardar aparecera un | Quando damos di ck en<br>bot ón guardar | si realizo correctamente<br>Dar a conocer al usuario<br>el registro  |
| $\mathbf{\Omega}$                   | vendedor<br>Como | Quiero gestionar<br>categorias  | dar mas facilidad alos<br>orden de busqueda y<br>Paramantener un<br>dientes. | $\mathbf{\Omega}$                             | Validación de campos               | Los campos deben est ar<br>llenados cuando esta el<br>asterisco (*)            | bot ón guardar                          | Quando damos di ck en Dar a conocer al usuario<br>que campos llenar. |
|                                     |                  |                                 |                                                                              | ω                                             | Acceso a grupos de<br>dientes      | Seleccionar Accesos de grupo                                                   | Damos dick en botón<br>guardar          | Mostrar las categorias a<br>un solo nicho de<br>dientes              |

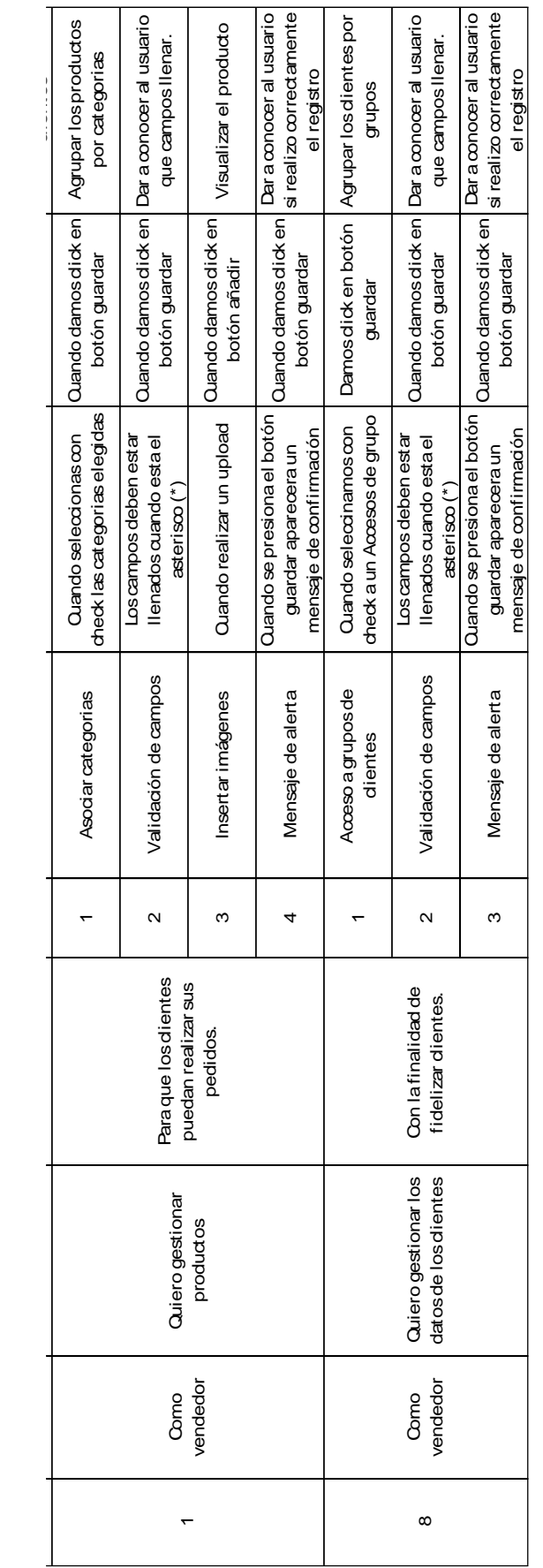

### **3.3.7. Reunión de Retrospectiva del Sprint N° 2**

#### Tabla 30

*Cuadro de resumen de Reunión de Retrospectiva de Sprint N° 2*

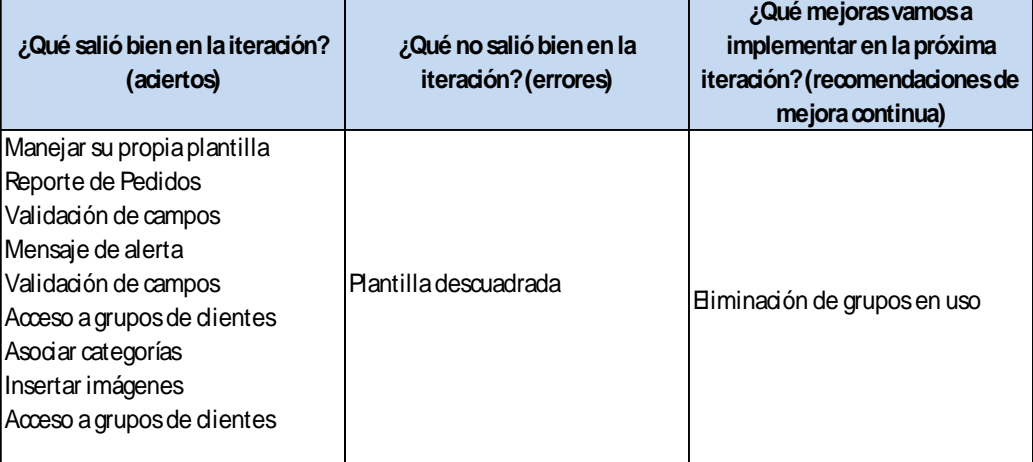

# **3.3.8. Gráfica Burndown de Sprint N° 2**

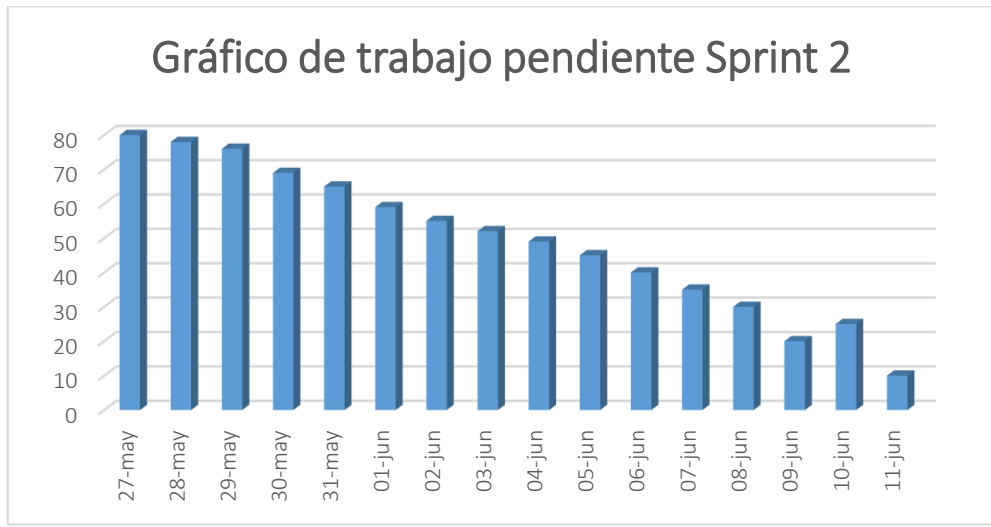

*Figura 29.* Grafica de Avance de Sprint N° 2.

# **3.3.9 Lista de Sprint N° 3**

 *Detalle de tareas de la Lista de Sprint N° 3*

| unl-97              |                  | Оŗ                       |                           |                            |                                                                                     |                     |                                                              |                                                   | יו ווועכ                                                              | ັ                          |                                                                            |                               |                            |                                                                 | $\frac{2}{3}$<br>$\overline{5}$ |
|---------------------|------------------|--------------------------|---------------------------|----------------------------|-------------------------------------------------------------------------------------|---------------------|--------------------------------------------------------------|---------------------------------------------------|-----------------------------------------------------------------------|----------------------------|----------------------------------------------------------------------------|-------------------------------|----------------------------|-----------------------------------------------------------------|---------------------------------|
| unl-sz              | Ν                | $\overline{6}$           |                           |                            |                                                                                     |                     |                                                              |                                                   |                                                                       |                            |                                                                            |                               |                            | $\overline{6}$                                                  | $\frac{1}{2}$                   |
| unl-tz              | ఌ                | $\overline{8}$           |                           |                            |                                                                                     |                     |                                                              |                                                   |                                                                       |                            |                                                                            |                               | ó                          | ö                                                               |                                 |
| unl-ez              | 4<br>5           | 25                       |                           |                            |                                                                                     |                     |                                                              |                                                   |                                                                       | $\overline{4}$             |                                                                            |                               | ó                          | ö                                                               | $\overline{5}$                  |
| unl-zz              | ဖ                | $\overline{8}$           |                           |                            |                                                                                     |                     |                                                              |                                                   |                                                                       | $rac{4}{4}$                |                                                                            |                               | ö                          | $\overline{6}$                                                  | $\frac{1}{2}$<br>21             |
| un[-µz              |                  | 30                       |                           |                            |                                                                                     |                     |                                                              |                                                   |                                                                       | 4                          | <u>is</u>                                                                  | ø                             | ó                          | ó                                                               | $\overline{5}$                  |
| unl-oz              |                  | रू                       |                           |                            |                                                                                     |                     |                                                              |                                                   |                                                                       | $\overline{4}$             | $\overline{2}$                                                             | 6                             | $\overline{S}$             | $\overline{S}$                                                  | 21                              |
| unl-61              | ∞<br>9           | 38                       |                           |                            |                                                                                     |                     | 2                                                            |                                                   |                                                                       | $\overline{4}$             | 2                                                                          | ত                             | ö                          | ö                                                               | $\overline{5}$                  |
| unl-81              |                  | $\overline{a}$           |                           |                            |                                                                                     |                     | $\overline{2}$                                               | $\overline{5}$                                    |                                                                       | $rac{4}{4}$                | $\overline{2}$                                                             | G                             | $\overline{5}$             | $\overline{5}$                                                  |                                 |
| un[-∠µ              | ó                | $\overline{4}$           |                           |                            |                                                                                     |                     | <u>is</u>                                                    | <u>st</u>                                         | ö                                                                     | $\frac{4}{3}$              | <u>is</u>                                                                  | ଡ                             | $\dot{\mathbf{S}}$         | ö                                                               |                                 |
| --<br>un[-91        | $\tilde{\tau}$   | $\overline{\mathcal{G}}$ |                           |                            |                                                                                     |                     | $\overline{2}$                                               | $\overline{5}$                                    | $\overline{5}$                                                        | $\overline{4}$             | $\overline{5}$                                                             | ဖ                             | ó                          | $\overline{5}$                                                  |                                 |
| un[-g L             | $\frac{1}{2}$    | 8                        |                           |                            |                                                                                     | ळ                   | <u>is</u>                                                    | <u>is</u>                                         | ö                                                                     | $\frac{4}{4}$              | 12                                                                         |                               | ö                          | ö                                                               |                                 |
| unl- <del>v</del> l | $\overline{5}$   | ৯                        |                           |                            | ळ                                                                                   | ळ                   | $\overline{5}$                                               | <u>ੱਕ</u>                                         | $\overline{6}$                                                        | $\overline{4}$             | <u>is</u>                                                                  | ၜ                             | $\overline{5}$             | $\overline{S}$                                                  |                                 |
| unl-er              | 4                | 8                        |                           | 8                          | 8                                                                                   | 8                   | 21                                                           | 12                                                | ö                                                                     | $\frac{4}{3}$              | 12                                                                         | 6                             | ó                          | ö                                                               |                                 |
| unl-zı              | $\overline{6}$   | ଞ                        |                           | ळ                          | ळ                                                                                   | $\overline{\infty}$ | 12                                                           | <u>15</u>                                         | ö                                                                     | $\overline{4}$             | 12                                                                         | ၜ                             | ő                          | ó                                                               |                                 |
|                     | Tareaspendientes | <b>Horas Pendientes</b>  | <b>Estado</b>             | Finalizado                 | Finalizado                                                                          | Finalizado          | Finalizado                                                   | Finalizado                                        | Finalizado                                                            | Finalizado                 | Finalizado                                                                 | Finalizado                    | Finalizado                 | Finalizado                                                      | Finalizado                      |
|                     |                  |                          |                           | $\infty$                   | $\infty$                                                                            | $\infty$            | 57                                                           | $\frac{1}{2}$                                     | $\tilde{a}$                                                           | $\overline{4}$             | 57                                                                         | $\circ$                       | ő                          | ó                                                               |                                 |
|                     |                  |                          | <b>Desarrolladd</b> Horas | Fuyu                       | Fuyu                                                                                | Fuyu                | Fuyu                                                         | Fuyu                                              | <b>Huyu</b>                                                           | Fuyu                       | Fuyu                                                                       | Fuyu                          | Fuyu                       | Fuyu                                                            |                                 |
|                     |                  |                          | Tarea                     | Gestionar Paypal           | Gestionar Payulatam                                                                 | Pruebas internas    | transportistas<br>Gestionar                                  | Gestionar stock                                   |                                                                       | Insertasmonedas            | Verificacion de ISO                                                        | Pruebas internas              | Gestionar idiomas          | Gestionar Paises                                                | Pruebas internas                |
|                     |                  |                          | Historia de usuario       | Como administrador, quiero | pagos, para que los dientes<br>instalar diversos medios de<br>puedan tener diversar | opciones de pago.   | crear diversos almacenes, para<br>Como administrador, quiero | tener un control de stock<br>adecuado de nuestros | productos para la presentación <b>[Pruebas internas</b><br>al diente. | Como administrador, quiero | dientespuedan llevar un<br>monedas, para que los<br>crear diversostipos de | mejor control de sus compras. | Como administrador, quiero | instalar gestionar los idiomas,<br>paratener llegada a diversas | partes del mundo.               |
|                     |                  |                          | ≘                         |                            | თ                                                                                   |                     |                                                              | 4                                                 |                                                                       |                            | LO                                                                         |                               |                            | $\overline{\tau}$                                               |                                 |

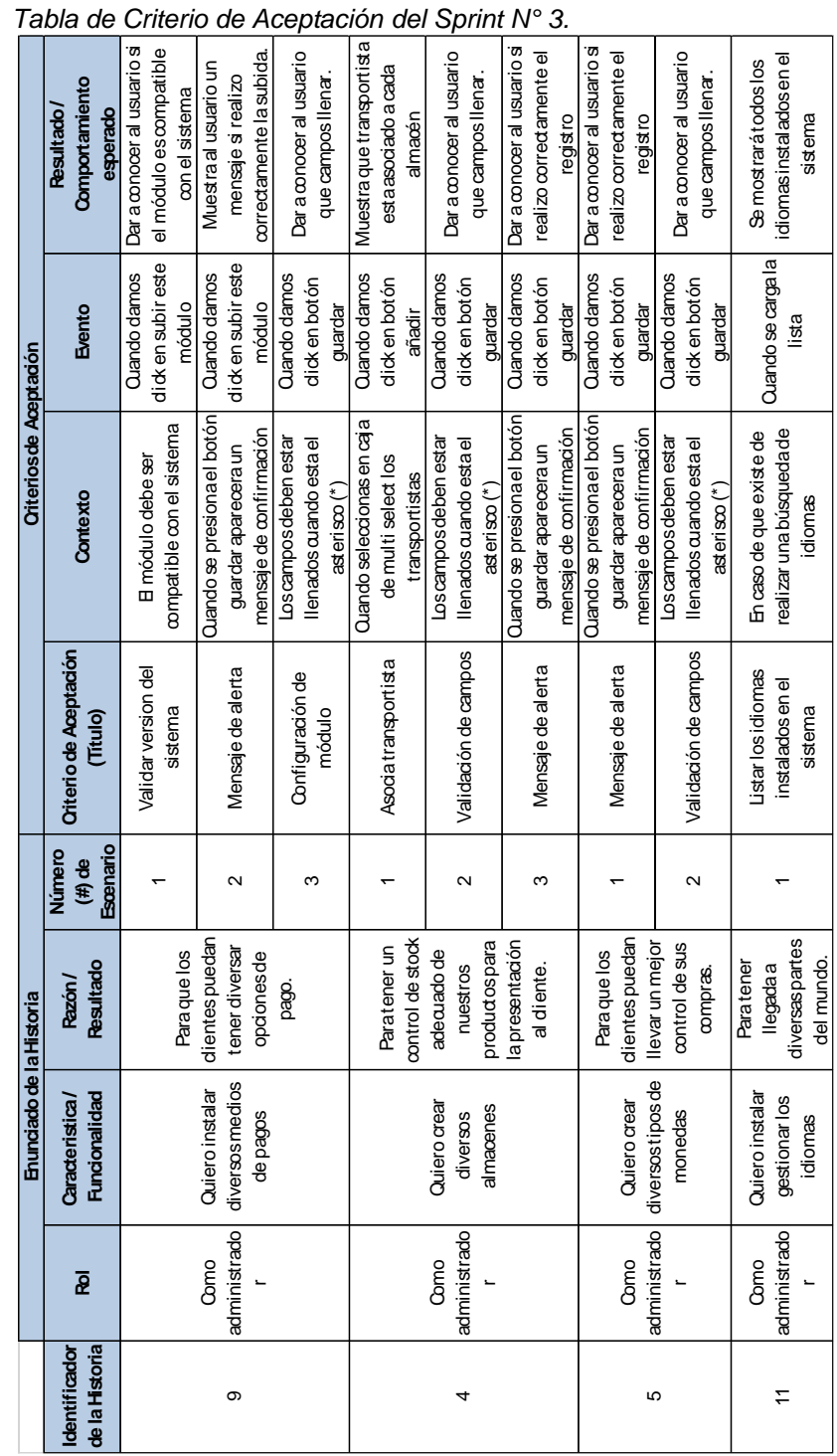

# **3.3.10 Criterios de Aceptación del Sprint N° 3**

# **3.3.11 Reunión de Retrospectiva del Sprint N° 3**

#### Tabla 33

 *Cuadro de resumen de Reunión de Retrospectiva de Sprint N° 3*

| ¿Qué salió bien en la iteración?<br>(aciertos) | ¿Qué no salió bien en la<br>iteración? (errores) | ¿Qué mejoras vamos a<br>implementar en la próxima<br>iteración? (recomendaciones de<br>mejora continua) |
|------------------------------------------------|--------------------------------------------------|----------------------------------------------------------------------------------------------------|
| Validar versión del sistema                    |                                                  | Aœptar versiones de sistema                                                                             |
| Mensaje de alerta                              |                                                  | superiores a 1.4                                                                                        |
| Configuración de módulo                        |                                                  |                                                                                                    |
| Asociatransportista                            |                                                  |                                                                                                    |
| Validación de campos                           |                                                  |                                                                                                    |
| Listar losidiomas instalados en el             |                                                  |                                                                                                    |
| sistema                                        |                                                  |                                                                                                    |

# **3.3.12 Gráfica Burndown de Sprint N° 3**

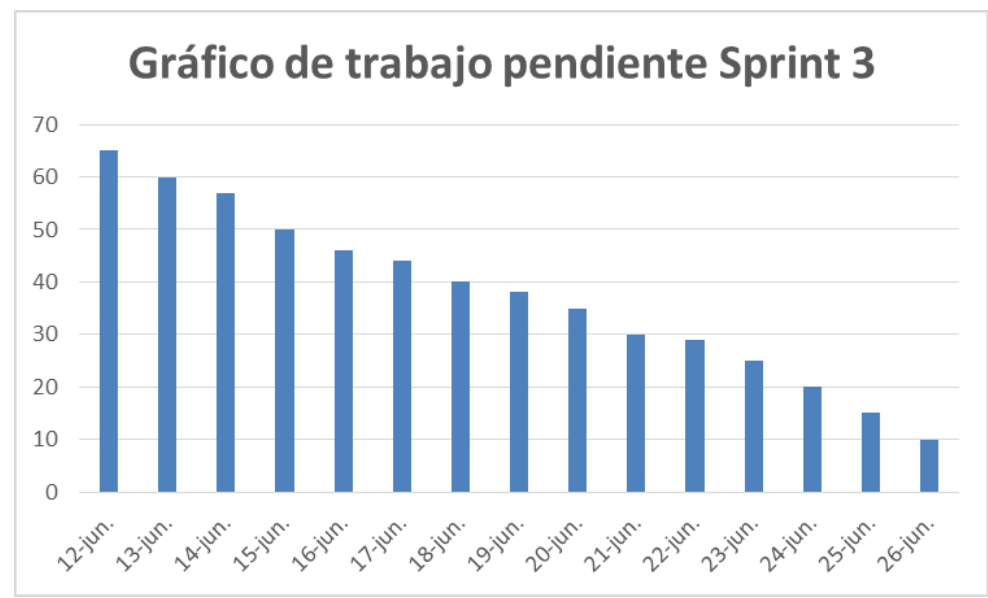

 *Figura 30.* Gráfica de Avance de Sprint N° 3.

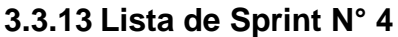

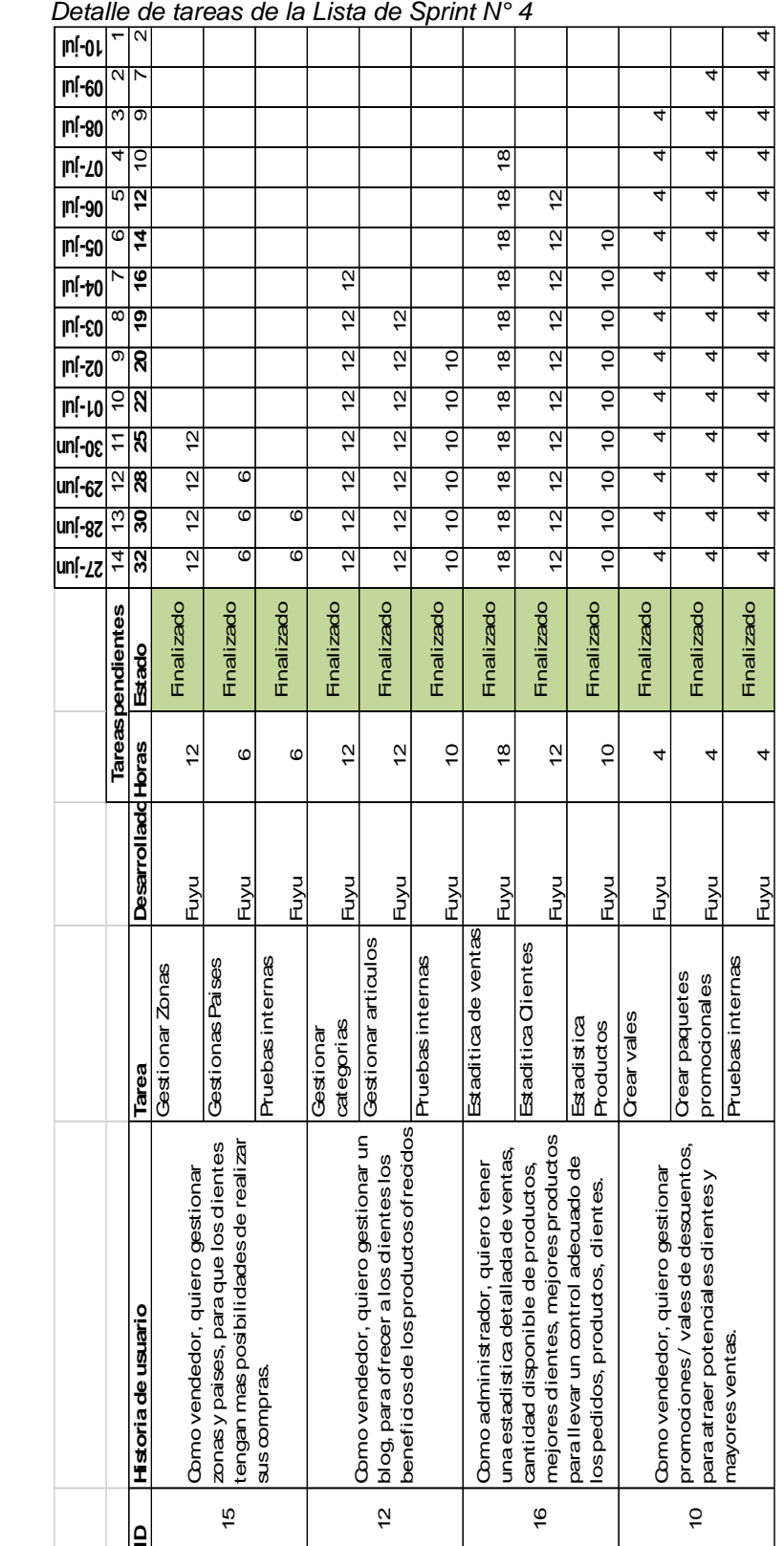
# **3.3.14 Criterios de Aceptación del Sprint N° 4**

Tabla 35

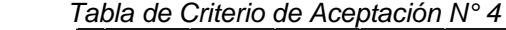

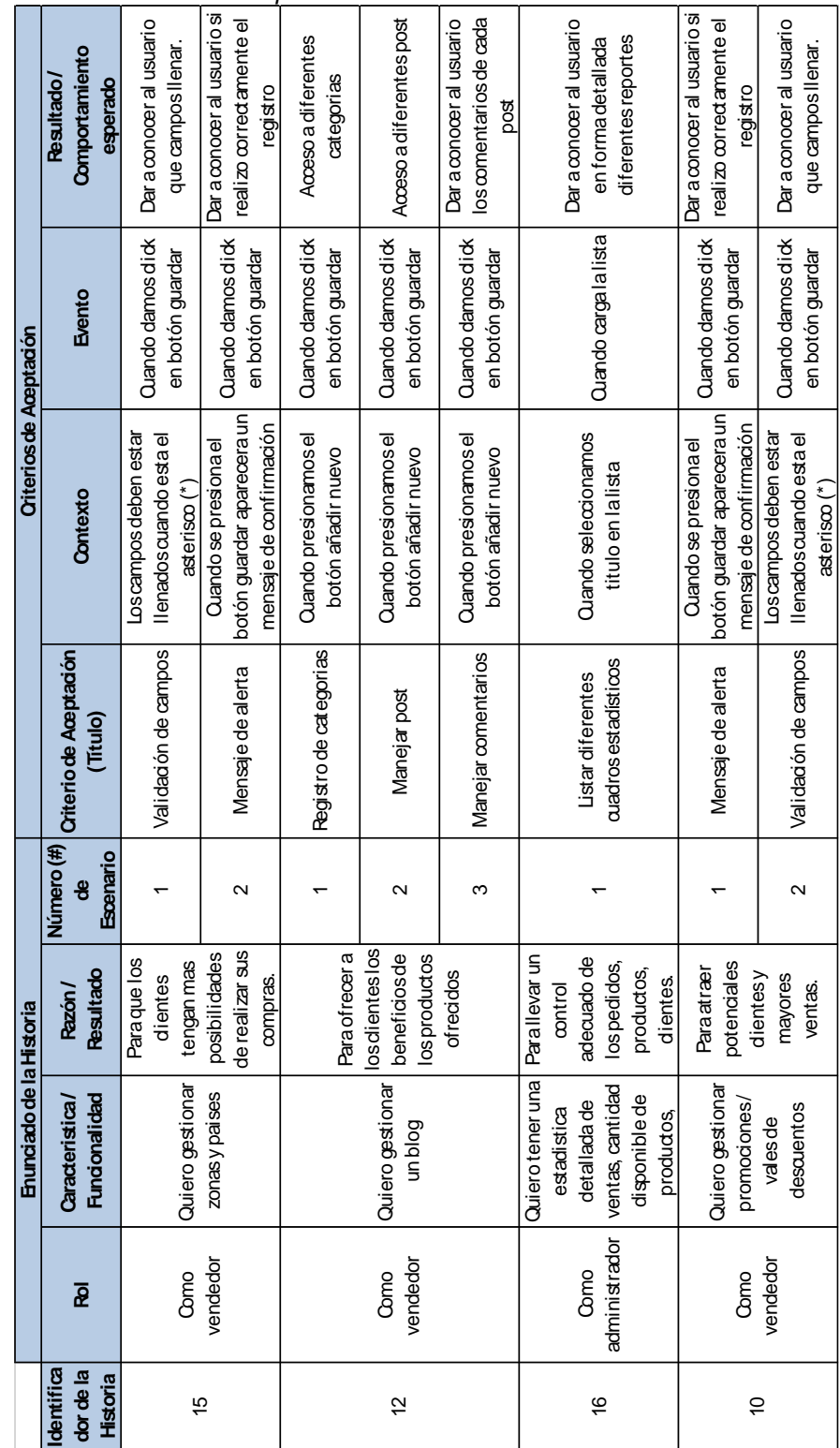

# **3.3.15 Reunión de Retrospectiva del Sprint N° 4**

#### Tabla 36

*Cuadro de resumen de Reunión de Retrospectiva de Sprint N° 4*

| : Qué salió bien en la iteración?<br>(aciertos) | ¿Qué no salió bien en la<br>iteración? (errores) | ¿Qué mejoras vamos a<br>implementar en la próxima<br>iteración? (recomendaciones de<br>mejora continua) |
|-------------------------------------------------|--------------------------------------------------|----------------------------------------------------------------------------------------------------|
| Validación de campos                            | Spam en comentarios                              | Evitar envio de spam en                                                                                 |
| Mensaje de alerta                               |                                                  | lœmentarios                                                                                             |
| Registro de categorías                          |                                                  |                                                                                                    |
| Manejar post                                    |                                                  |                                                                                                    |
| Manejar comentarios                             |                                                  |                                                                                                    |
| Listar diferentes cuadros                       |                                                  |                                                                                                    |
| lestadísticos                                   |                                                  |                                                                                                    |
|                                                 |                                                  |                                                                                                    |

# **3.3.16 Gráfica Burndown de Sprint N° 4**

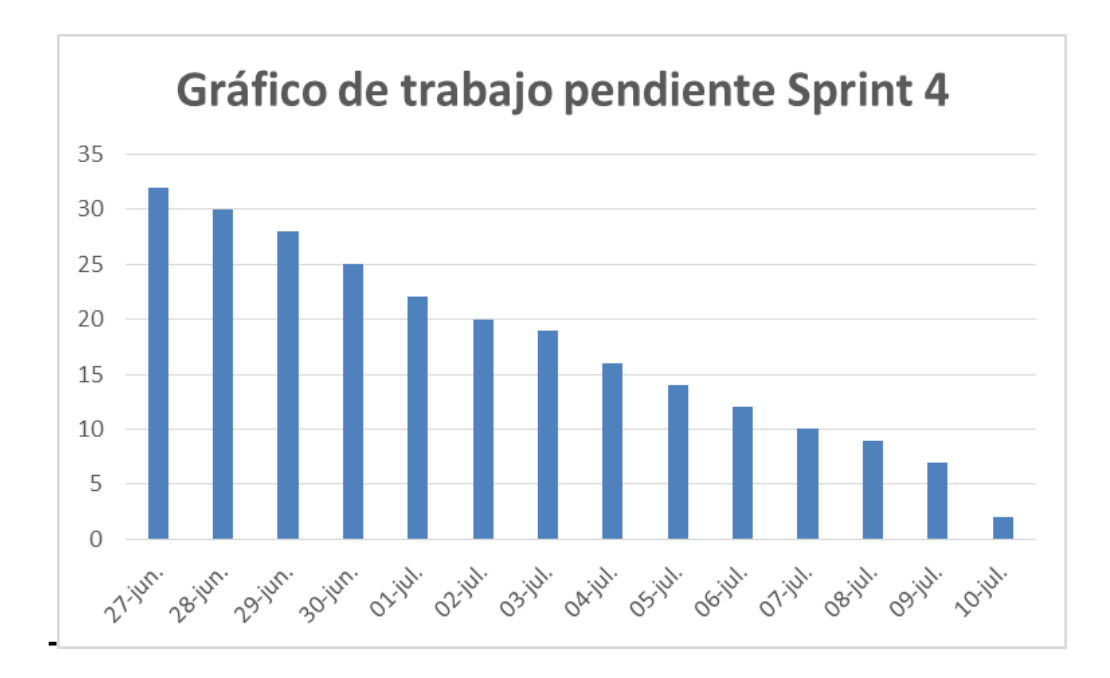

*Figura 31*. Gráfica de Avance de Sprint N° 4.

# **3.4 Post - Juego**

Una vez desarrollado y completado con éxito todos los requerimientos funcionales del sistema y sin existir más Historias de Usuario por parte del Dueño del Producto para ser implementadas se da por concluido y se cierra el proyecto. Se libera el sistema para la empresa MUNAY KI PERU S.A.C. y se verifica la versión final.

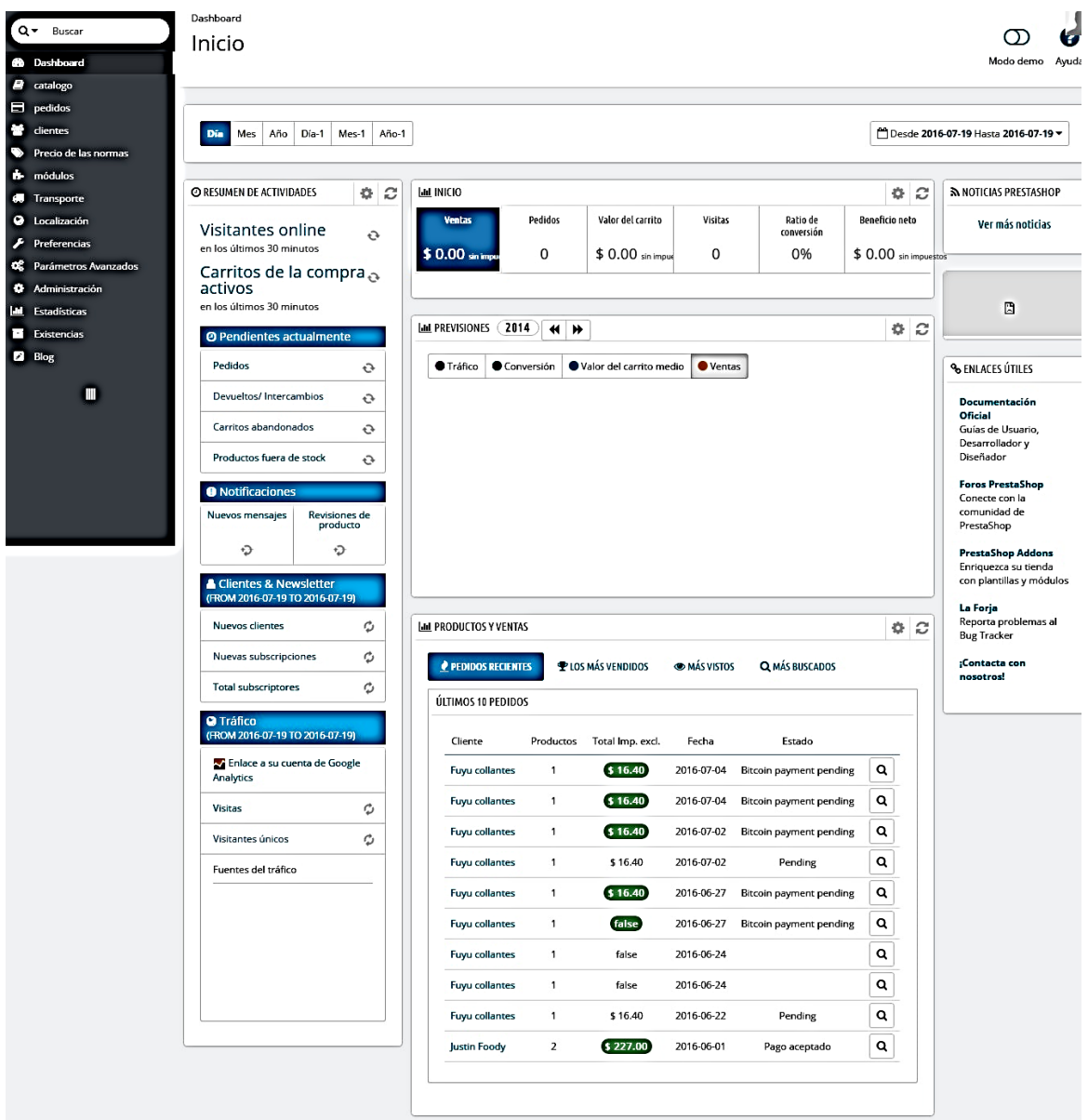

*Figura 32.* Resultado de Post-Juego.

# **CAPÍTULO IV ANÁLISIS DE RESULTADOS Y CONTRASTACIÓN DE LA HIPÓTESIS**

# **4.1.POBLACIÓN Y MUESTRA**

Se identifica como unidad de análisis un conjunto de procesos del área comercial de la empresa MUNAY KI PERU S.A.C., en el cual existe una cantidad indeterminada de elementos por analizar.

# **4.1.1. Población**

Tomamos de población a los trabajadores de la empresa que están familiarizados con la problemática de la empresa, como también a los clientes a la cual hemos recibido sus quejas vía mail.

# **4.1.2. Muestra**

Actualmente existen varios procedimientos estadísticos de forma aleatoria para calcular el tamaño de la muestra, conociendo o no el valor de la población, para esta investigación se tomó una muestra de valor 30 procesos, ya que se trata de un valor adecuado, estándar, y se utiliza en varios procesos de investigación según lo informa el autor PETER PANDE en su libro "Las claves prácticas de SIX Sigma".

# **4.2.NIVEL DE CONFIANZA**

Para la prueba de hipótesis para que los datos recolectados sean evaluados, se utilizó los siguientes parámetros:

- El nivel de confianza será del 95%
- El nivel de significancia será del 5%

# **4.3.ANÁLISIS E INTERPRETACIÓN DE RESULTADOS**

# **4.3.1. Resultados Genéricos**

**A) Planificación del proyecto**

- Descripción del proyecto.
- $\checkmark$  Objetivos del proyecto.
- $\checkmark$  Alcance del proyecto.
- $\checkmark$  Stakeholders.
- $\checkmark$  Análisis de riesgos.
- $\checkmark$  Plan de proyecto.

#### **B) Artefactos**

Los artefactos son los documentos no convencionales que deben de formar parte del proceso de Scrum.

- $\checkmark$  Visión del producto
- $\checkmark$  Backlog del producto
- $\checkmark$  Objetivo del sprint
- $\checkmark$  Backlog del sprint (lista de tareas de la iteración)
- $\checkmark$  Lista de impedimentos
- $\checkmark$  Burndown chart (gráficos de trabajo pendiente)

# **C) Implementación**

- $\checkmark$  Verificación de tecnología
- $\checkmark$  Manual de usuario.

#### **D) Mantenimiento y Crecimiento**

- $\checkmark$  Pruebas de funcionamiento del sistema.
- $\checkmark$  Nuevos reportes.

#### **4.3.2. Resultados Específicos**

En la siguiente tabla se muestran las medidas de los indicadores tanto de la Pre-Prueba como de la Post-Prueba.

#### **4.4. Validez de la evaluación del instrumento**

Según Carrasco (2009) este atributo de los instrumentos de investigación consiste en que estos miden con objetividad, precisión, veracidad y autenticidad aquello que se desea medir de las variables en estudio.

En la presente investigación para determinar la validez del instrumento implico someterlo a la evaluación de un panel de expertos antes de su aplicación (juicio de expertos), para tal efecto se hizo revisar a los siguientes expertos: La validación de nuestro instrumento estuvo a cargo de cinco profesores expertos.

# **4.4.1 Instrumento de la investigación**

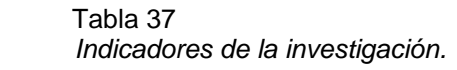

I

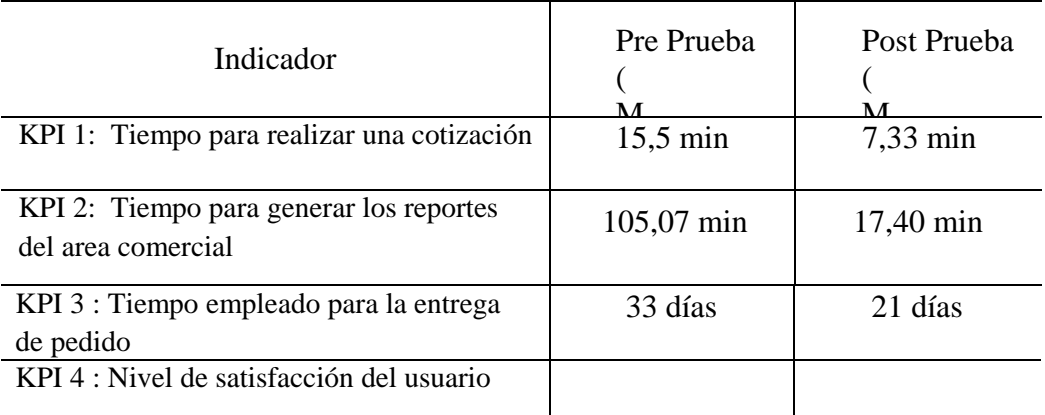

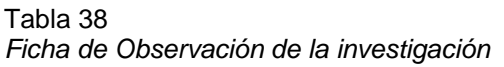

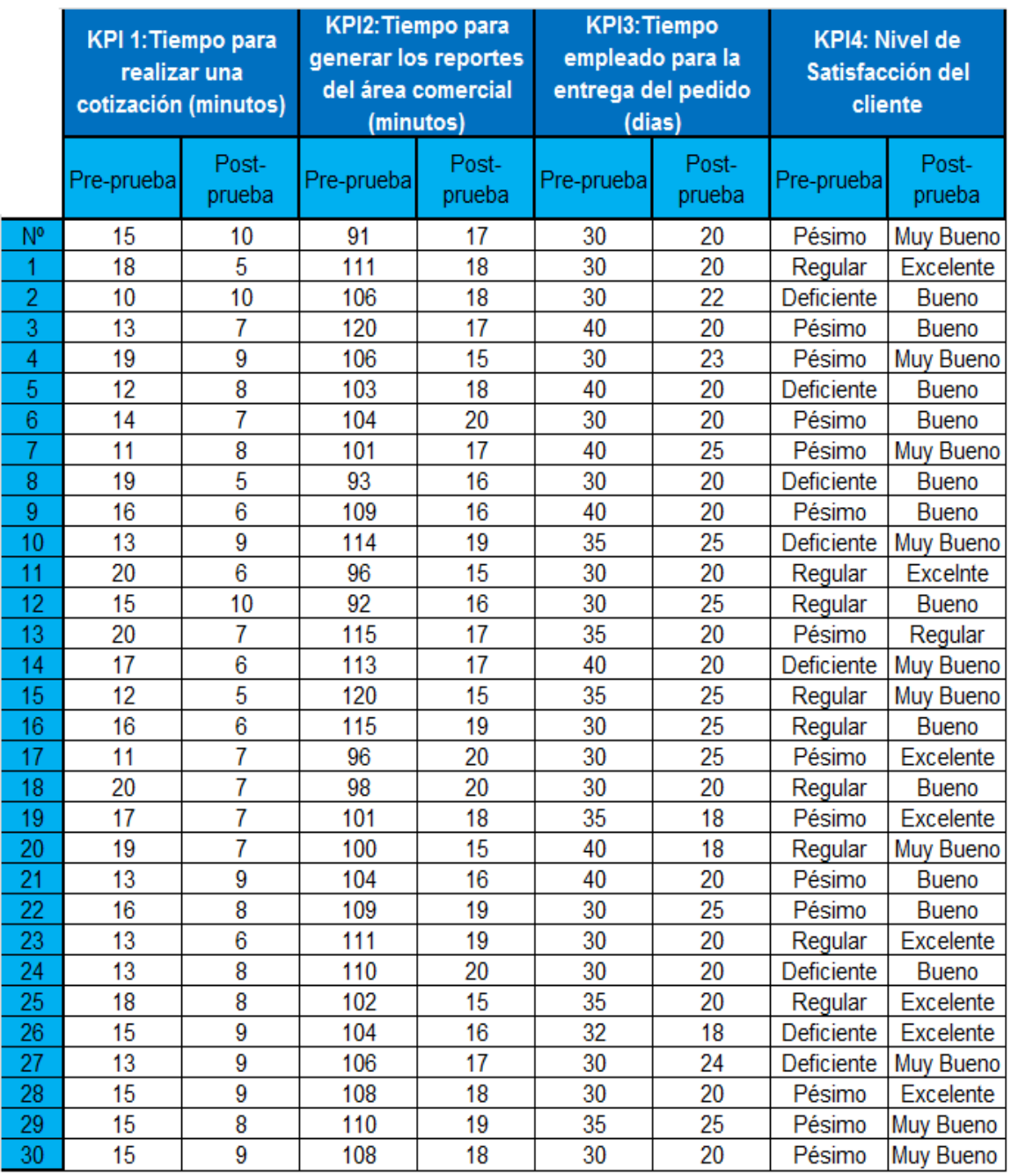

# **4.5 Análisis de resultados descriptivos**

En las siguientes tablas, se muestra los resultados de la estadística descriptiva de la Pre Prueba y Post Prueba. Además, se resalta los valores de los KPI medidos, en la Post Prueba, que son mejores (menores o mayores) que los KPI promedio en la Post Prueba. A continuación, se realiza un análisis detallado de los datos de cada una de las tablas.

# **4.5.1 Indicador 1: Tiempo para realizar una cotización: KPI1**

Estadística descriptiva de Pre Prueba y Post Prueba para el KPI<sub>1.</sub>

#### Tabla 39

*Estadística descriptiva del KPI 1.*

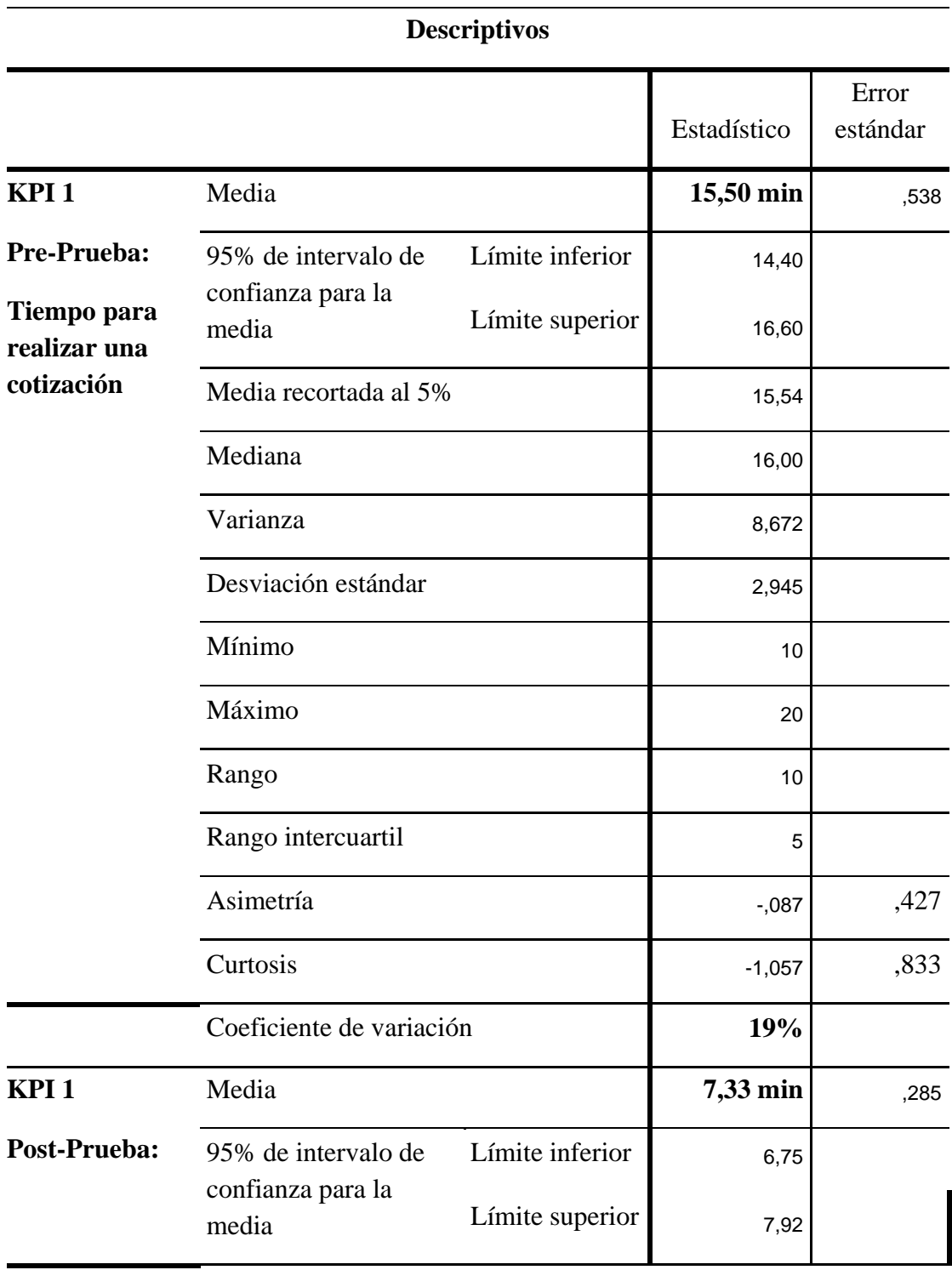

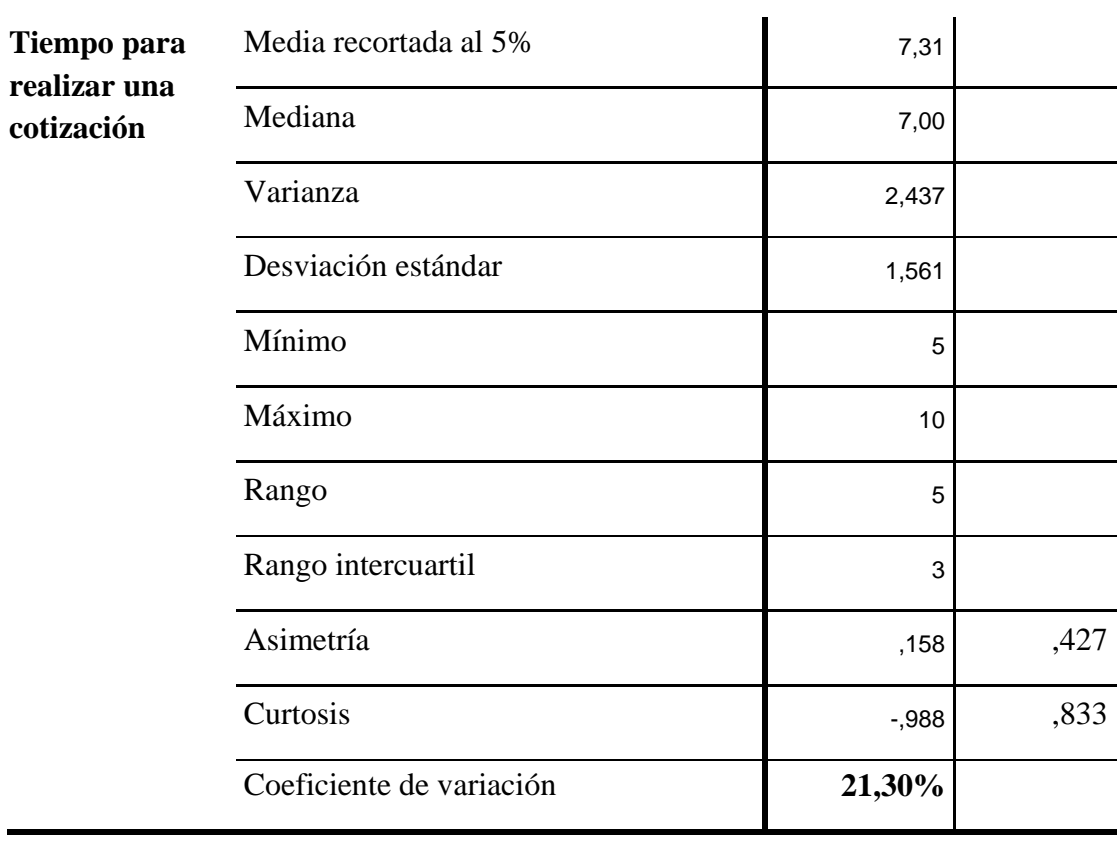

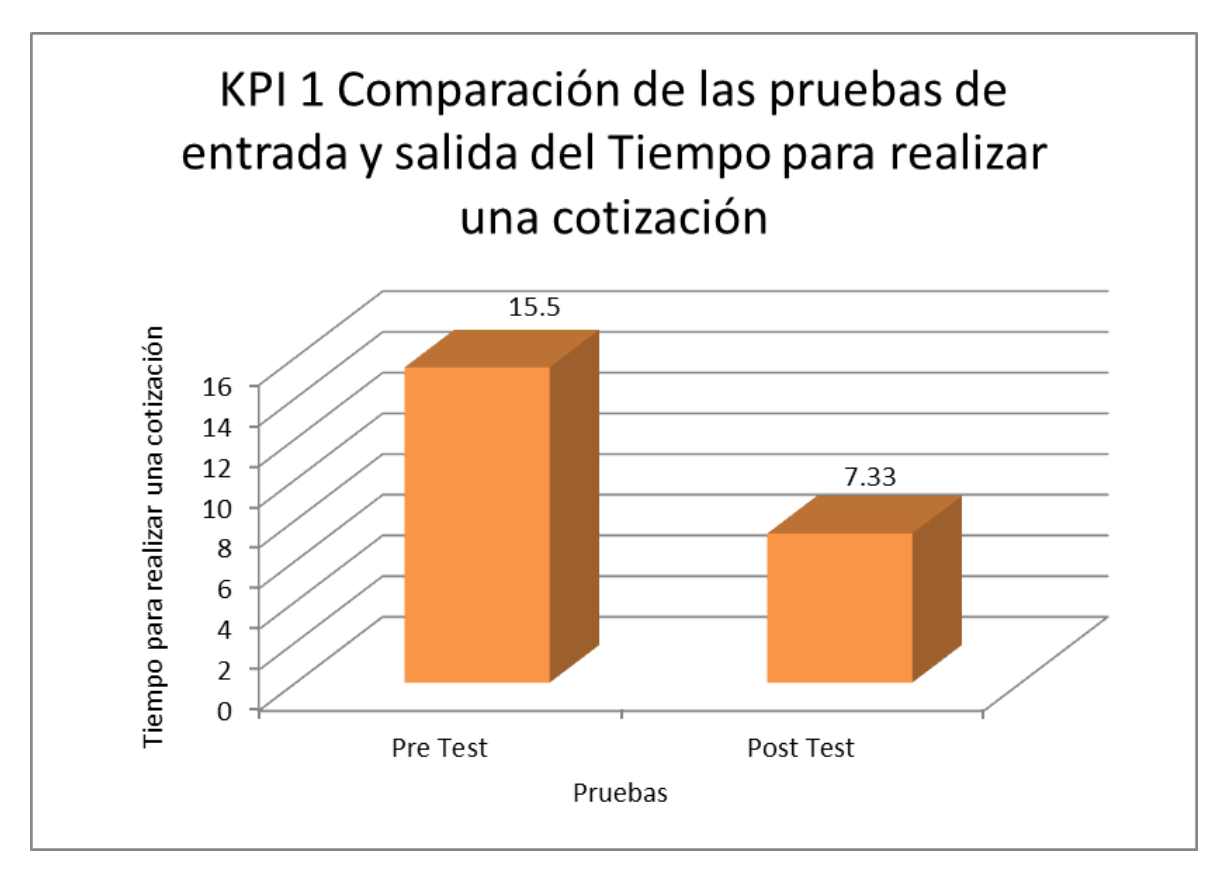

*Figura 33*. Promedio del tiempo para realizar una cotización antes y después de la Implementación de sistema E-Commerce, usando el CMS Prestashop.

# **Interpretación**

Se obtuvo como media del Tiempo para realizar una cotización, en el pre test de la muestra el valor de 15,50 min, mientras que para el post test el valor fue de 7,33 min; esto indica una gran diferencia antes y después de la Implementación del sistema E-Commerce, usando el CMS Prestashop, los valores mínimos del Tiempo para realizar una cotización, fueron 10 min antes y 5 min después.

Como la dispersión del Tiempo para realizar una cotización, en el pre test fue de 19% y en el post test de 21,30%, se demuestra que la variabilidad con respecto a los datos no difiere en gran medida, por lo tanto, la comparación de medias se considera adecuada, ya que los datos no son muchos mayores y menores con respecto a la media, es decir los datos no son muy dispersos.

# **4.5.2 Indicador 2: Tiempo para generar los reportes del área comercial: KPI2**

Estadística descriptiva de Pre Prueba y Post Prueba para el KPI2.

 *Tabla 40*

 *Estadística descriptiva del KPI2.*

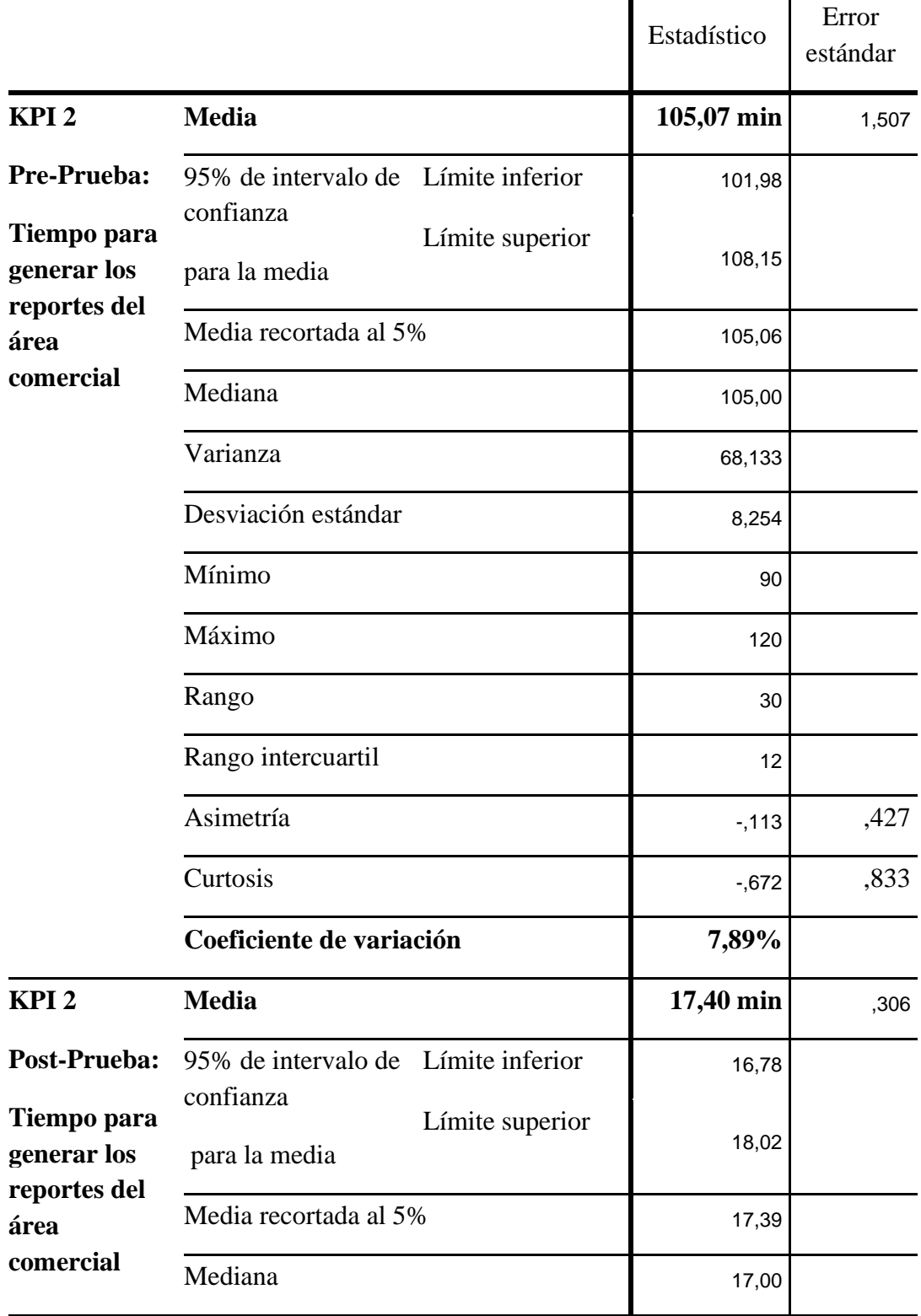

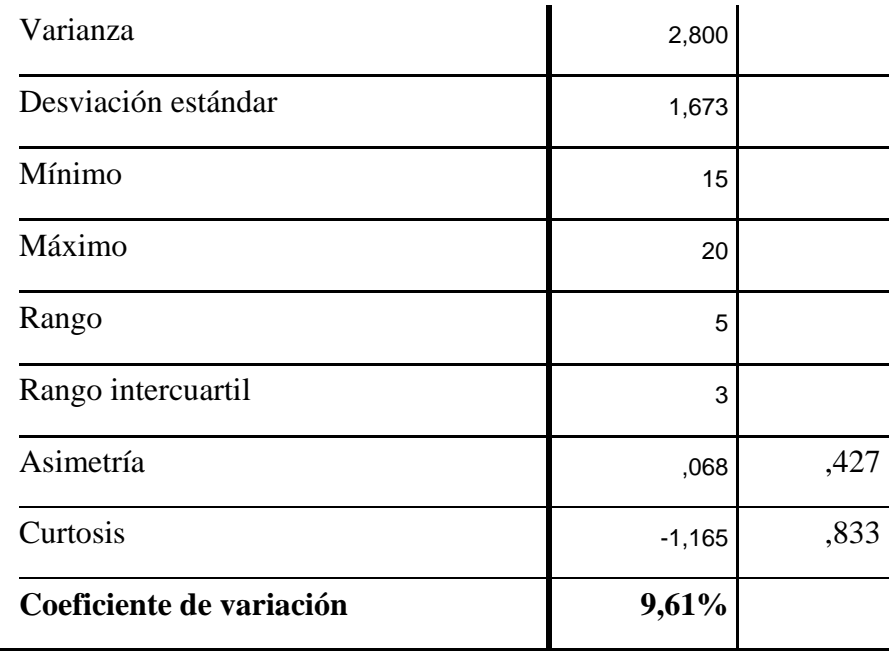

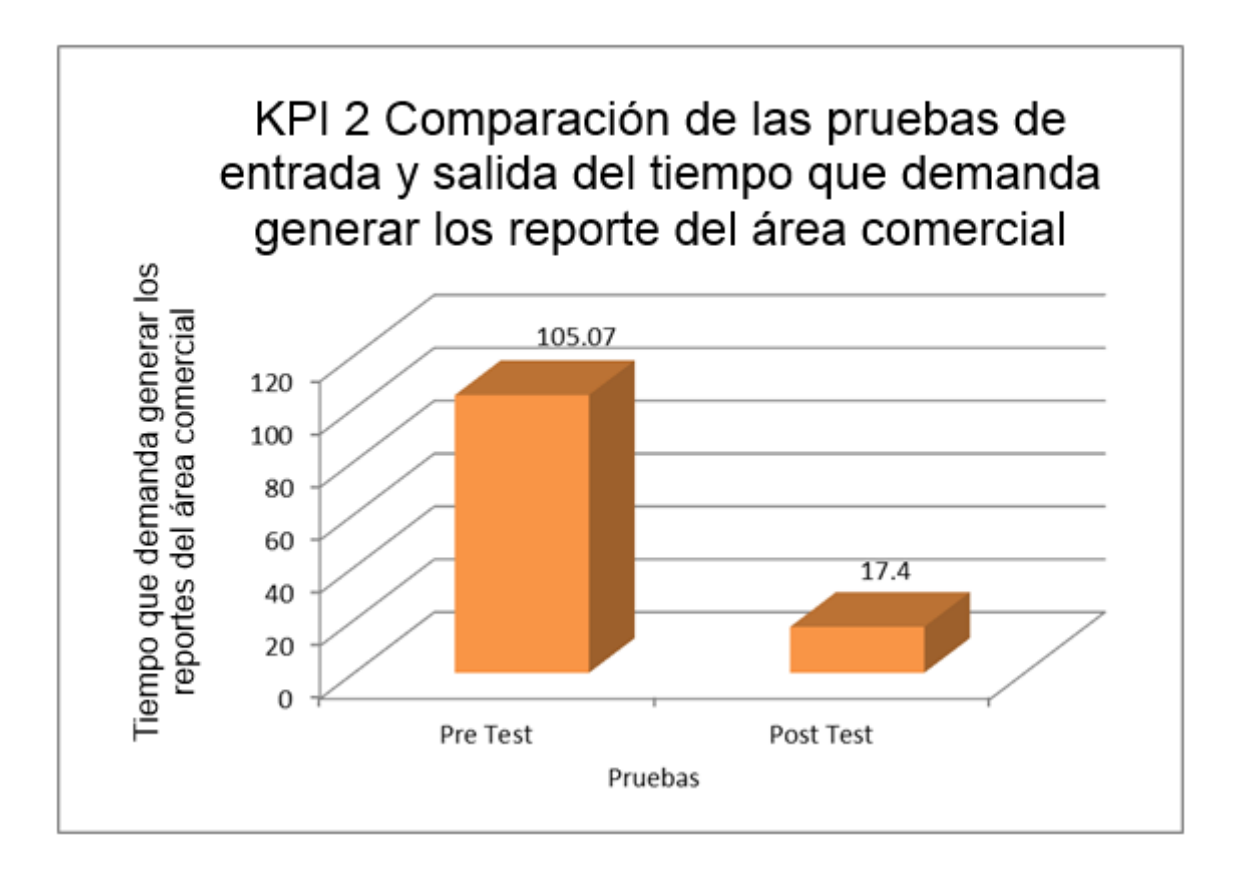

*Figura 34*. Promedio del Tiempo que demanda generar los reportes del área comercial antes y después de la implementación de sistema E-Commerce, usando el CMS Prestashop.

Interpretación

Se obtuvo como media del Tiempo que demanda generar los reportes del área comercial, en el pre test de la muestra el valor de 105,07 min; mientras que para el post test el valor fue de 17,40 min; esto indica una gran diferencia antes y después de la implementación de sistema E-Commerce, usando el CMS Prestashop; asimismo, los valores mínimos de Tiempo que demanda hacer seguimiento a un pedido, fueron 90 min antes y 15 min después.

Como la dispersión del Tiempo que demanda generar los reportes del área comercial, en el pre test fue de 7,89% y en el post test de 9,61%, se demuestra que la variabilidad con respecto a los datos no difiere en gran medida, por lo tanto, la comparación de medias se considera adecuada, ya que los datos no son muchos mayores y menores con respecto a la media, es decir no son muy dispersos.

# **4.5.3 Indicador 3: Tiempo empleado para la entrega de pedido: KPI3**

Estadística descriptiva de Pre Prueba y Post Prueba para el KPI3.

|                                                                              |                                                                                              | Estadístico              | Error            |
|------------------------------------------------------------------------------|----------------------------------------------------------------------------------------------|--------------------------|------------------|
| KPI <sub>3</sub>                                                             | <b>Media</b>                                                                                 | 33,40 días               | estándar<br>,764 |
| <b>Pre Prueba</b><br>: Tiempo<br>empleado<br>para la<br>entrega de<br>pedido | 95% de intervalo de Límite inferior<br>confianza<br>Límite superior<br>Media recortada al 5% | 31,84<br>34,96           |                  |
|                                                                              | Mediana<br>Varianza                                                                          | 33,22<br>30,00<br>17,490 |                  |
|                                                                              | Desviación estándar<br>Mínimo                                                                | 4,182<br>30              |                  |
|                                                                              | Máximo<br>Rango                                                                              | 40<br>10                 |                  |
|                                                                              | Rango intercuartil<br>Asimetría                                                              | 6<br>,710                | ,427             |
|                                                                              | Curtosis<br>Coeficiente de variación                                                         | $-1,193$<br>12.52%       | ,833             |
| KPI <sub>3</sub>                                                             | <b>Media</b>                                                                                 | 21,43 días               | ,454             |
| Post<br>Prueba:                                                              | 95% de intervalo de Límite inferior<br>confianza<br>Límite superior                          | 20,50<br>22,36           |                  |
|                                                                              | Media recortada al 5%                                                                        | 21,43                    |                  |

Tabla 41  *Estadística descriptiva del KPI 3.*

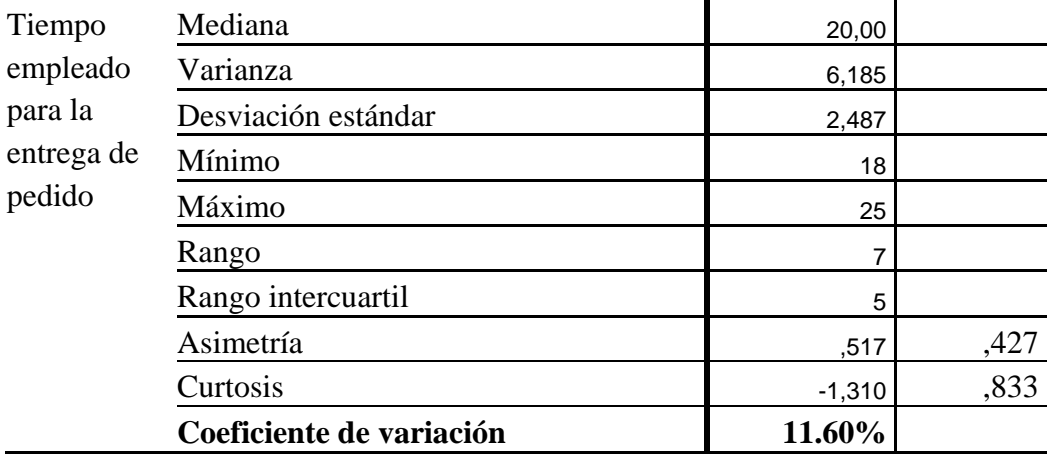

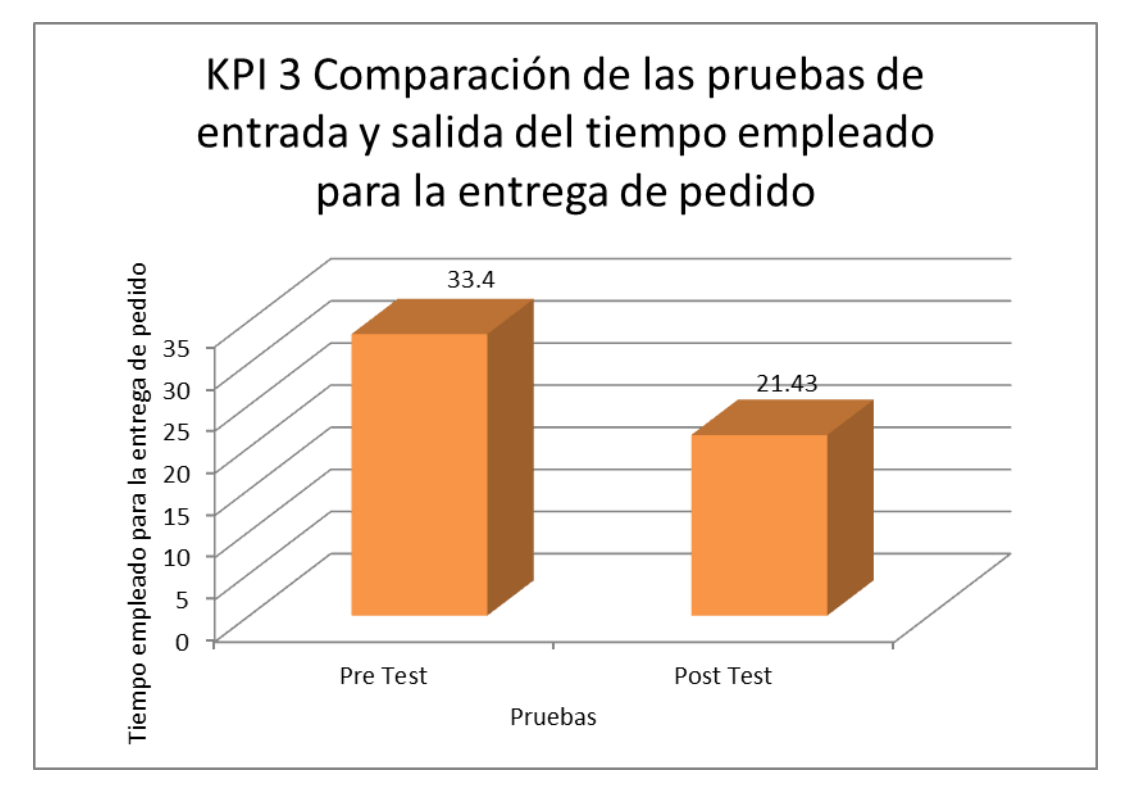

*Figura 35*. Promedio del Tiempo empleado para la entrega de pedido antes y después de Implementación del sistema E-Commerce, bajo el CMS Prestashop.

# **Interpretación**

Se obtuvo como media del Tiempo empleado para la entrega de pedido, en el pre test de la muestra el valor de 33,40 días mientras que para el post test el valor fue de 21,43 días; esto indica una gran diferencia antes y después de la Implementación del sistema E-Commerce, usando el CMS Prestashop; asimismo, los valores mínimos del Tiempo empleado para la entrega de pedido, fueron 30 días antes y 18 días después. Como la dispersión del

Tiempo empleado para la entrega de pedido, en el pre test fue de 12.52% y en el post test de 11.60%, se demuestra que la variabilidad con respecto a los datos no difiere en gran medida, por lo tanto, la comparación de medias se considera adecuada, ya que los datos no son muchos mayores y menores con respecto a la media, es decir no son muy dispersos.

# **4.5.4 Indicador 4: Nivel de satisfacción del usuario: KPI4**

Estadística descriptiva de Pre Prueba y Post Prueba para el KPI4.

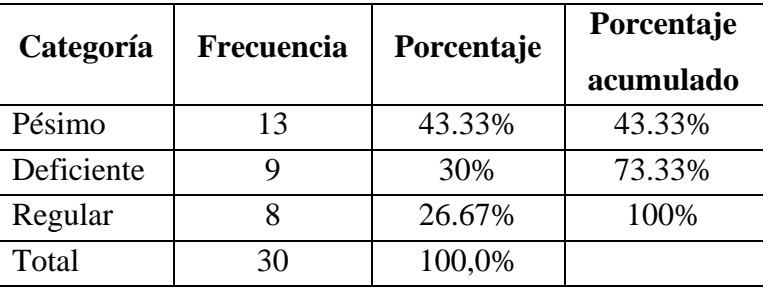

#### **Antes:**

# Satisfacción del Usuario - Antes

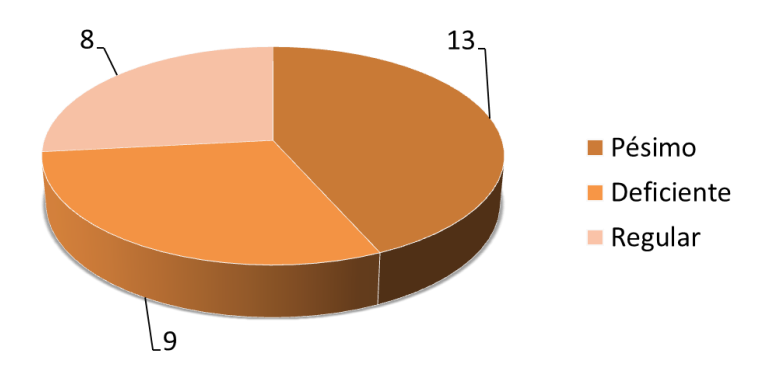

*Figura 36*. Nivel de satisfacción del usuario en el Pre Test.

#### **Interpretación**

En la figura se aprecia los niveles de satisfacción que tiene el usuario con respecto al proceso comercial de la empresa Munay Ki Perú antes de la implementación del sistema E-Commerce bajo el CMS Prestashop. 13 usuarios (43.33%) respondió que la satisfacción es pésima, 9 (30%) respondió deficiente y 8 (26.67%) regular. Estos resultados indican que el

proceso comercial de la empresa Munay Ki Perú debe mejorar considerablemente ya que prácticamente el 73.33% de los usuarios indican que estos procesos son deficientes.

# **Después:**

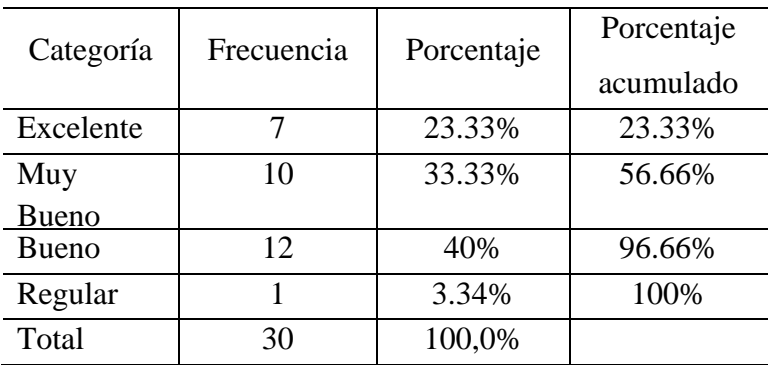

#### Satisfacción del Usuario - Despues

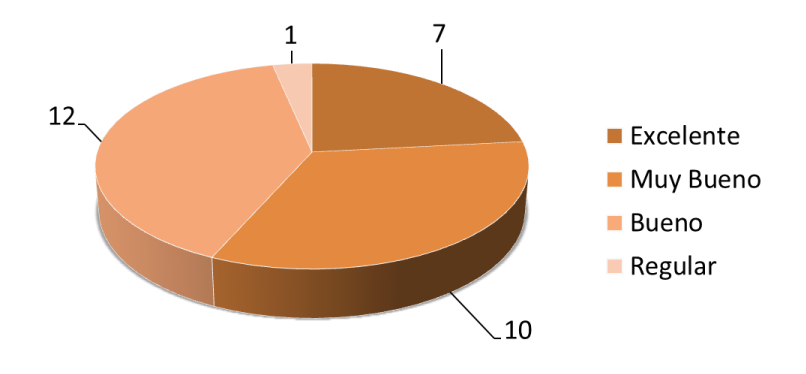

 *Figura 37.* Nivel de Satisfacción del Usuario en el Post Test.

# **Interpretación**

En la Figura 37 se aprecia los niveles de satisfacción que tiene el cliente con respecto al proceso comercial de la empresa MUNAY KI PERÚ después de la implementación del sistema E-Commerce usando el CMS Prestashop. 7 usuarios (23.33%) respondieron que la satisfacción respecto al proceso comercial estaba excelente con la implementación del sistema E-Commerce bajo el CMS Prestashop, 10 (33.33%) respondió Muy bueno, 12 (40%) bueno y 1 (3.34%) regular. Estos resultados indican que el proceso comercial de la empresa MUNAY KI PERÚ mejoró considerablemente con la

implementación de un sistema E-Commerce, ya que prácticamente el 96.66% de los usuarios indican que este proceso es eficiente.

#### **4.6 Contrastación de las hipótesis**

# **4.6.1 Contrastación para el Indicador 1: Tiempo para realizar una cotización**

# **a. Prueba de Normalidad**

Con el objetivo de seleccionar la prueba de hipótesis; los datos fueron sometidos a la comprobación de su distribución, específicamente si los datos de Tiempo para realizar una cotización contaban con distribución normal; para ello se aplicó la prueba de Shapiro-Wilk a ambos indicadores porque las muestras son menores a 50.

Ho=Los datos tienen un comportamiento normal.

 $>$  P=0.05

Ha=Los datos no tienen un comportamiento normal.

#### $<$  P=0.05

Tabla 42

 *Prueba de normalidad del Tiempo para realizar una cotización antes y después de la Implementación del sistema E-Commerce, usando el CMS Prestashop.*

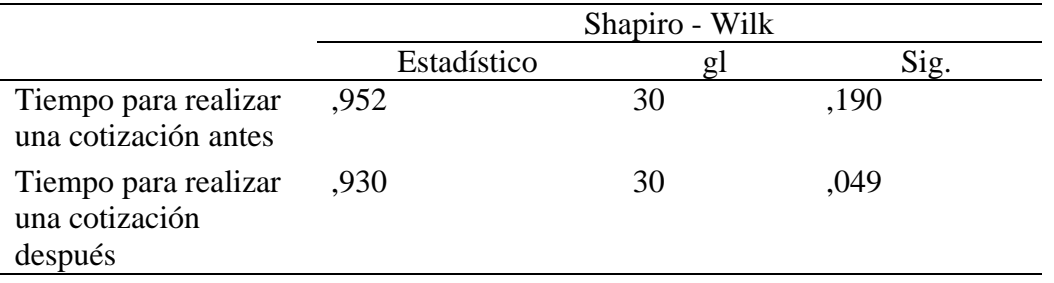

Los resultados de la prueba indican que el Sig. de la muestra del Tiempo para realizar una cotización antes fue de ,190 antes y de ,049 después cuyos

valores en el Post Test es menor que 0.05 (nivel de significancia alfa), entonces se rechaza la hipótesis nula, por lo que indica que el **Tiempo para realizar una cotización no se distribuyen normalmente.**

Lo que confirma la distribución normal de los datos de la muestra, por lo que se usará: w – Wilcoxon

# **b. Planteamiento de la hipótesis:**

Hipótesis Alterna

La Implementación de sistema E-Commerce, usando el CMS Prestashop, disminuye el Tiempo para realizar una cotización (Post Prueba) con respecto a la muestra a la que no se aplicó (Pre Prueba).

Hipótesis Nula

Ho. de la Implantación de sistema E-Commerce, usando el CMS Prestashop, aumenta el Tiempo para realizar una cotización (Post Prueba) con respecto a la muestra a la que no se aplicó (Pre Prueba).

 $\mu_1$  = Media del Tiempo para realizar una cotización en la Pre Prueba. µ<sup>2</sup> = Media del Tiempo para realizar una cotización en la Pos Prueba

 $H_a: \mu_2 < \mu_1$ 

H<sub>0</sub>:  $\mu_2$ ≥ $\mu_1$ 

# **c. Nivel de significación: 5%**

**d. Estadístico de prueba: "w" de Wilcoxon**

|          |              |    | Desviación    |            |       |
|----------|--------------|----|---------------|------------|-------|
| Medición | <b>Media</b> | N  | <b>Típica</b> | ${\bf z}$  | Sig.  |
| Antes    | 15,50        | 30 | 2,945         | $-4,713^b$ | 0,000 |
| Después  | 7,33         | 30 | 1,561         |            |       |

Tabla 43  *Estadística Inferencial prueba w-Wilcoxon del Tiempo para realizar una Cotización.*

Se basa en rangos positivos.

#### **e. Decisión**

Como p<0,05, se rechaza la Ho

#### **f. Conclusión:**

Los resultados de la prueba w de Wilcoxon, aplicada porque los datos no se distribuyen normalmente; demuestran que, como el resultado de la probabilidad tiende a cero en relación a la probabilidad asumida de 0.05, se rechaza la hipótesis nula, porque el Tiempo para realizar una cotización antes es mayor al Tiempo para realizar una cotización después, luego de la Implantación de sistema E-Commerce, usando el CMS Prestashop., utilizando la metodología Scrum

Por lo tanto, de la Implantación de sistema E-Commerce, usando el CMS Prestashop., utilizando la metodología Scrum, disminuye el Tiempo para realizar una cotización de manera significativa, mejorando el el proceso de atención al cliente en la empresa MUNAY KI PERÚ S.A.C. Lo que se confirma con los resultados de la muestra.

# **4.6.2 Contrastación para el Indicador 2: Tiempo para generar los reportes del área Comercial.**

**E) Prueba de Normalidad**

Con el objetivo de seleccionar la prueba de hipótesis; los datos fueron sometidos a la comprobación de su distribución, específicamente si los datos de Tiempo que demanda hacer seguimiento a un pedido contaban con distribución normal; para ello se aplicó la prueba de Shapiro-Wilk a ambos indicadores porque las muestras son menores a 50.

Ho=Los datos tienen un comportamiento normal.

≥ P=0.05

Ha=Los datos no tienen un comportamiento normal.

$$
<
$$
 P=0.05

Tabla 44

 *Prueba de normalidad del Tiempo que demanda generar los reportes del área comercial antes y después de la implementación del Sistema e-commerce usando Prestashop*

|                                   | Shapiro - Wilk |    |      |  |
|-----------------------------------|----------------|----|------|--|
|                                   | Estadístico    | g  | Sig. |  |
| Tiempo que demanda generar        | .973           | 30 | ,617 |  |
| reportes del área comercial antes |                |    |      |  |
| Tiempo que demanda generar        | .919           | 30 | .025 |  |
| reportes del área comercial       |                |    |      |  |
| después                           |                |    |      |  |

Los resultados de la prueba indican que el Sig. de la muestra del Tiempo que demanda generar reportes del área comercial fue de ,617 antes y de ,025 después cuyo valor en el pre test es mayor a 0.05 (nivel de significancia alfa), sin embargo, el valor del post test es menor a 0.05 (nivel de significancia alfa), entonces se rechaza la hipótesis nula, por lo que indica que el **tiempo para generar reportes no se distribuye normalmente.**

Lo que confirma la distribución no normal de los datos de la muestra, por lo que se usará: w – Wilcoxon.

# **F) Planteamiento de la hipótesis:**

# Hipótesis Alterna

La implementación de un sistema e-commerce, utilizando el CMS Prestashop disminuye el tiempo que demanda generar los reportes del area comercial (Post Prueba) con respecto a la muestra a la que no se aplicó (Pre Prueba).

# Hipótesis Nula

La implementación de un sistema e-commerce, utilizando el CMS Prestashop aumenta el Tiempo que demanda generar los reportes del area comercial (Post Prueba) con respecto a la muestra a la que no se aplicó (Pre Prueba).

 $\mu_1$  = Media del Tiempo que demanda hacer seguimiento a un pedido en la Pre Prueba.

 $\mu_2$  = Media del Tiempo que demanda hacer seguimiento a un pedido en la Pos Prueba

 $H_a: \mu_2 < \mu_1$ 

 $H_0: \mu_2 \geq \mu_1$ 

**G)Nivel de significación: 5%**

# **H)Estadístico de prueba: "w" de Wilcoxon**

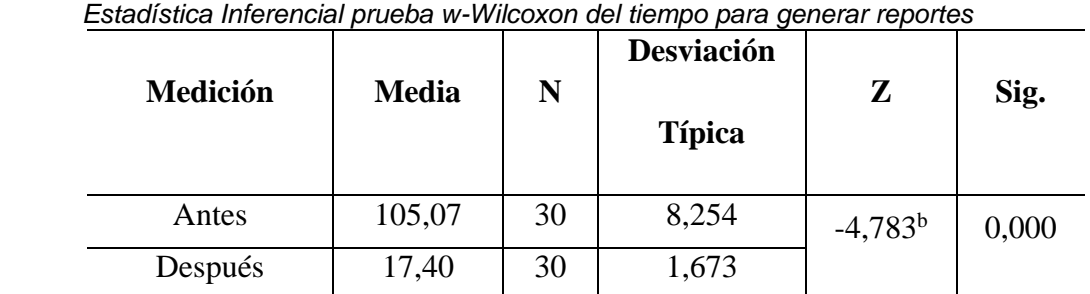

Tabla 45

Se basa en rangos positivos.

#### **I) Decisión**

Como p<0,05, se rechaza la Ho

# **J) Conclusión:**

Los resultados de la prueba w de Wilcoxon, aplicada porque los datos no se distribuyen normalmente; demuestran que, como el resultado de la probabilidad tiende a cero en relación a la probabilidad asumida de 0.05, se rechaza la hipótesis nula, porque el Tiempo que demanda generar los reportes del area comercial (Post Prueba) antes es mayor al Tiempo que demanda generar los reportes del area comercial (Post Prueba) después, luego de la implementación de un sistema e-commerce, utilizando el CMS Prestashop.

Por lo tanto, la implementación de un sistema e-commerce, utilizando el CMS Prestashop, disminuye el Tiempo que demanda generar los reportes del area comercial de manera significativa, mejorando el proceso comercial en la empresa MUNAY KI PERÚ S.A.C

# **4.6.3 Contrastación para el Indicador 3: Tiempo empleado para la entrega de pedido.**

# **a. Prueba de Normalidad**

Con el objetivo de seleccionar la prueba de hipótesis; los datos fueron sometidos a la comprobación de su distribución, específicamente si los datos del Tiempo empleado para la entrega de pedido contaban con distribución normal; para ello se aplicó la prueba de Shapiro-Wilk a ambos indicadores porque las muestras son menores a 50.

Ho=Los datos tienen un comportamiento normal.

#### ≥ P=0.05

Ha=Los datos no tienen un comportamiento normal.

$$
<\mathsf{P}{=}0.05
$$

Tabla 46

*Prueba de normalidad del Tiempo empleado para la entrega de pedido antes y después de Implantación de sistema E-Commerce, bajo el CMS Prestashop*

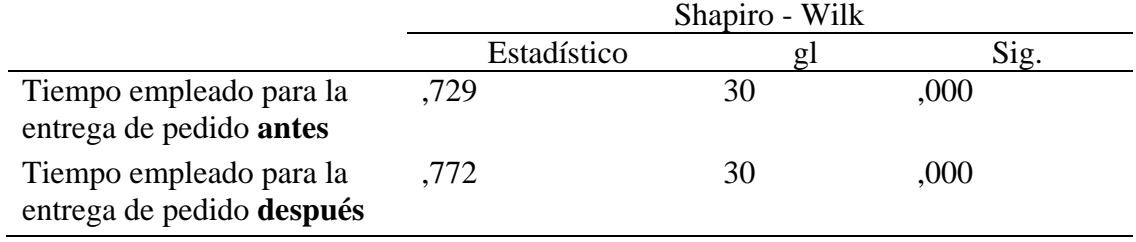

Los resultados de la prueba indican que el Sig. de la muestra del Tiempo empleado para la entrega de pedido antes fue de ,000 antes y de ,000 después cuyos valores son menores que 0.05 (nivel de significancia alfa), entonces se rechaza la hipótesis nula, por lo que indica que el **Tiempo empleado para la entrega de pedido no se distribuyen normalmente.**

Lo que confirma la distribución no normal de los datos de la muestra, por lo que se usará: w – Wilcoxon.

# **b. Planteamiento de la hipótesis:**

Hipótesis Alterna

Implantación de sistema E-Commerce, bajo el CMS Prestashop disminuye el Tiempo empleado para la entrega de pedido (Post Prueba) con respecto a la muestra a la que no se aplicó (Pre Prueba).

Hipótesis Nula

Implantación de sistema E-Commerce, bajo el CMS Prestashop aumenta el Tiempo empleado para la entrega de pedido (Post Prueba) con respecto a la muestra a la que no se aplicó (Pre Prueba).

 $\mu_1$  = Media del Tiempo empleado para la entrega de pedido en la Pre Prueba.  $\mu_2$  = Media del Tiempo empleado para la entrega de pedido en la Post Prueba

 $H_a: \mu_2 > \mu_1$ 

 $H_0: \mu_2$ ≤ $\mu_1$ 

# **c. Nivel de significación: 5%**

# **d. Estadístico de prueba: "w" de Wilcoxon**

 Tabla 47  *Estadística Inferencial prueba W – Wilcoxon del tiempo empleado para la entrega de pedido*

| Medición | <b>Media</b> | N  | <b>Desviación</b> | ${\bf z}$  |       |
|----------|--------------|----|-------------------|------------|-------|
|          |              |    | <b>Típica</b>     |            | Sig.  |
| Antes    | 33,40        | 30 | 4,182             | $-4,823^b$ | 0,000 |
| Después  | 21,43        | 30 | 2,487             |            |       |

Se basa en rangos positivos.

# **e. Decisión**

Como p<0,05, se rechaza la Ho

# **f. Conclusión:**

Los resultados de la prueba w de Wilcoxon, aplicada porque los datos no se distribuyen normalmente; demuestran que, como el resultado de la probabilidad tiende a cero en relación a la probabilidad asumida de 0.05, se rechaza la hipótesis nula, porque el Tiempo empleado para la entrega de pedido antes es mayor al Tiempo empleado para la entrega de pedido después, luego Implantación de sistema E-Commerce, bajo el CMS Prestashop. Por lo tanto, Implantación de sistema E-Commerce, bajo el CMS

Prestashop, disminuye el Tiempo empleado para la entrega de pedido de manera significativa, mejorando el proceso comercial de la empresa Munay Ki Perú. Lo que se confirma con los resultados de la muestra.

# **CAPÍTULO V CONCLUSIONES Y RECOMENDACIONES**

# **5.1CONCLUSIONES**

En la presente investigación se establecen las siguientes conclusiones:

- Nuestra primera conclusión, se refiere a la reducción del tiempo para realizar la cotización en el proceso comercial, tomando en cuenta el aporte de Justo (2008), el tiempo promedio para realizar una cotización en la empresa MUNAY KI PERÚ S.A.C., era de 15,50 minutos, este indicador ha mejorado luego de la implementación usando el CMS Prestashop, logrando un tiempo promedio de 7,33 minutos para realizar la cotización. Sustento según Tabla 35 de la estadística descriptiva del KPI 1.
- La segunda conclusión, se refiere a la reducción del tiempo para generar los reportes en el proceso comercial, tomando en cuenta el aporte de Cano (2013), el tiempo promedio para realizar los reportes del proceso comercial en la empresa MUNAY KI PERÚ S.A.C., era de 105,07 minutos, este indicador ha mejorado luego de la implementación usando el CMS Prestashop, teniendo una reducción del tiempo en 17, 40 minutos. Debe considerarse que son varios reportes del proceso comercial. Sustento según Tabla 36 de la estadística descriptiva del KPI 2.
- En la tercera conclusión, respecto al tiempo empleado para la entrega del pedido del proceso comercial, tomando en cuenta el aporte de Rodríguez, (2013), el tiempo promedio para la entrega del pedido del proceso comercial en la empresa MUNAY KI PERÚ S.A.C., era de 33 días, este indicador ha mejorado luego de la implementación usando el CMS Prestashop, teniendo una reducción de 21 días. Debe considerarse que la mayoría de las ventas se realizan para provincia o el extranjero. Según Tabla 37 de la estadística descriptiva del KPI 3.
- En la cuarta conclusión, respecto al el nivel de satisfacción que tenía el usuario respecto a la obtención de los productos, haciendo así que se sienta más cómodo a la hora de realizar sus compras y con una mayor confiabilidad en sus transacciones bancarias, tomando en cuenta el aporte de Mateos, 2003, el nivel de satisfacción del cliente del proceso comercial en la empresa MUNAY KI PERÚ S.A.C., era regular, este indicador ha mejorado luego de la implementación usando el CMS Prestashop, los clientes catalogaron el nivel de satisfacción como Muy bueno con respecto al servicio brindado

# **5.2 RECOMENDACIONES**

A continuación, se plantean las recomendaciones que se sugieren tomar en cuenta para plantear futuras mejoras a las ya implementadas.

- Se recomienda en función al tiempo para realizar la cotización, que se establezcan datos precisos para que los encargados de realizar dichas cotizaciones puedan tener el producto relacionado con compras a manera de historial y pueda servir de apoyo y lograr reducir el tiempo promedio plasmado.
- En cuanto a los reportes se deben establecer los lineamientos por parte de la organización en función a la toma de decisión que se necesitara plasmar para la mejora del proceso comercial utilizando una Herramienta de Business Intelligence.
- Para el indicador de entrega del pedido se recomienda involucrar al área de almacén como parte de la implementación del CMS y lograr reducir el tiempo de entrega del producto.
- Para mantener constante la satisfacción del cliente en un nivel adecuado se sugiere realizar el mantenimiento preventivo y correctivo del sistema, para evitar cualquier inconveniente.

**REFERENCIAS BIBLIOGRÁFICAS**

# **Tesis**

Álvarez O. y Maldonado Y. (2010). *Implementación de una aplicación de E-commerce* en joyerías utilizando J2EE. (Tesis para optar el título de Ingeniería de Sistemas). Recuperado de <http://biblioteca.usbbog.edu.co:8080/Biblioteca/BDigital/66036.pdf>

Balarezo, B. (2012). *Desarrollo de un sistema de información de registro de pedidos para ventas usando dispositivos móviles*. (Tesis para optar el título de Ingeniero Informático) Recuperado de http://tesis.pucp.edu.pe/repositorio/handle/123456789/1501

Cano F. (2013). *Creación de una tienda on-line*. (Tesis del Master en Aplicaciones Multimedia). Recuperado de<http://estudis.uoc.edu/ca/estudia-a-la-uoc>

- Felipe Ernesto, Besser Pimentel. (2015). Diseño y verificación de un sistema magentomecánico de posicionamiento de fibra óptica. (Tesis para optar al grado de Ingeniero Eléctrico). Recuperado de http://repositorio.uchile.cl/handle/2250/137497
- Haro E. y Salazar N. (2014). *Estudio comparativo de plataformas web open source* magento, virtuemart y pretashop. (Tesis para optar el grado de Ingeniero en Sistemas e Informátical. Recuperado de <http://repositorio.espe.edu.ec/handle/21000/9941>

Justo, J. (2008). *Sistema de control de ventas con aplicación de escritorio e interfaz web utilizando captura de imágenes en tiempo real*. (Título de Ingeniero de Sistemas). Recuperado de [http://bdigital.ula.ve/storage/pdftesis/pregrado/tde\\_arquivos/8/TDE-2010-07-](http://bdigital.ula.ve/storage/pdftesis/pregrado/tde_arquivos/8/TDE-2010-07-12T10:48:01Z-1261/Publico/JustoJose.pdf) [12T10:48:01Z-1261/Publico/JustoJose.pdf](http://bdigital.ula.ve/storage/pdftesis/pregrado/tde_arquivos/8/TDE-2010-07-12T10:48:01Z-1261/Publico/JustoJose.pdf)

López L. (2014). *Evolución y Análisis de la Producción y Exportación de Uvas de Mesa: 2000-2012*. (Tesis para optar el Grado Académico de Magister en Comercio Internacional y Aduanas). Recuperado de <http://cybertesis.unmsm.edu.pe/handle/cybertesis/3595>

Martínez, J. (2000). *Aspectos legales del comercio electrónico*. (Tesis para optar un Master de Redes Corporativas e Integración de Sistemas). Recuperado de [http://eprints.ucm.es/5832/1/2000-Tesina\\_Master-Comercioelectronico.pdf](http://eprints.ucm.es/5832/1/2000-Tesina_Master-Comercioelectronico.pdf)

Mateos, J. (2003). *Sistema de información para el control de ventas en empresas comerciales*. (SIPEC). Recuperado de http://catarina.udlap.mx/u\_dl\_a/tales/documentos/lad/mateos\_l\_ja/indice.html

Rodríguez J. (2013). *Análisis, diseño e implementación de un sistema de información para una tienda de ropa con enfoque al segmento juvenil. (Tesis para optar por el Título de Ingeniero Informático).* Recuperado de http://tesis.pucp.edu.pe/repositorio/handle/123456789/5004

# **Libros físicos**

- Gutiérrez, A., Garcia, J. (2005). PHP5 a traves de ejemplos. 1ra ed. Mexico D.F., México: AlfaOmega Grupo Editor
- Mayodormo, J.(2003). *e-Marketing, Gestión 2003*. Barcelona, España:Ediciones Gestión 2000
- Maldonado, S. (2010). *Analítica Web, medir para triunfar*, Madrid, España: Esic **Editorial**
- Maqueira, J. y Bruque, S. (2009). *Marketing Web 2.0, El nuevo marketing en la web de las redes sociales,* Mexico D.F., México: RA-MA

# **Libros electrónicos**

Boverino, E. (Julio de 2016). A CA Service Management Process Map. Recuperado

de [http://acolyst.com/wp-content/uploads/2010/12/service-catalog-mgmt](http://acolyst.com/wp-content/uploads/2010/12/service-catalog-mgmt-pm_213400.pdf)[pm\\_213400.pdf](http://acolyst.com/wp-content/uploads/2010/12/service-catalog-mgmt-pm_213400.pdf)

CA Technologies. (febrero, 2016). CA Service Desk Manager - Guía de administración.

Recuperado de la contrada de la contrada de la contrada de la contrada de la contrada de la contrada de la contrada de la contrada de la contrada de la contrada de la contrada de la contrada de la contrada de la contrada d [https://supportcontent.ca.com/cadocs/0/CA%20Service%20Desk%20Manager](https://supportcontent.ca.com/cadocs/0/CA%20Service%20Desk%20Manager%20Full%20License%2012%206-ESP/Bookshelf_Files/PDF/CA_SDM_Admin_ESN.pdf) [%20Full%20License%2012%206-](https://supportcontent.ca.com/cadocs/0/CA%20Service%20Desk%20Manager%20Full%20License%2012%206-ESP/Bookshelf_Files/PDF/CA_SDM_Admin_ESN.pdf) [ESP/Bookshelf\\_Files/PDF/CA\\_SDM\\_Admin\\_ESN.pdf](https://supportcontent.ca.com/cadocs/0/CA%20Service%20Desk%20Manager%20Full%20License%2012%206-ESP/Bookshelf_Files/PDF/CA_SDM_Admin_ESN.pdf)

Huércano, S. R. (s.f.). Manual de ITIL V3 Íntegro. Recuperado de <http://www.biable.es/wp-content/uploads/2014/ManualITIL.pdf>

Peralta, A. (mayo, 2016). Metodología SCRUM. Universidad ORT Uruguay. Recuperado de [https://fi.ort.edu.uy/innovaportal/file/2021/1/scrum.pdf.](https://fi.ort.edu.uy/innovaportal/file/2021/1/scrum.pdf)

Telefónica y AENOR. (marzo, 2016). Recuperado de https://www.proactivanet.com: [https://www.proactivanet.com/images/Blog/ISO20000\\_GuiaCompletadeAplicaci](https://www.proactivanet.com/images/Blog/ISO20000_GuiaCompletadeAplicacion_LuisMoran.pdf) [on\\_LuisMoran.pdf](https://www.proactivanet.com/images/Blog/ISO20000_GuiaCompletadeAplicacion_LuisMoran.pdf)

Villalba T. y Galaz, R. (abril, 2016). El marketing multinivel, identificación de sus principales tendencias en América Latina. 1st ed. [ebook] pp.4 - 8. Recuperado de http://repositori.uji.es/xmlui/bitstream/handle/10234/49394/s74.pdf

Vicerrectorado de Nuevas Tecnologías. (enero, 2016). Catálogo de Servicios de Informática de la UCM. Obtenido de Universidad Complutense Servicios Informáticos: [http://ssii.ucm.es/catalogo/documentos/Cat%C3%A1logo%20Servicios%20Infor](http://ssii.ucm.es/catalogo/documentos/Cat%C3%A1logo%20Servicios%20Inform%C3%A1tica.pdf)

[m%C3%A1tica.pdf](http://ssii.ucm.es/catalogo/documentos/Cat%C3%A1logo%20Servicios%20Inform%C3%A1tica.pdf)

# **Sitios Web**

Noticas Multinivel (mayo, 2015). *La WFDSA Revela Que la Industria MLM es en este momento más atractiva que nunca.* [Mensaje en un blog]. Recuperado de https://noticiasmultinivel.com/informe-anual-2015-de-la-wfdsa/

**ANEXOS Y APÉNDICES**

# **APENDICE I: MATRIZ DE CONSISTENCIA**

# **TITULO:** Implementación de un Sistema E-Commerce usando el CMS Prestashop, para mejorar el Proceso Comercial de la Empresa MUNAY KI PERU S.A.C.

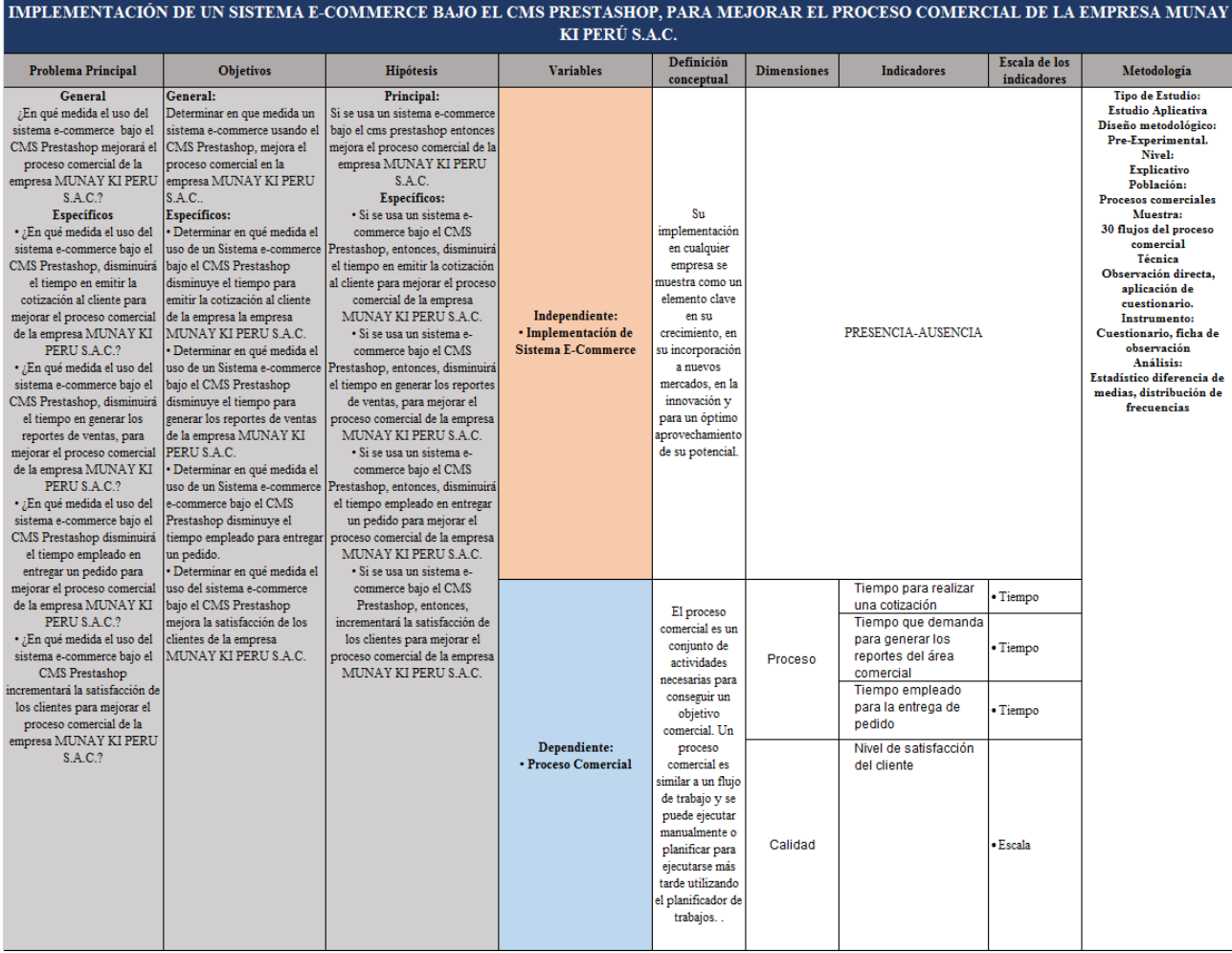
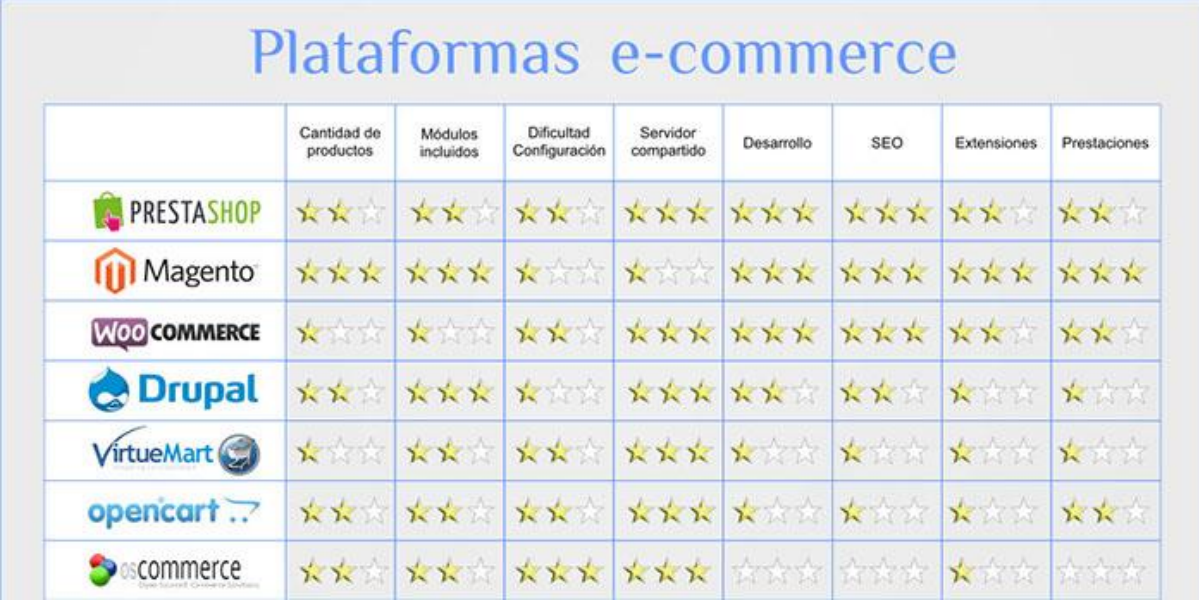

# **APENDICE II: Comparativa entre CMS Ecommerce**

## **APENDICE III: Encuesta**

# **ENCUESTA DE SATISFACCIÓN DEL CLIENTE**

## **MUNAY KI PERU S.A.C.**

**Ver. 02**

Por favor, dedique un momento a completar esta encuesta, la información que nos proporcione será utilizada para mejorar nuestro servicio. (Tiempo aproximado: 3 minutos.)

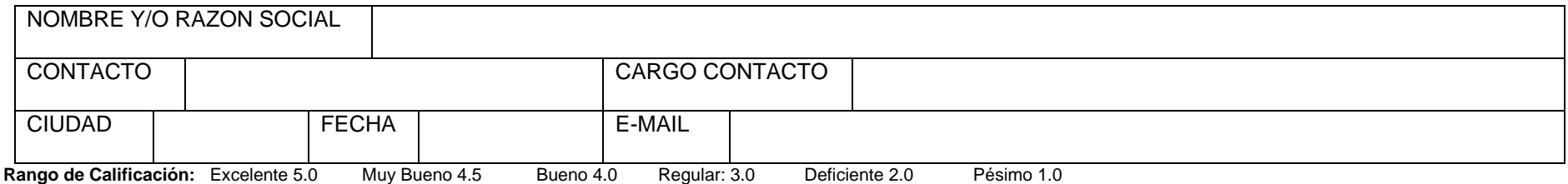

## **1. COMERCIAL**

Como califica al Asesor en los siguientes factores

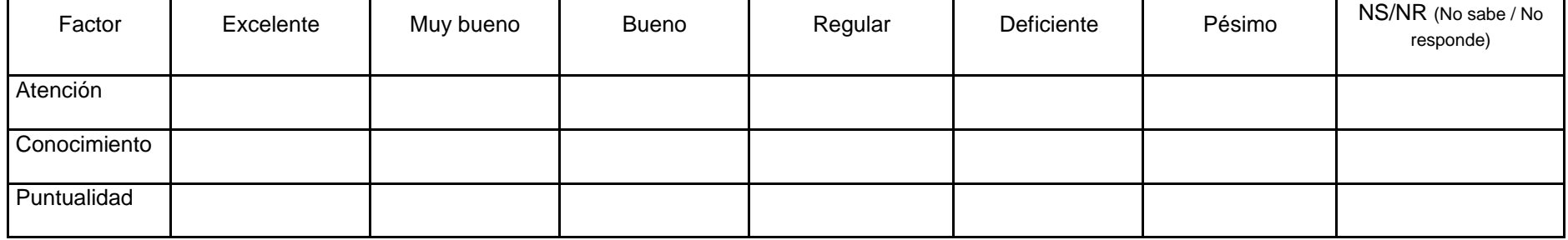

### **2. PRODUCTOS Y/O SERVICIOS**

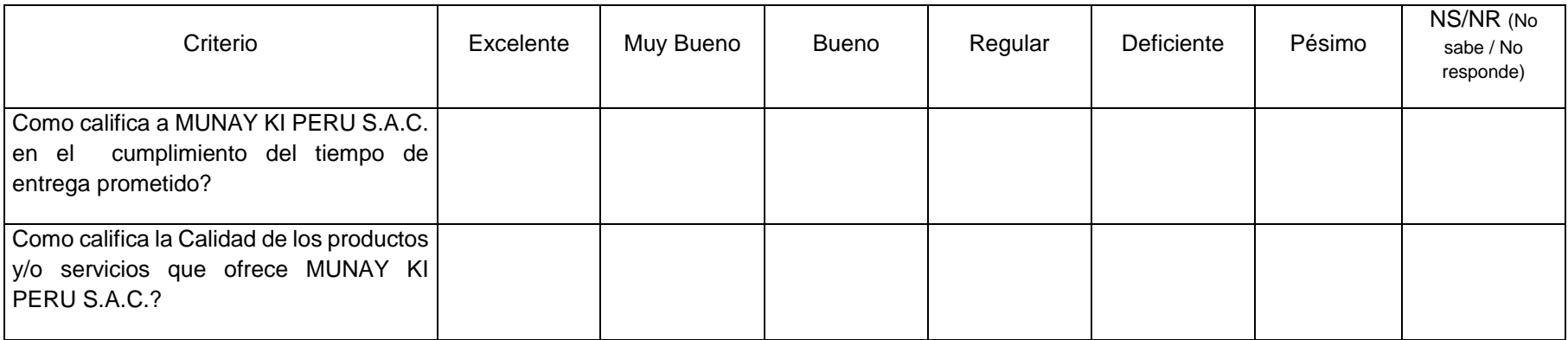

## **3. SERVICIO TÉCNICO**

Como califica el Servicio Técnico de MUNAY KI PERU S.A.C. en cuanto a:

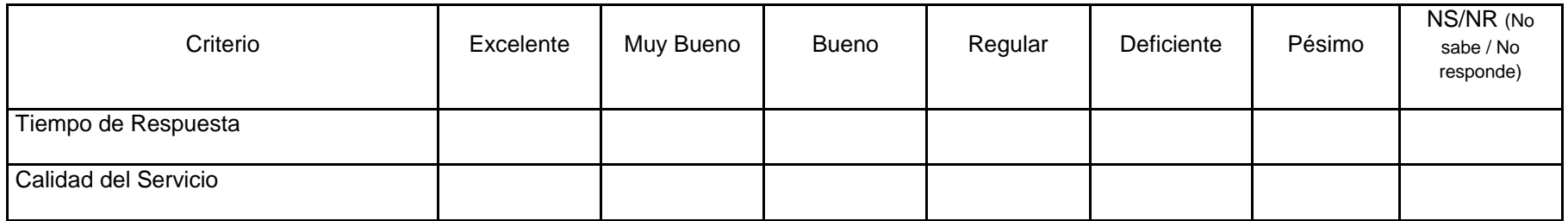

### **4. SERVICIO AL CLIENTE**

Ha contactado Ud. a la línea de Servicio al cliente **(511)-343967**

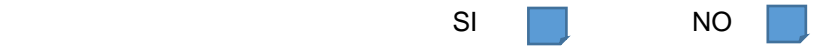

Basado en su experiencia con nuestro servicio de Atención al cliente, por favor califique los siguientes aspectos

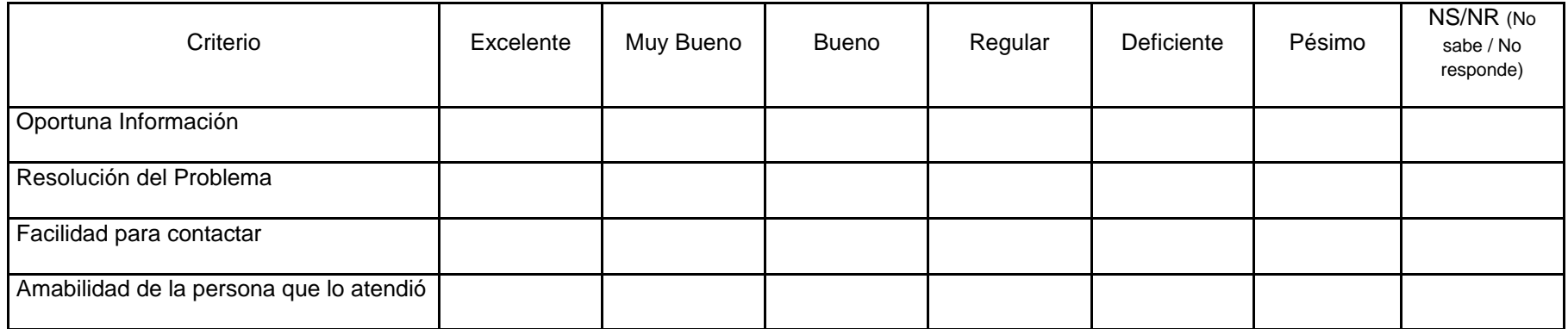

## **5. GENERALES**

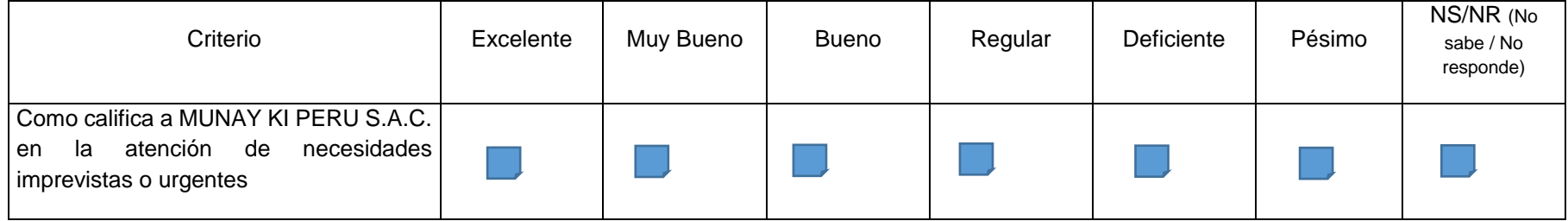

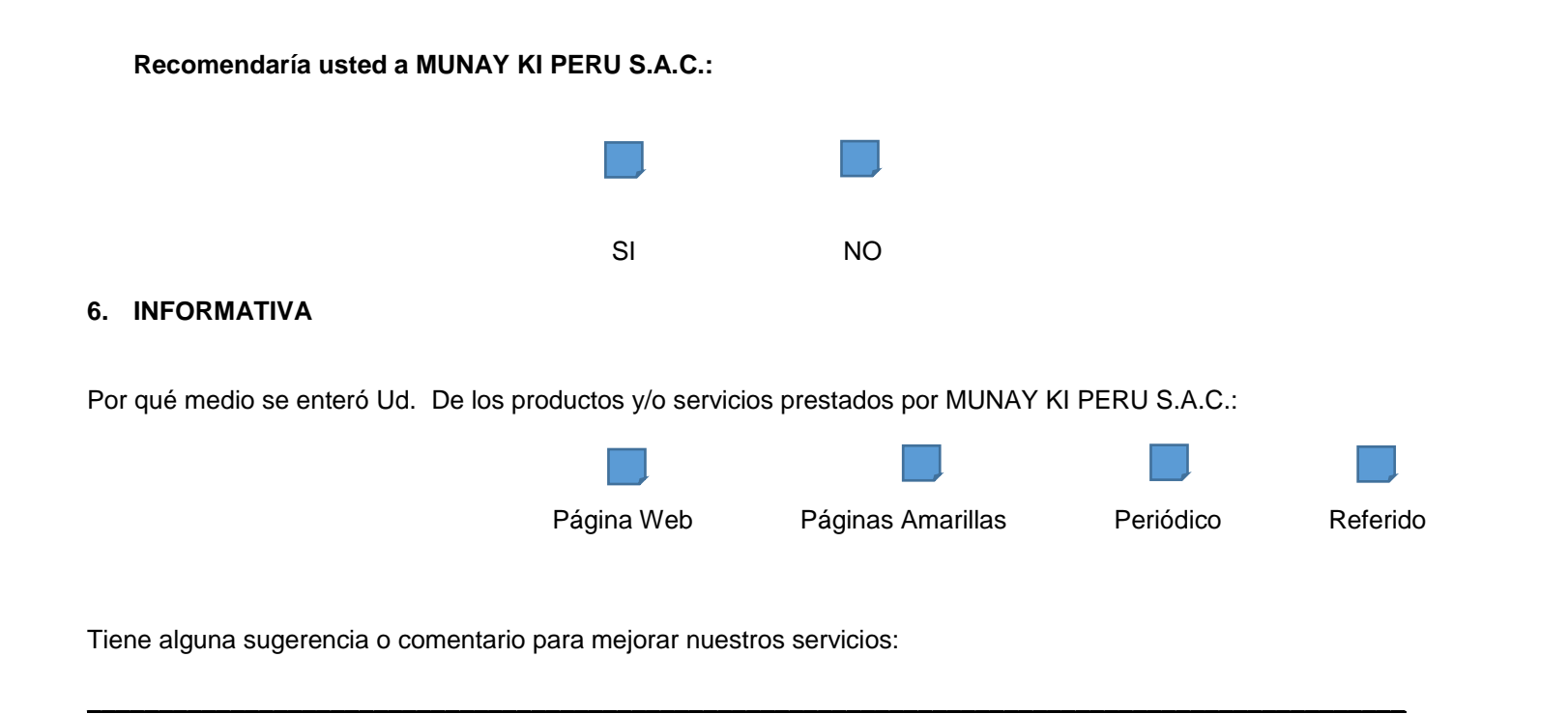

# **¡MUCHAS GRACIAS POR SU COLABORACIÓN!**

Cualquier Sugerencia, Reclamo o Inquietud puede comunicarse con Claudia Insuasty a la línea de Servicio al cliente de MUNAY KI PERU S.A.C. desde **(511)- 343967** o por el E-mail [servicioalcliente@shamandealer.com](mailto:servicioalcliente@shamandealer.com)

**GLOSARIO DE TÉRMINOS**

#### **CMS**

Son las siglas de Content Management System, o lo que viene a ser un sistema de gestión de contenidos. Un CMS es un programa desarrollado para que cualquier usuario pueda administrar y gestionar contenidos de una web con facilidad y sin conocimientos de programación Web.

### **D**

**Dominio:** Un dominio o nombre de dominio es el nombre que identifica un [sitio web.](http://www.masadelante.com/faq-que-necesito.htm) Cada dominio tiene que ser único en [Internet.](https://www.masadelante.com/faqs/faq-internet.htm) Por ejemplo, "www.masadelante.com" es el nombre de dominio de la [página web](https://www.masadelante.com/faqs/faq-que-necesito.htm) de Mas adelante. Un solo [servidor](https://www.masadelante.com/faqs/faq-servidor.htm) web puede servir múltiples [páginas web](https://www.masadelante.com/faqs/faq-que-necesito.htm) de múltiples dominios, pero un dominio sólo puede apuntar a un [servidor.](https://www.masadelante.com/faqs/faq-servidor.htm)

#### **E**

**e**-**commerce:** El e-commerce o comercio electrónico es un método de compraventa de bienes, productos o servicios valiéndose de Internet como medio, es decir, comerciar de manera online.

#### **H**

**Hosting:** El alojamiento web (en inglés web **hosting**) es el servicio que provee a los usuarios de Internet un sistema para poder almacenar información, imágenes, vídeo, o cualquier contenido accesible vía web.

**KPI:** Los **Key Performance Indicators** son mediciones cuantificables, acordadas de antemano, que reflejan los factores críticos de éxito de una organización. Ellos serán diferentes dependiendo de la organización.

#### **M**

**MySQL:** es un sistema de gestión de bases de datos relacional desarrollado bajo licencia dual GPL/Licencia comercial por Oracle Corporation y está considerada como la base datos open source más popular del mundo y una de las más populares en general junto a Oracle y Microsoft SQL Server, sobre todo para entornos de desarrollo web.

#### **P**

**PHP:** (acrónimo recursivo de **PHP**: Hypertext Preprocessor) es un lenguaje de código abierto muy popular especialmente adecuado para el desarrollo web y que puede ser incrustado en HTML.

**Prestashop:** Es un sistema gestor de contenidos (CMS) libre y de código abierto. Su principal aplicación es la creación de tiendas online de comercio electrónico. **Prestashop** es compatible con las pasarelas de pago como DirecPay, Google CheckOut, Authorize.net, Moneybookers, PayPal.

**S**

**Scrum**: es el framework de desarrollo ágil más extendido. Se trata de un método iterativo e incremental en el que se divide el desarrollo de un producto en ciclos. En cada uno de estos ciclos, llamados Sprint, el equipo trabaja sobre una lista de requisitos priorizada.

**Servidor HTTP Apache** es un **servidor** web **HTTP** de código abierto, para plataformas Unix (BSD, GNU/Linux, etc.), Microsoft Windows, Macintosh y otras, que implementa el protocolo **HTTP**/1.1 y la noción de sitio virtual.

**Servidor web** o **servidor** HTTP: es un programa informático que procesa una aplicación del lado del **servidor**, realizando conexiones bidireccionales y/o unidireccionales y síncronas o asíncronas con el cliente y generando o cediendo una respuesta en cualquier lenguaje o Aplicación del lado del cliente.

**V**

**Venta online o tienda virtual:** consiste en exponer los productos o servicios de una empresa en una página web con el fin de que los usuarios conozcan los mismos y, en el caso de estar interesados puedan realizar la compra vía online, pagando a través de tarjeta de crédito o débito y, luego es solo esperar la entrega de la mercancía en el lugar pautado por el cliente.